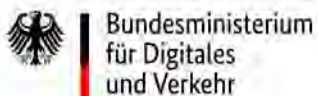

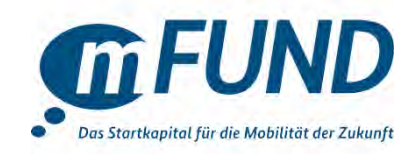

## Herzlich willkommen zur mFUND Infoveranstaltung am 24.04.2023 | 10:00 – 12:00 Uhr

Referat DP 24 (Förderinitiativen, Dateninnovationen, mFUND) Bundesministerium für Digitales und Verkehr (BMDV)

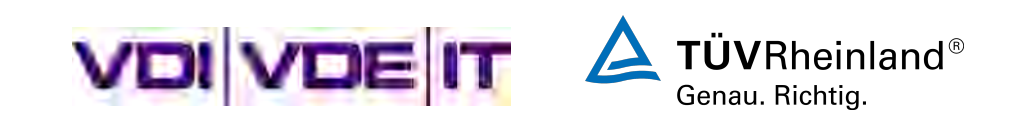

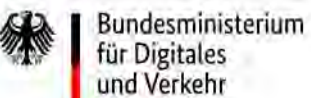

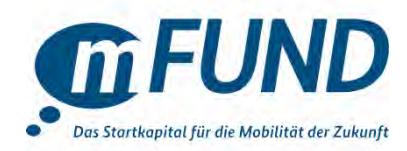

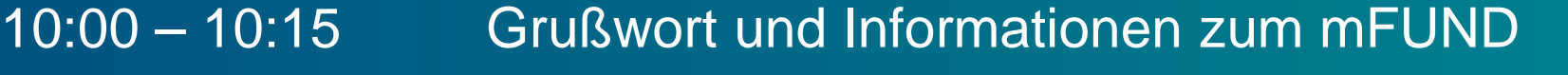

- 10:15 10:30 Vorstellung der Datenplattform Mobilithek
- 10:30 11:15 Informationen zu Förderaufruf und Antragsverfahren
- 11:15 11:25 Vernetzungsmöglichkeiten auf emmett.io
- 11:25 11:50 Allgemeine Fragerunde und Austausch
- 11:50 12:00 Ausblick und Verabschiedung

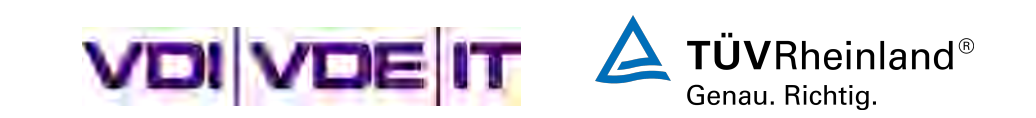

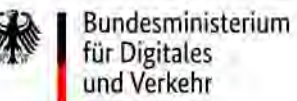

**Veranstaltungstipps** 

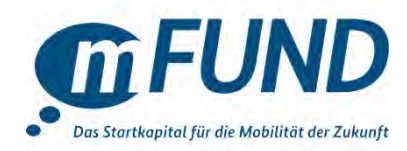

Zu viel **Ablenkung**? Bitte Handy weglegen

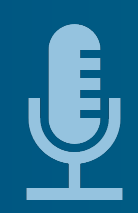

Einfach nur zuhören? Bitte **Mikrofon** aus

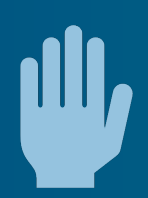

Eine **Frage** stellen? Bitte Redebeitrag **ankündigen** (alternativ: **Chat** benutzen)

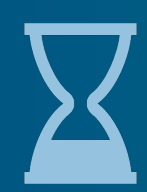

Intensiver **Klärungsbedarf**? Bitte allen die Chance zur Wortmeldung geben

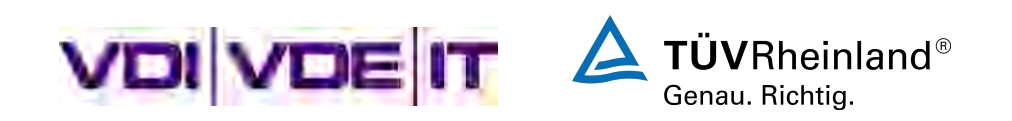

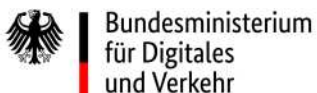

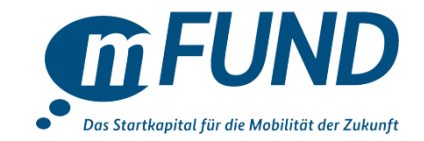

## **Grußwort und Informationen zum mFUND**

*Astrid Ullwer,* **Bundesministerium für Digitales und Verkehr (BMDV)**

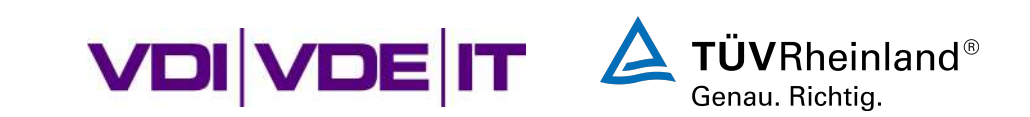

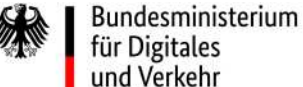

Das Förderprogramm mFUND soll …

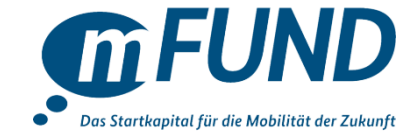

**Daten** aus dem Geschäftsbereich bereitstellen und neue Einsatzpotenziale erschließen

**Innovationen** und **digitale Geschäftsideen** in Forschungs- und Entwicklungsprojekten fördern

**Mobilität der Zukunft** effizienter, nachhaltiger, inklusiver gestalten

Akteure aus Verwaltung, Wissenschaft, Wirtschaft und Gesellschaft **vernetzen**

Beitrag zur **Digitalstrategie der Bundesregierung** leisten

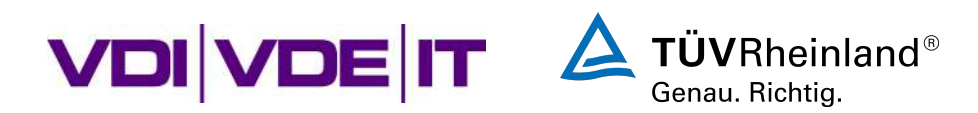

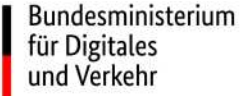

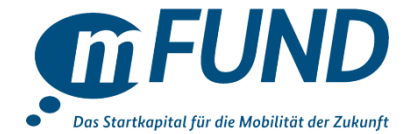

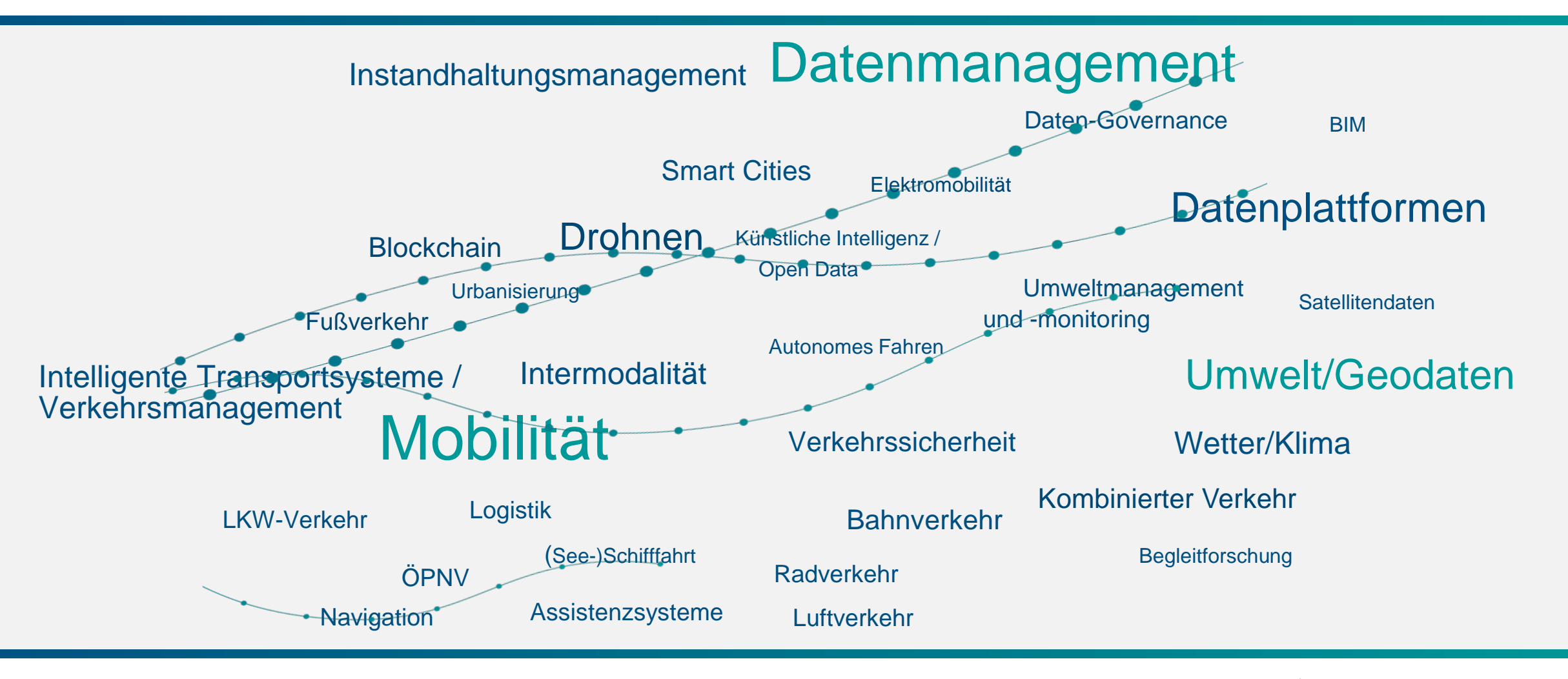

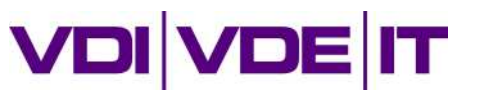

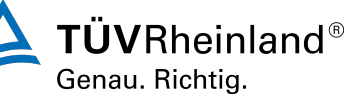

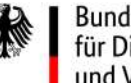

mFUND-Status (April 2023)

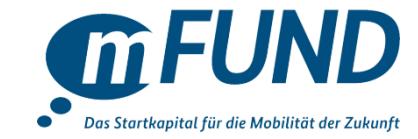

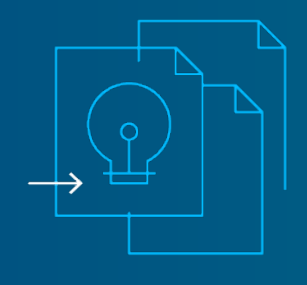

## 1500  $\sqrt{2}$  festgelegt

eingereichte Projektskizzen

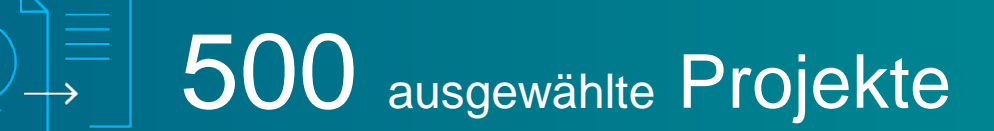

1.400

geförderte **Projektpartner**  >360 Mio. € Fördervolumen

450 Projekte mit Beteiligung von Start-Ups/KMU

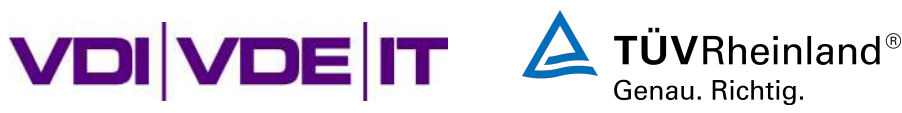

#### Darstellung der über 1400 geförderten mFUND-Projektpartner nach **Organisationsform**

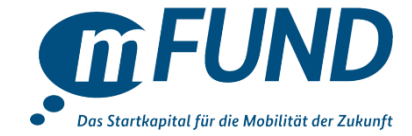

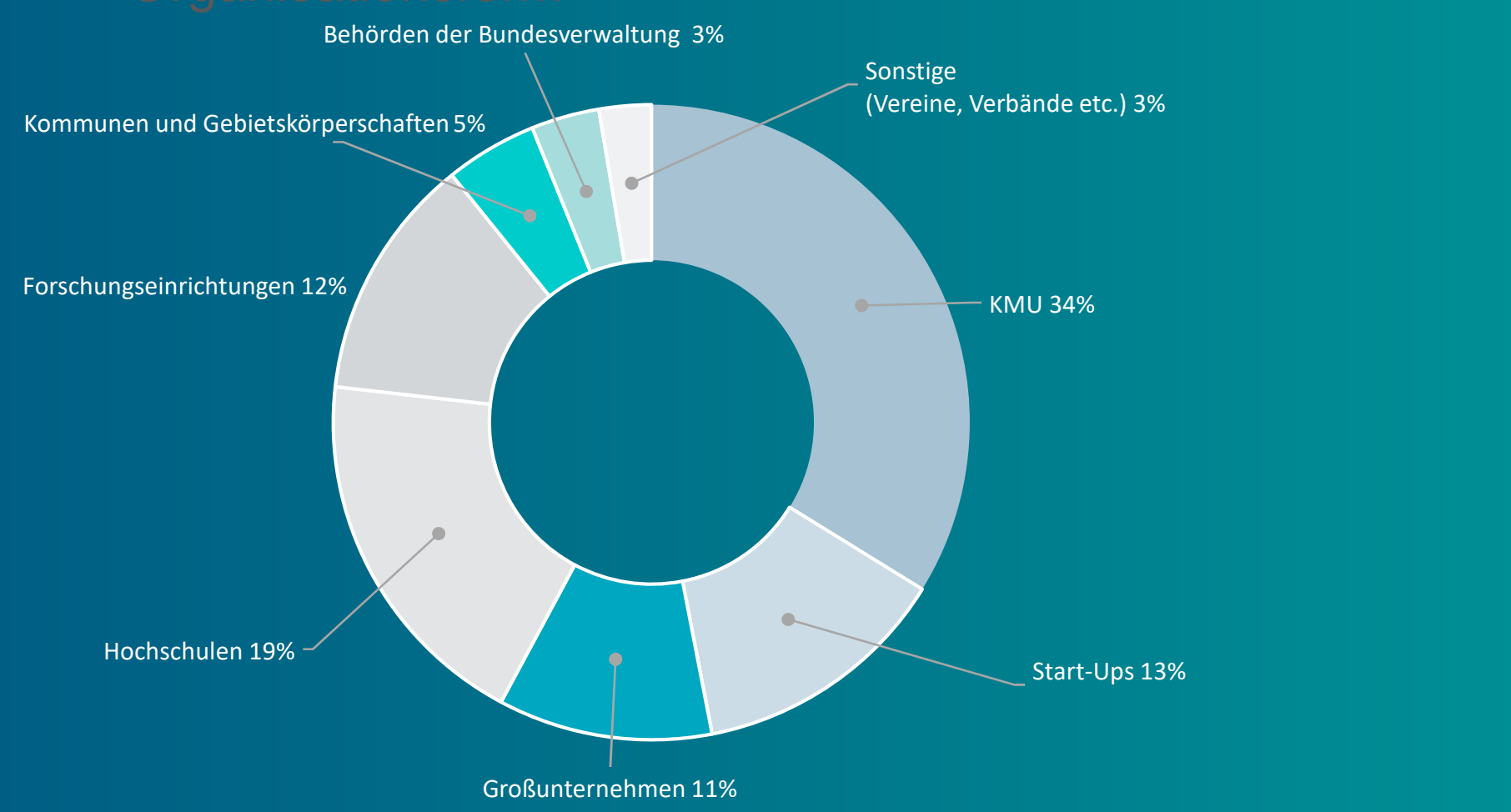

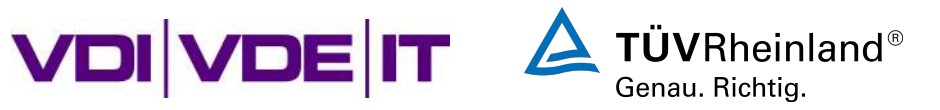

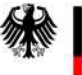

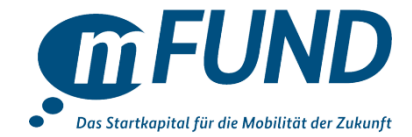

#### **Jährliche mFUND-Konferenz**

#### **Begleitforschungsaktivitäten**

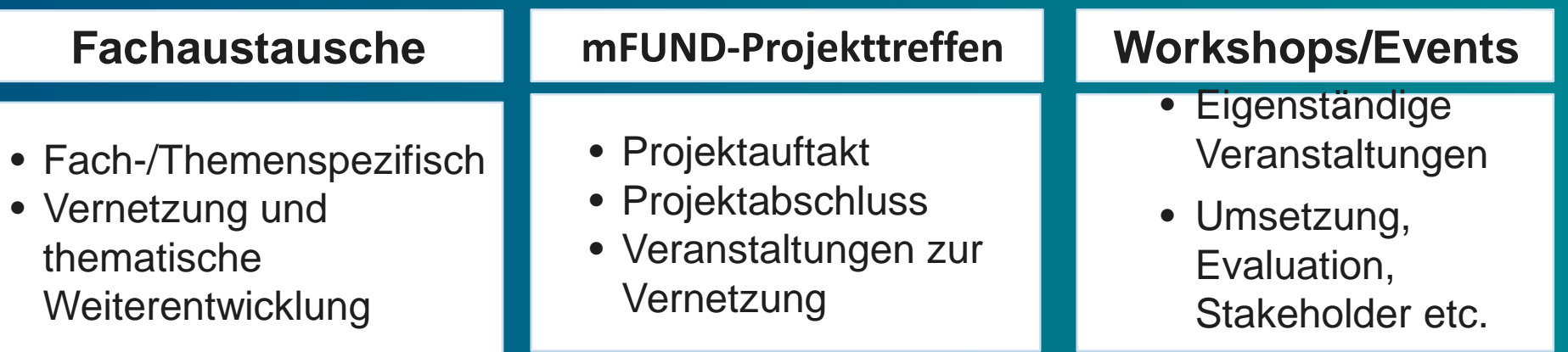

**BMDV: Projektmanagement und fachliche Vernetzung**

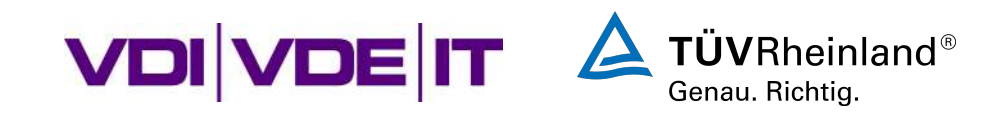

Förderrichtlinie, Förderlinien und Förderaufrufe im mFUND

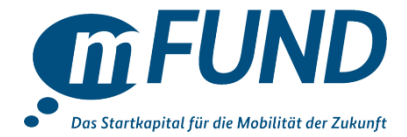

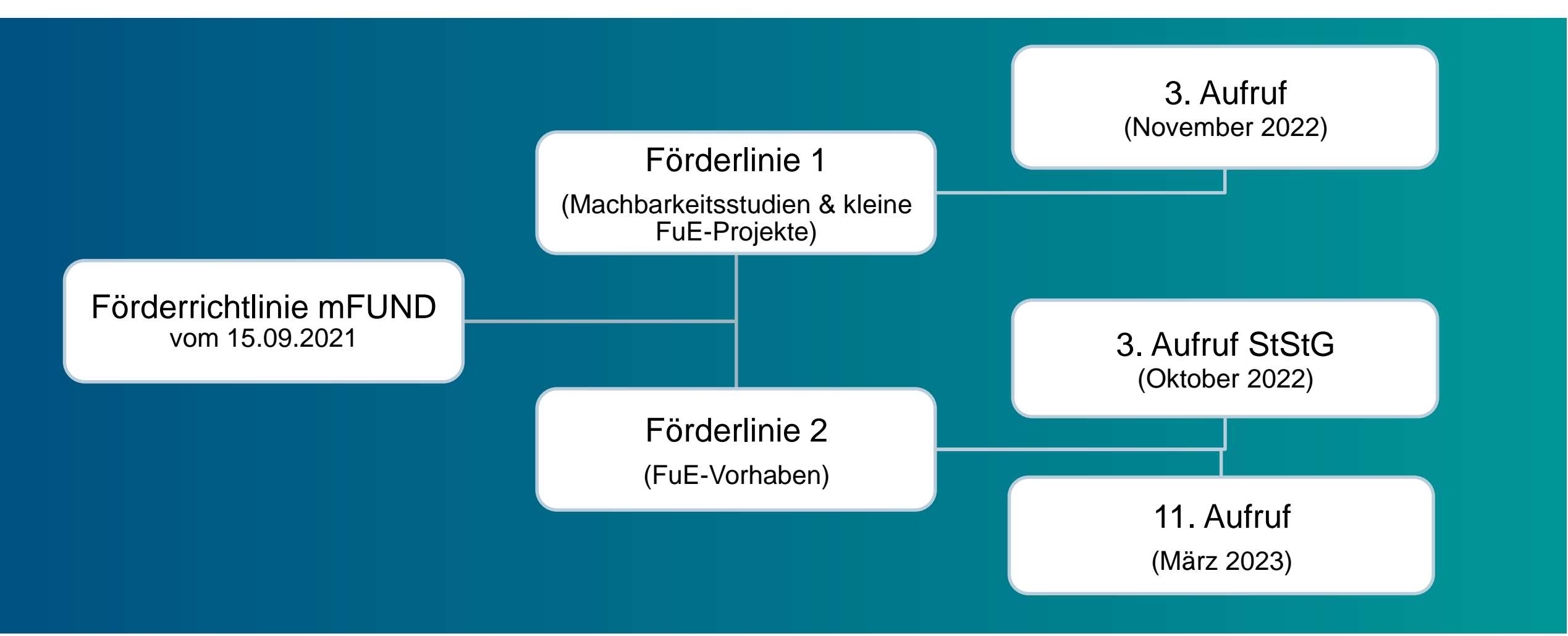

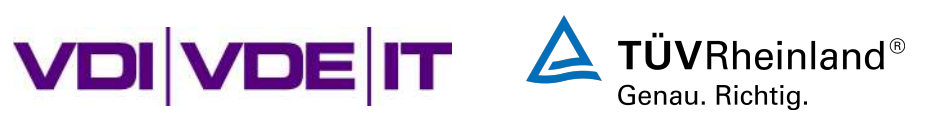

Zu welchen Themen haben Sie Fragen?

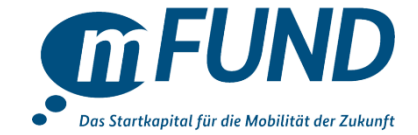

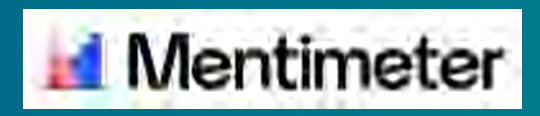

Bitte gehen Sie jetzt auf menti.com und geben den folgenden Code ein: 4975 4816

1. Frage: Zu welchen Themen haben Sie Fragen?

2. Frage: In welchem Themenfeld streben Sie eine Dateninnovation an?

3. Frage: Welcher Kategorie des 11. Förderaufrufs ist Ihre Projektidee zuzuordnen?

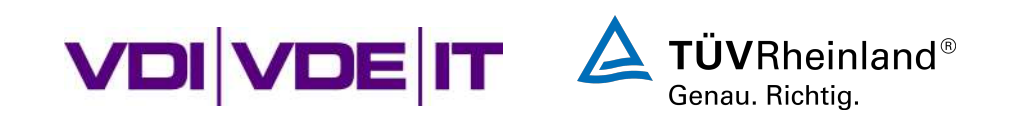

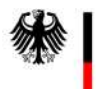

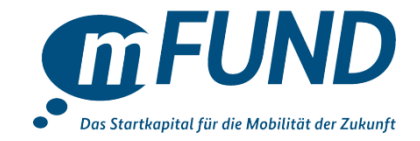

### **Vorstellung der Datenplattform Mobilithek**

*Dr. Roland Goetzke***, BMDV**

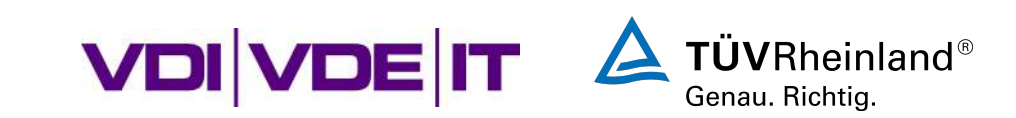

Einführung in die neue Datenplattform des BMDV

# **Willkommen,** mobilithek

**mFUND-Informationsveranstaltung zum 11. Förderaufruf Förderlinie 2 (online)**

23.04.2023

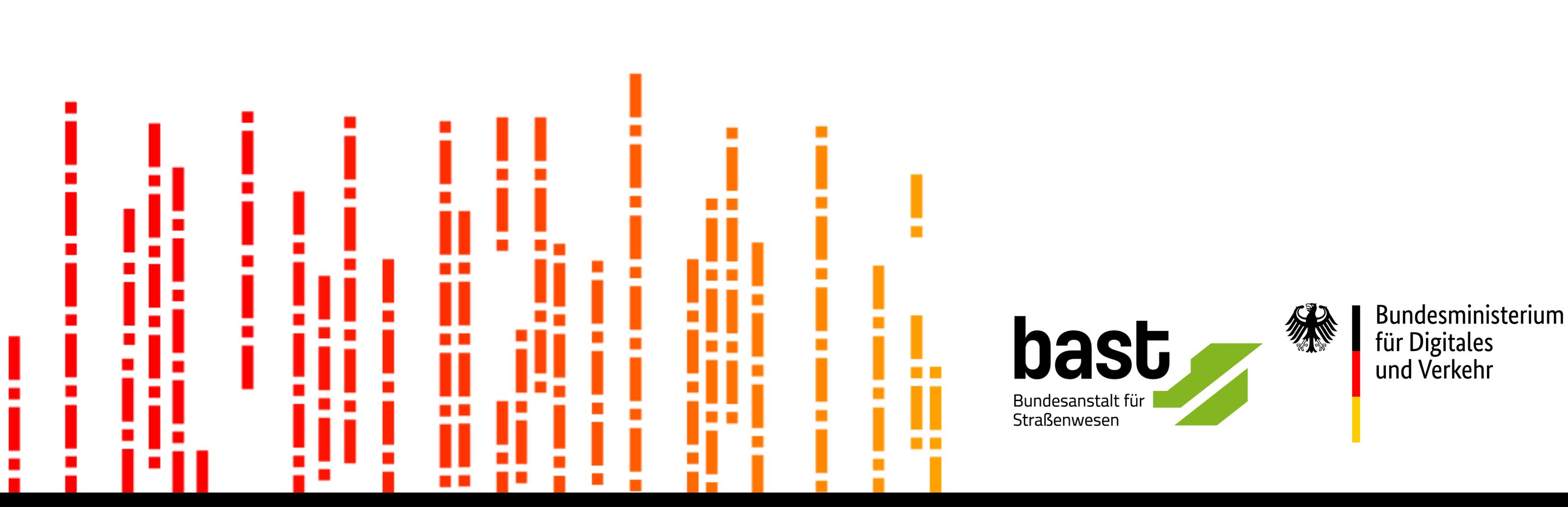

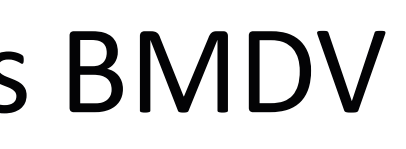

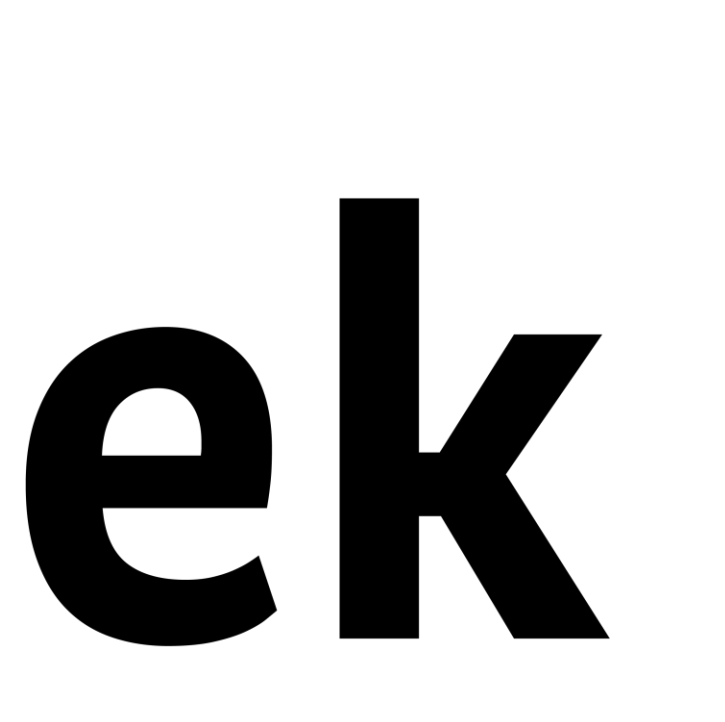

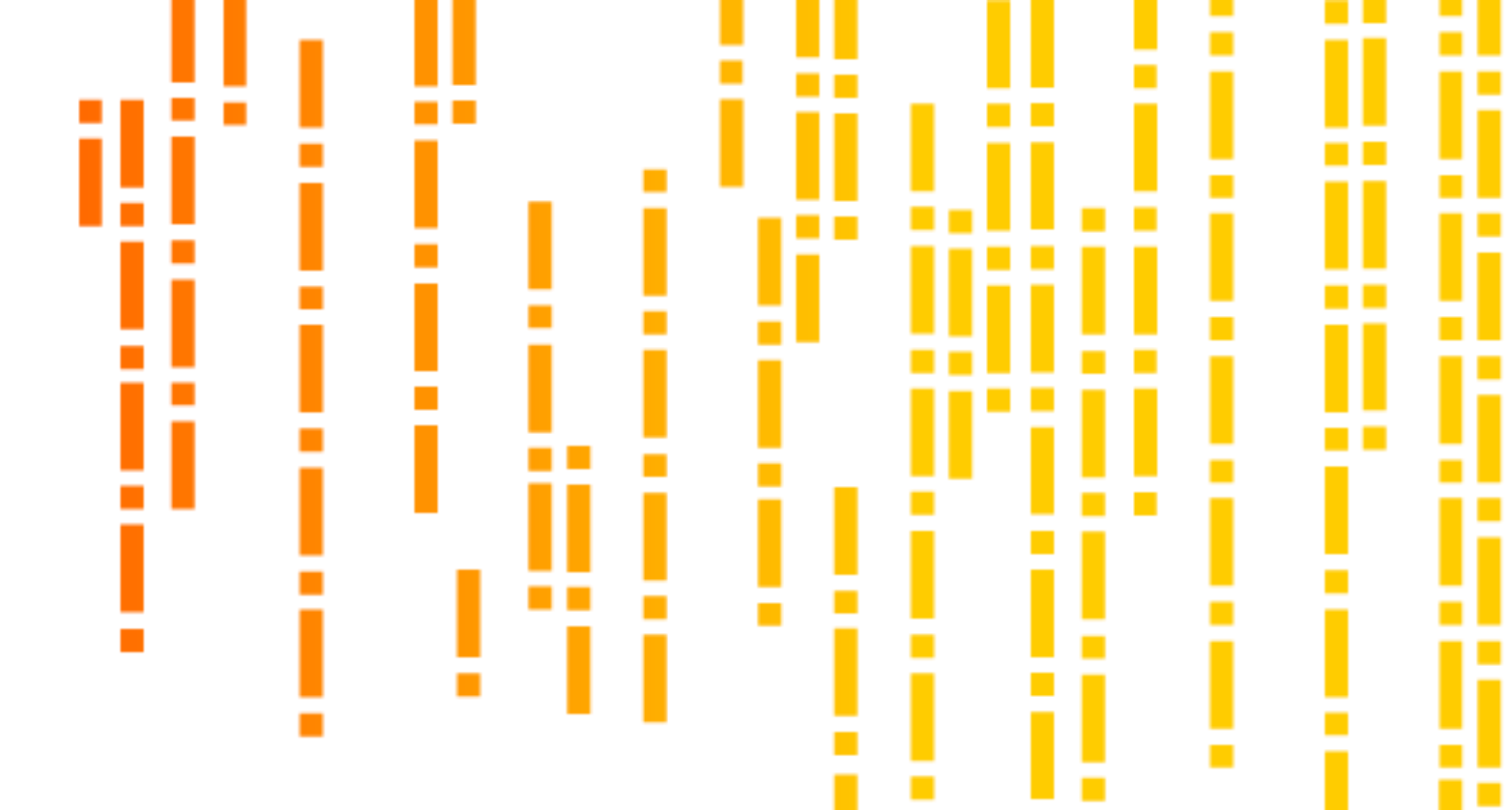

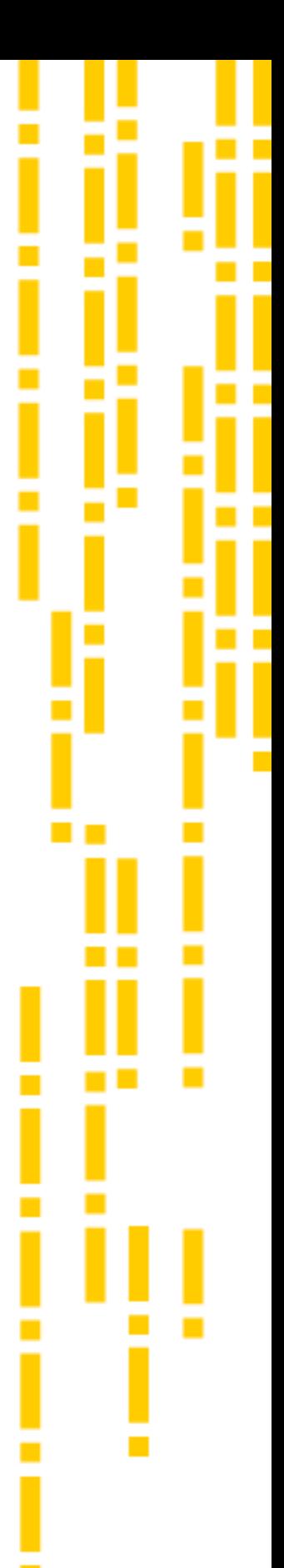

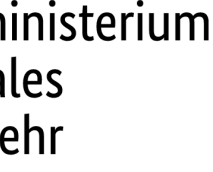

## **05** Zusammenfassung

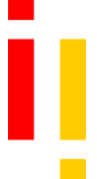

## **04** Mobilithek und Mobility Data Space

- Die Mobilithek als neue **01** Datenplattform
- Mobilithek als Nationaler **02** Zugangspunkt
- **03** Datenbereitstellungswege

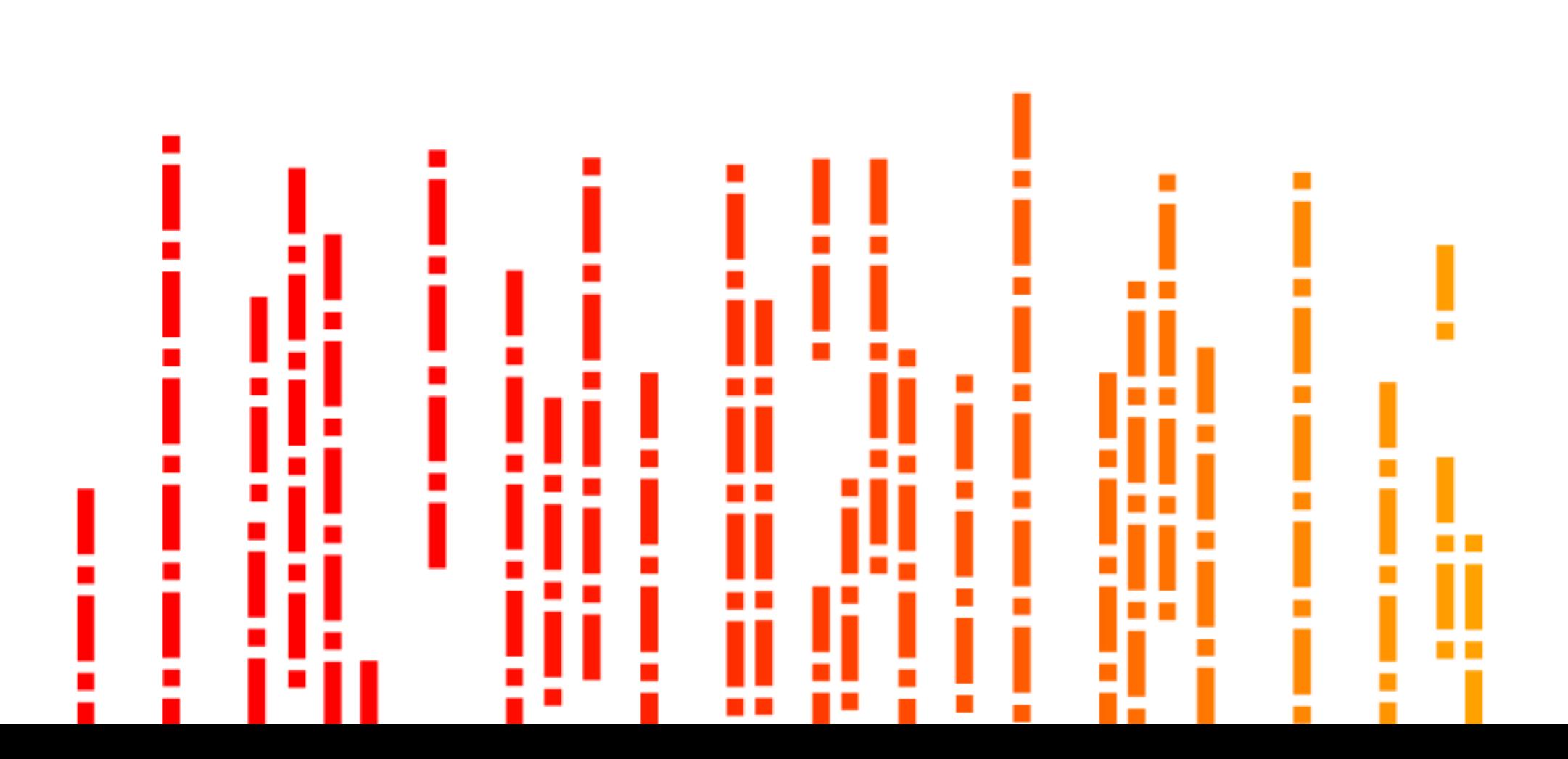

## Willkommen, mobilithek.

## Die Mobilithek als neue Datenplattform

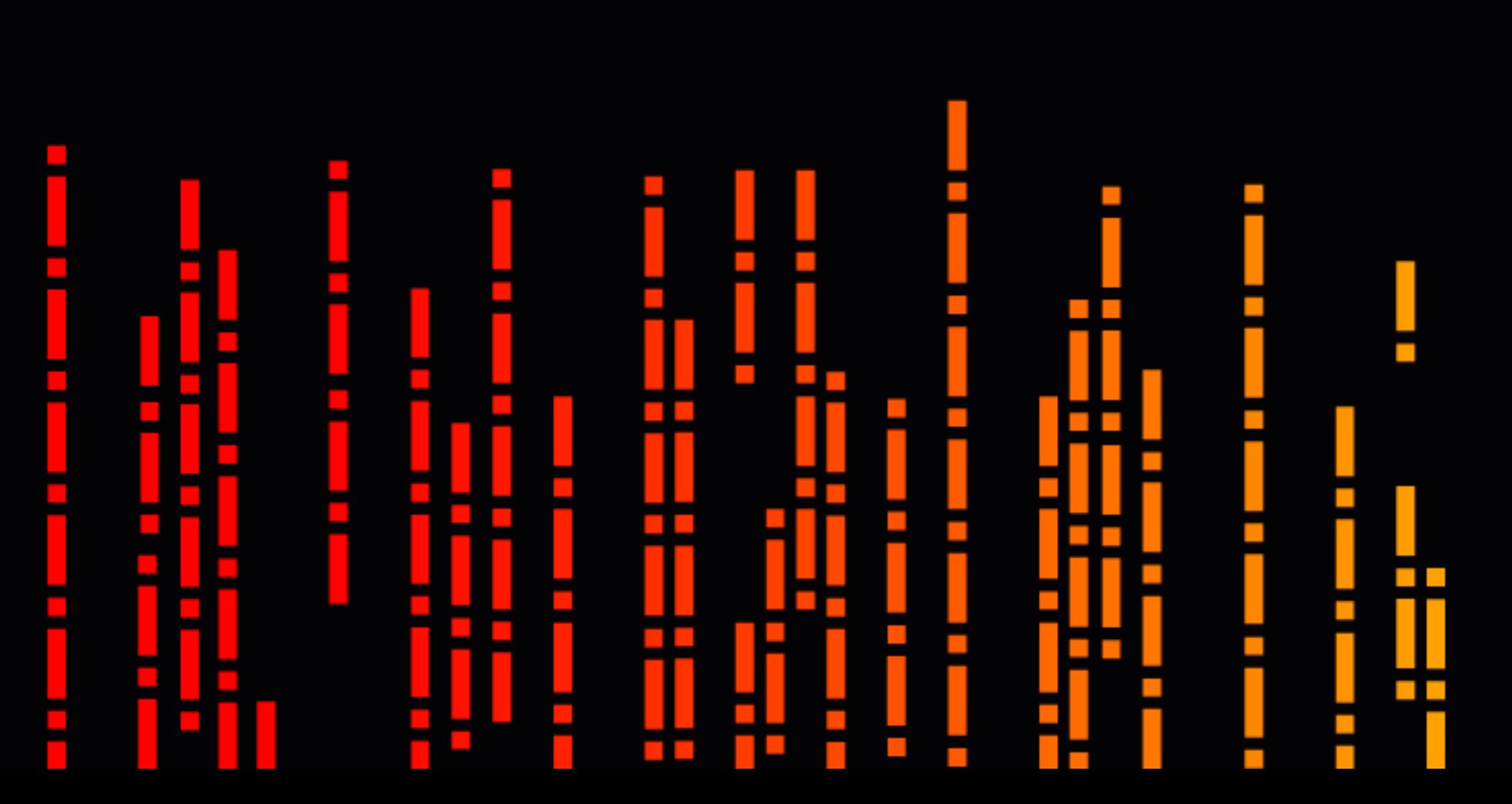

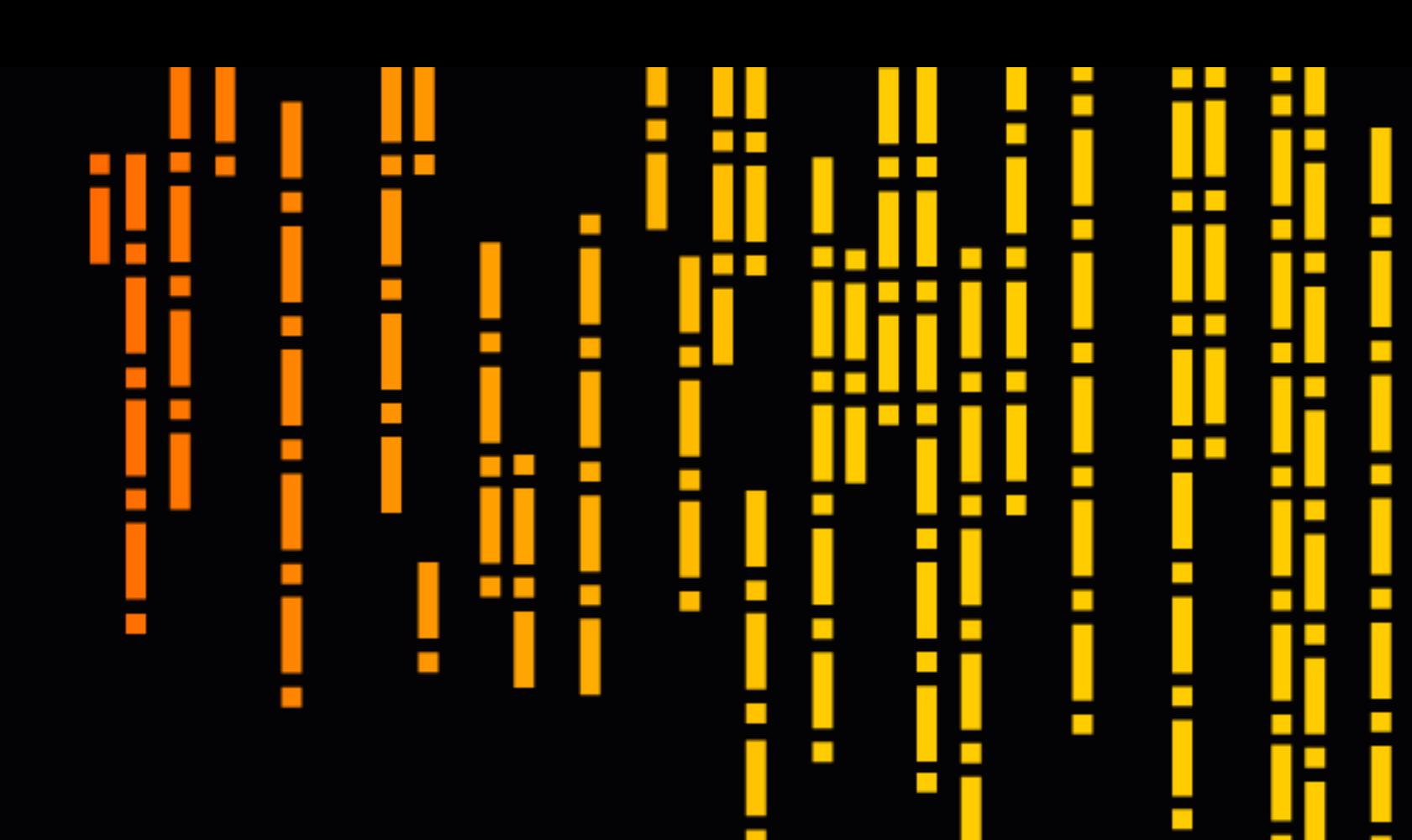

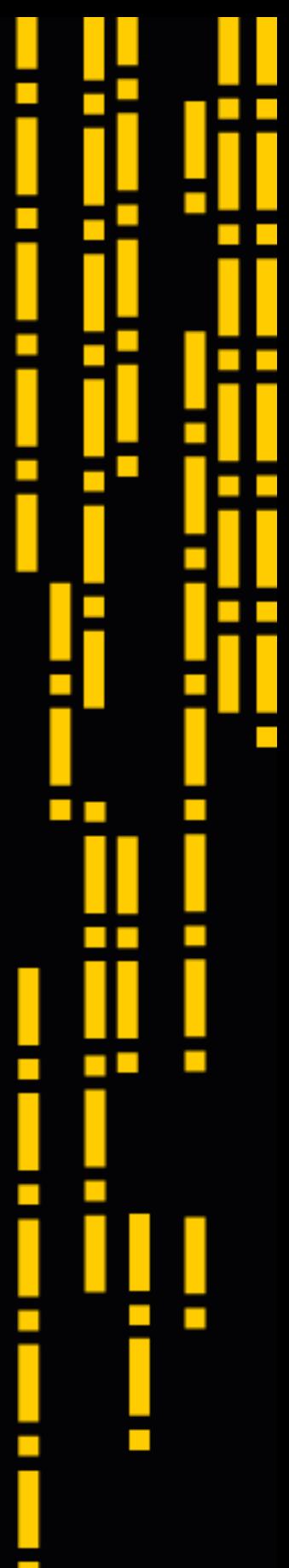

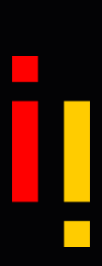

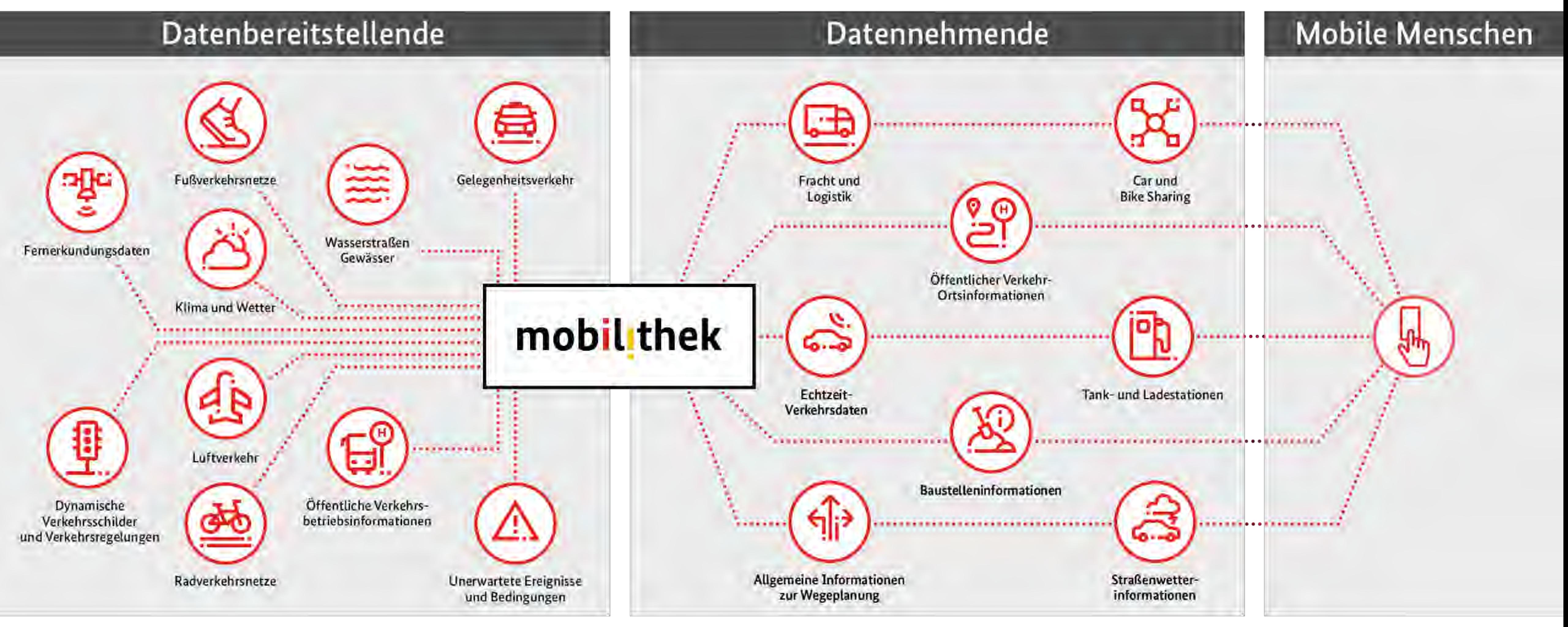

#### |

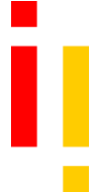

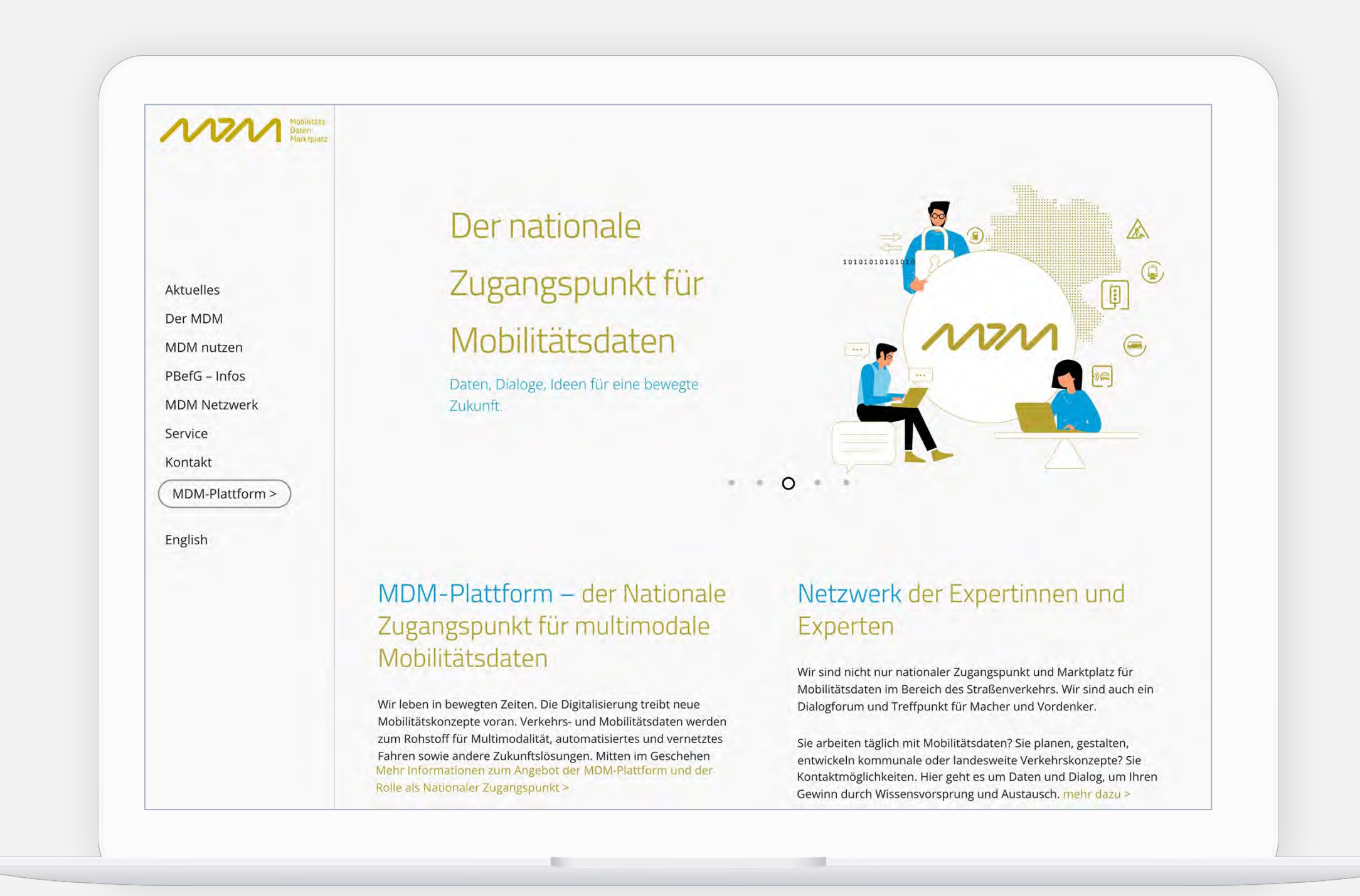

#### mCLOUD (BMDV Open Data Portal) Mobilitäts Daten Marktplatz (MDM)

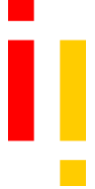

## Entwicklung der Mobilithek baut auf langjähriger Erfahrung auf

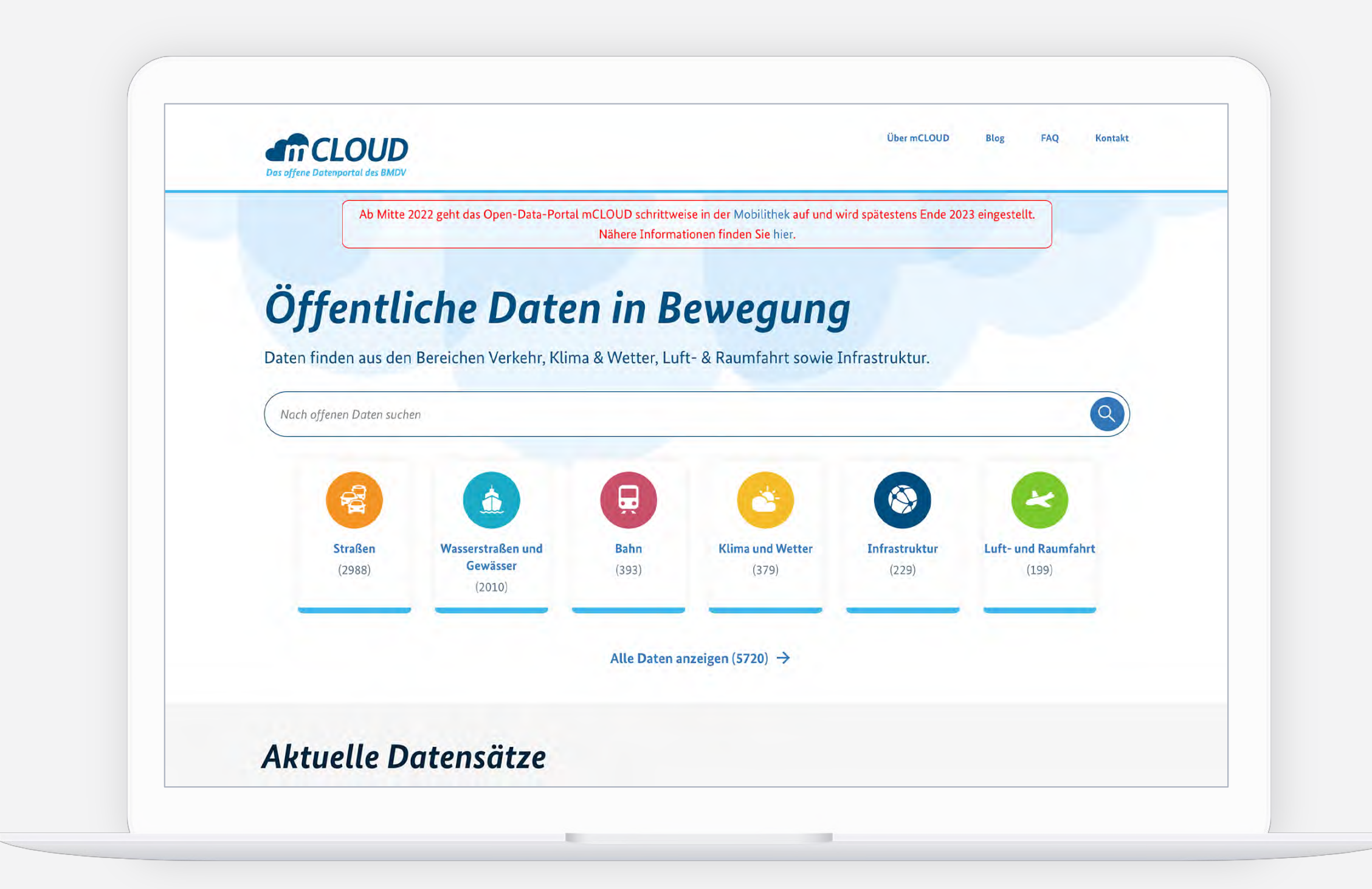

mobil thek

## Portal, Startseite

## **https://mobilithek.info**

## Was ist die **Mobilithek?**

Mit der Mobilithek stellt das Bundesministerium für Digitales und Verkehr (BMDV) eine Plattform bereit, welche den Zugang zu offenen Mobilitätsdaten bietet und den B2B-Austausch von Datenangeboten ermöglicht. Ein zentraler Zugang zu allen Daten, die etwas bewegen.

Mehr

Registrieren und Zugeng zur großen Datenwelt der Mobilithek erholten.

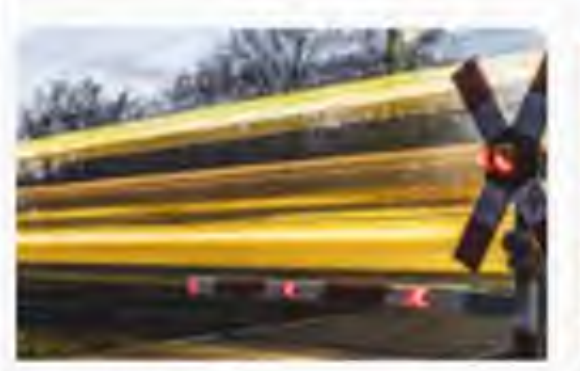

0002-00-00 **Start der Mobilithek** 

Der neue Nationale Zugangspunkt für Mobilitätadaten ist endlich online, aber noch nicht am Ziel. Erfahren Sie hier mate über die tommenden Punktionslitten.

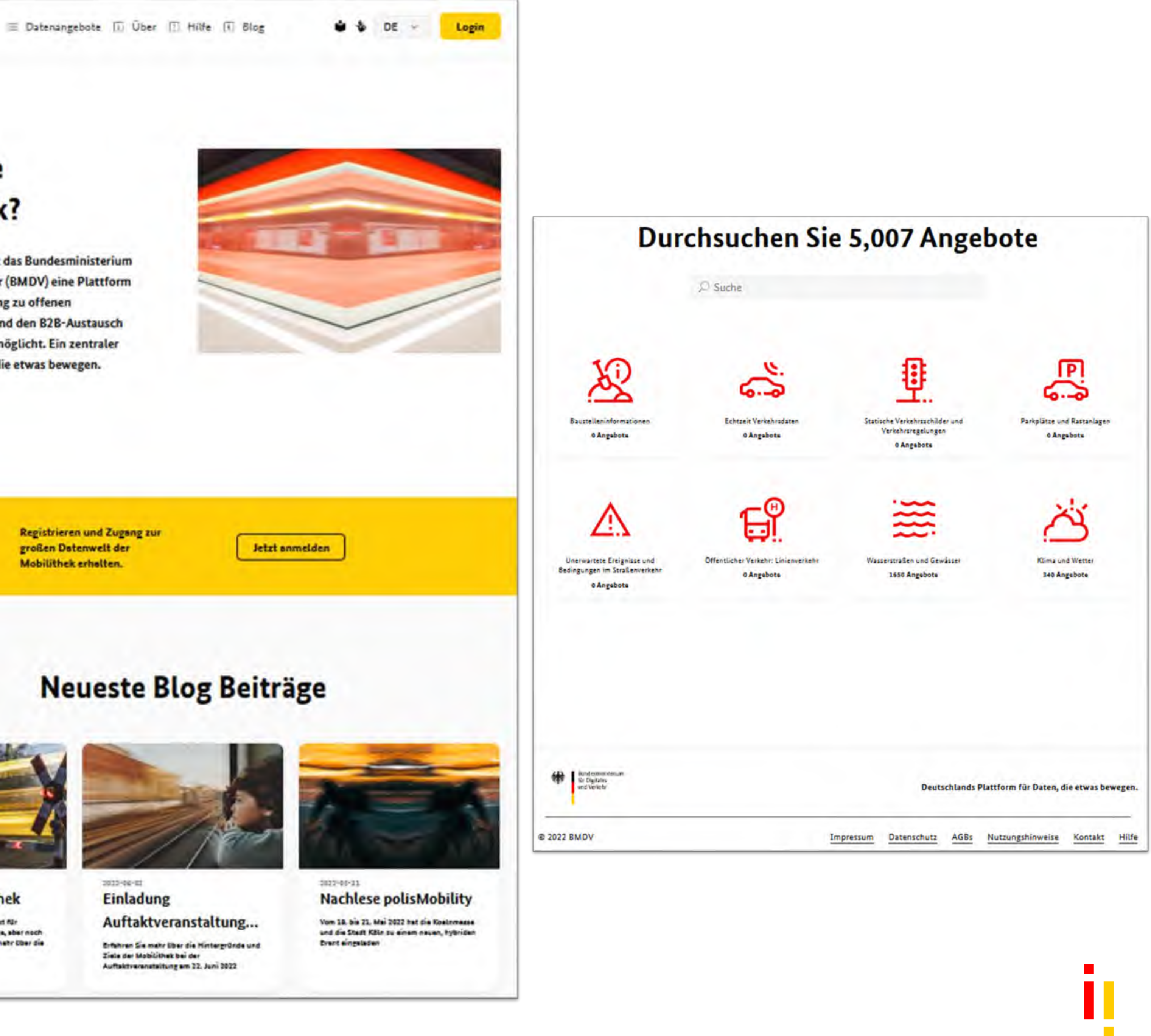

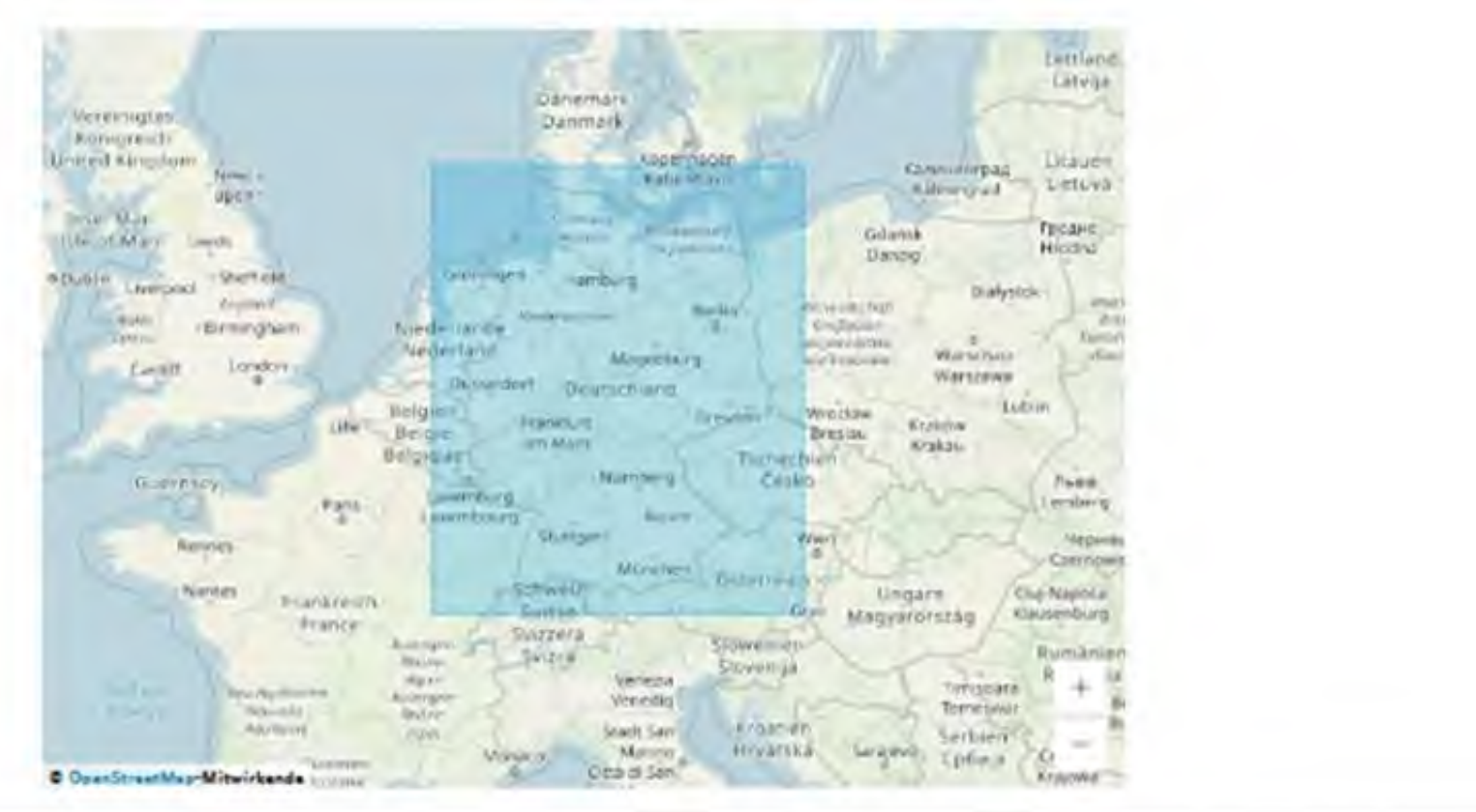

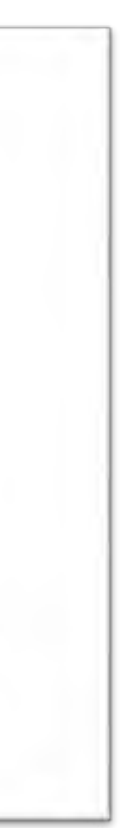

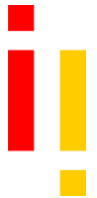

## Portal – Detailansicht Datensatz

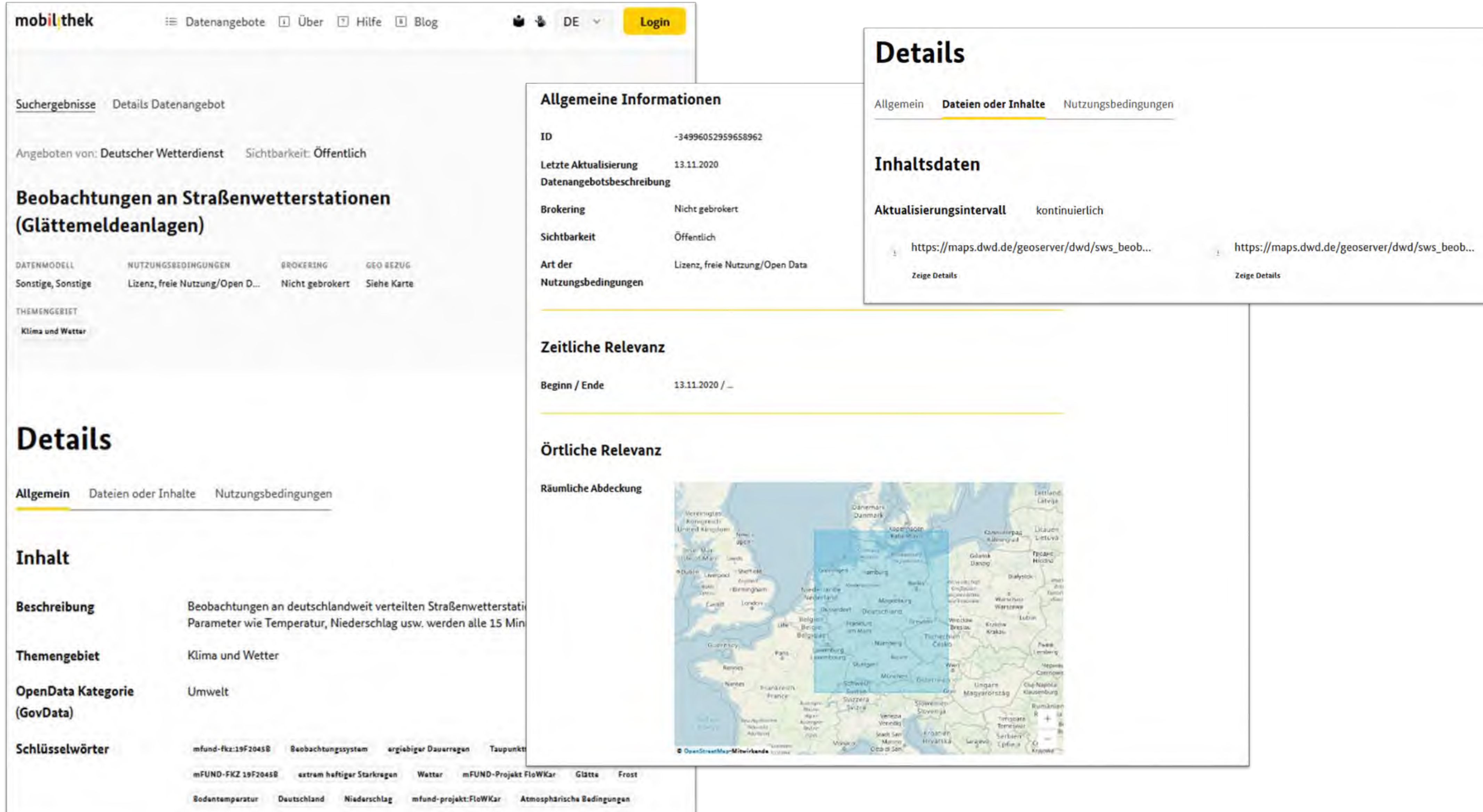

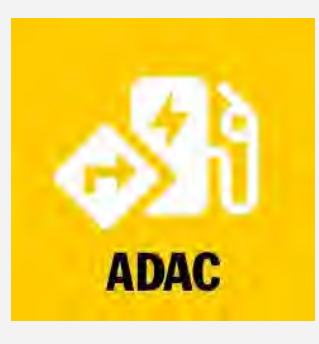

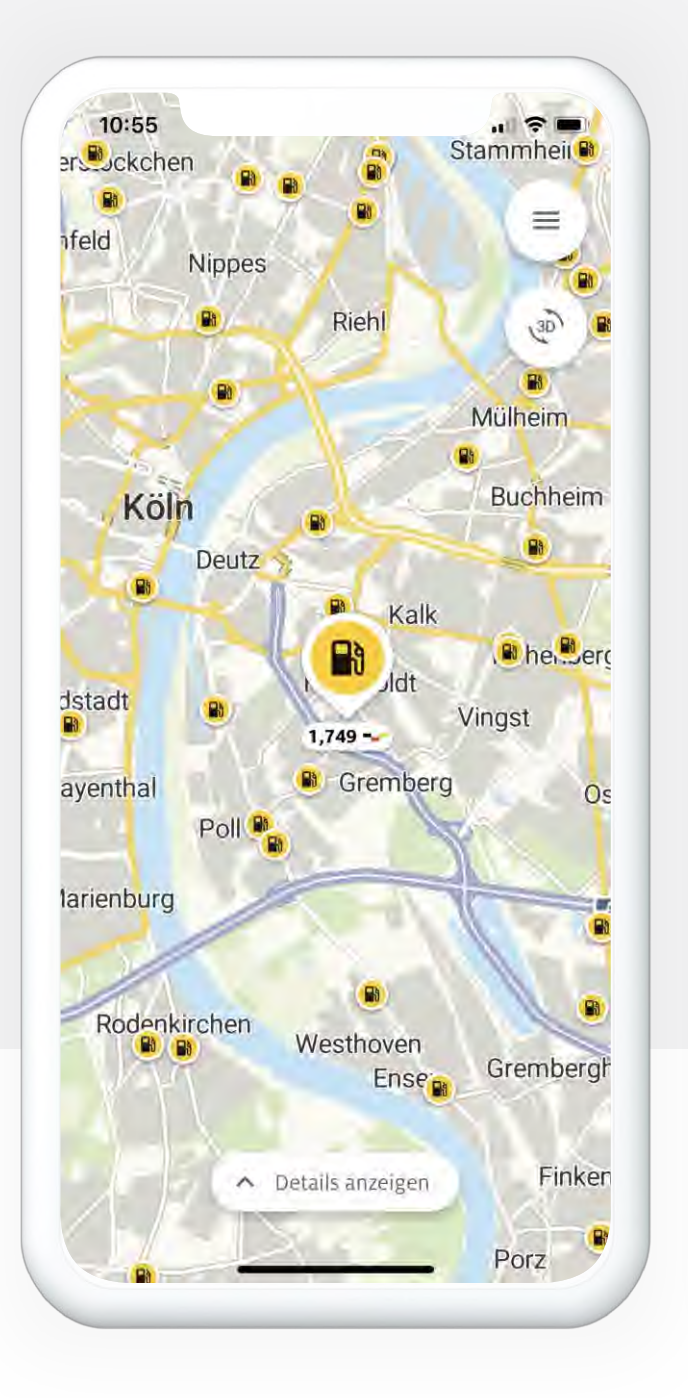

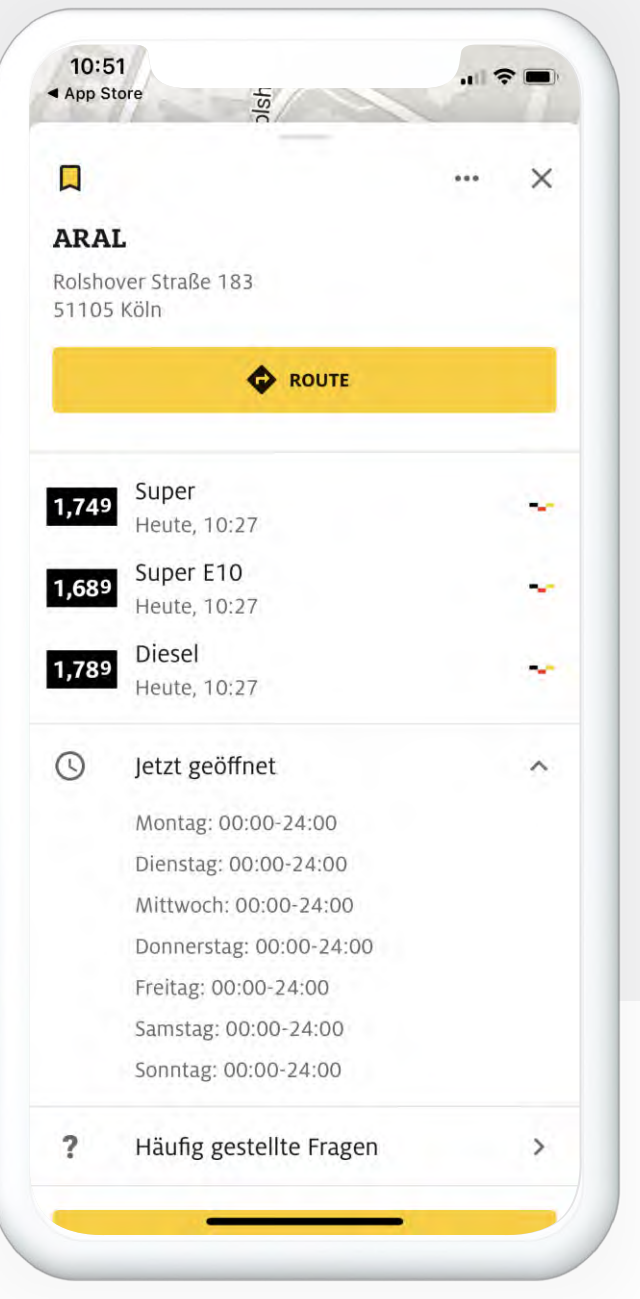

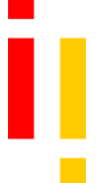

## Architekturkonzept (Release 1)

## **Tankstellen-Preise**

- Grund- und Preisdaten aller Tankstellen in Deutschland
- Im Auftrag Bundeskartellamt
- Datennehmer: Verbraucherinformationsdienste

## Anwendungsbeispiel für Informationsdienste (aus dem MDM):

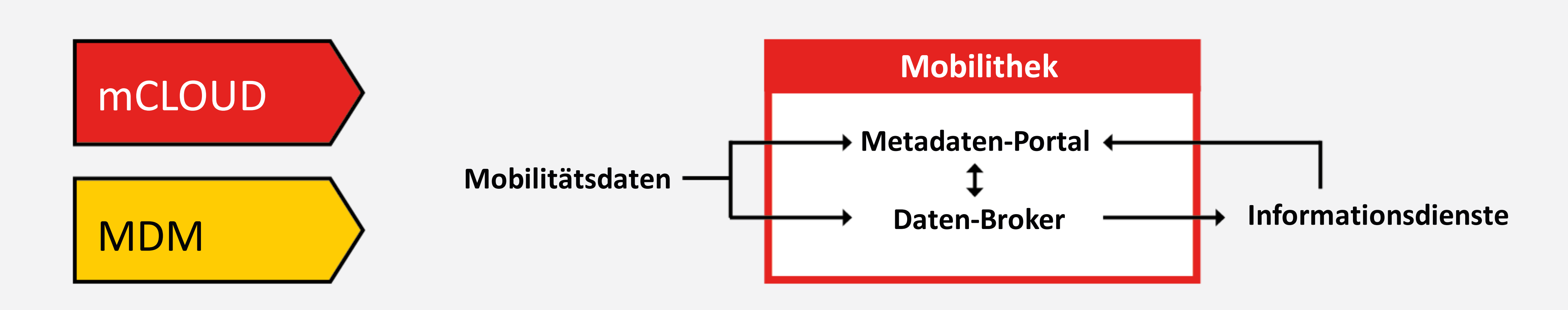

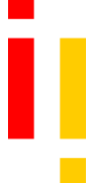

## Architekturkonzept (Release 2)

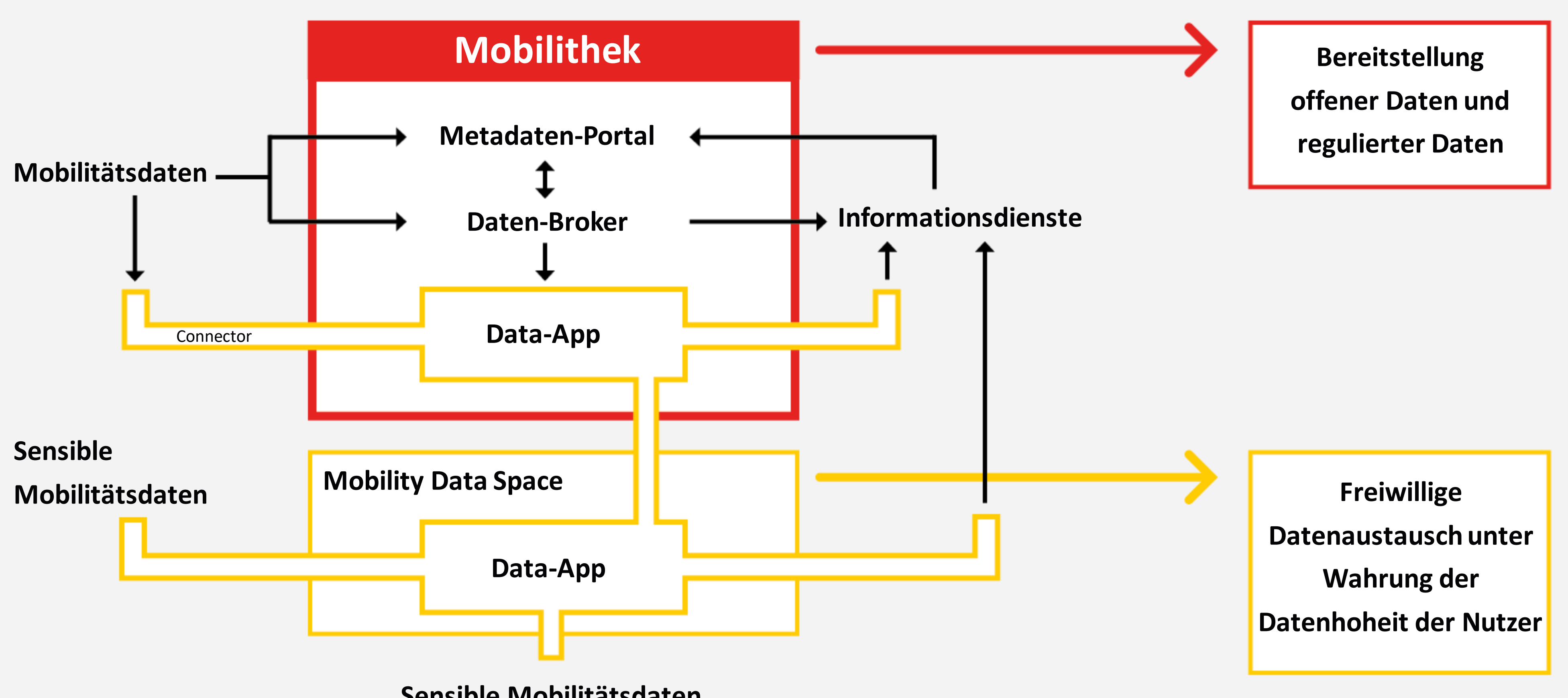

## Mobilithek als Nationaler Zugangspunkt

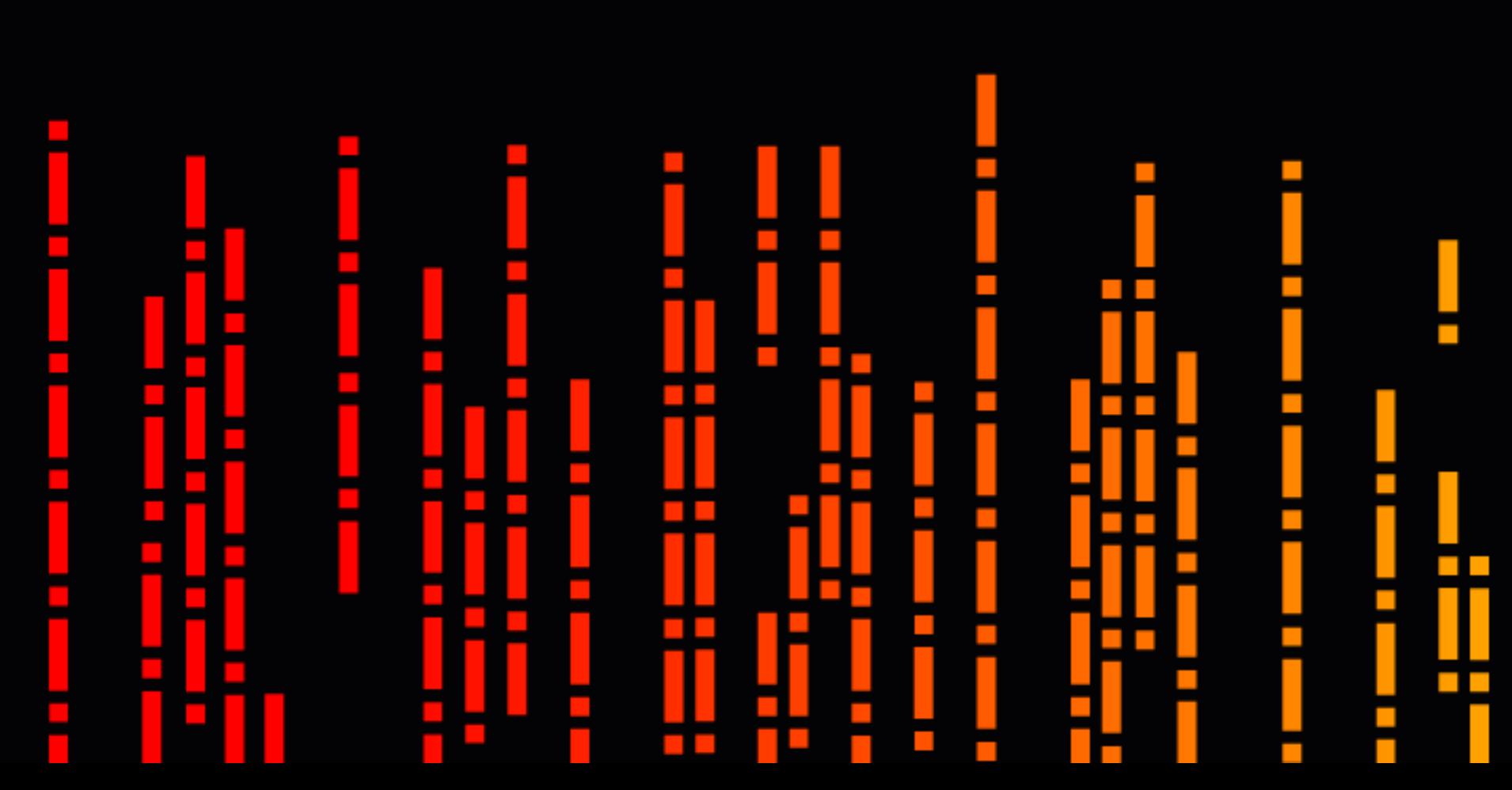

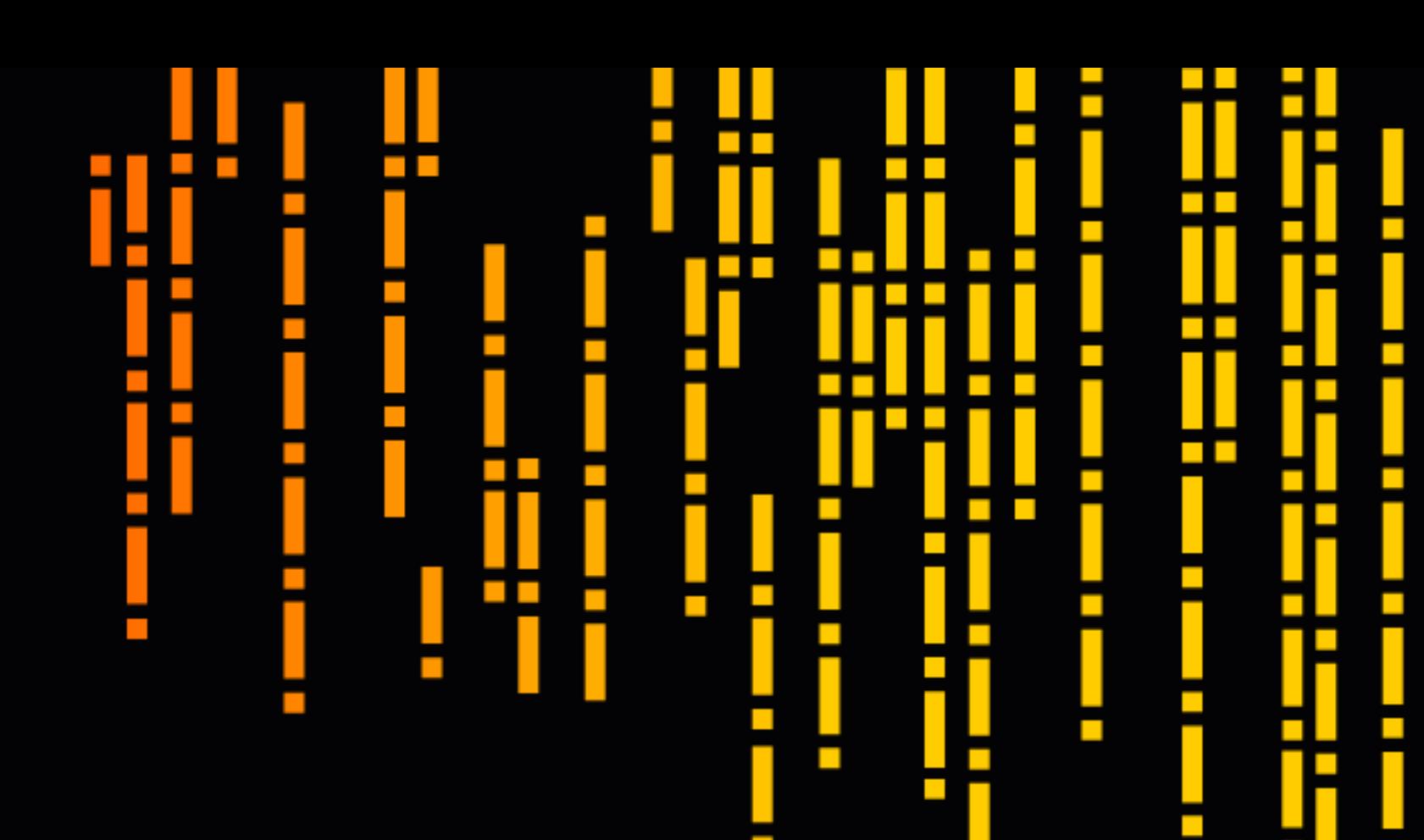

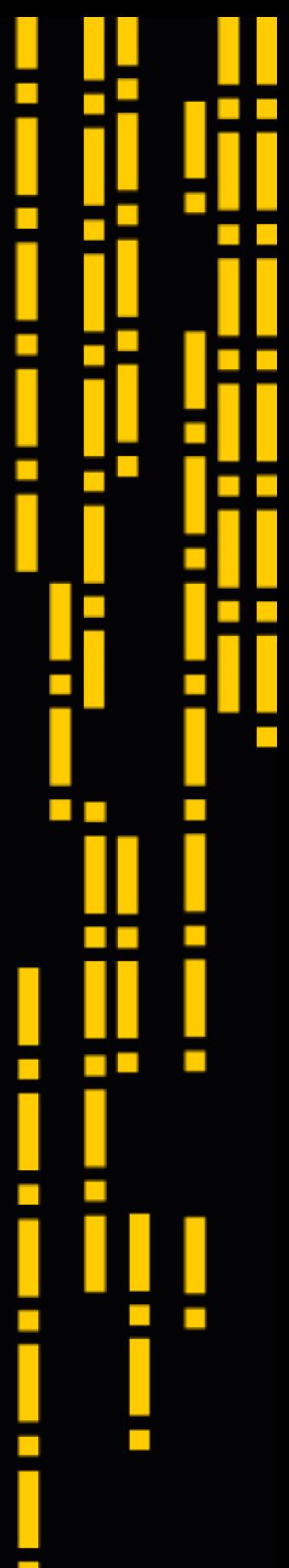

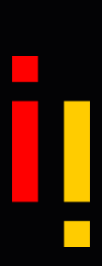

## Rechtlicher Rahmen: Intelligente Verkehrssysteme (IVS) – Richtlinie

## Datenbereitstellungspflicht für "verantwortliche Stellen"

**Jeder Mitgliedsstaat richtet einen nationalen Zugangspunkt ein.**

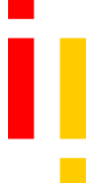

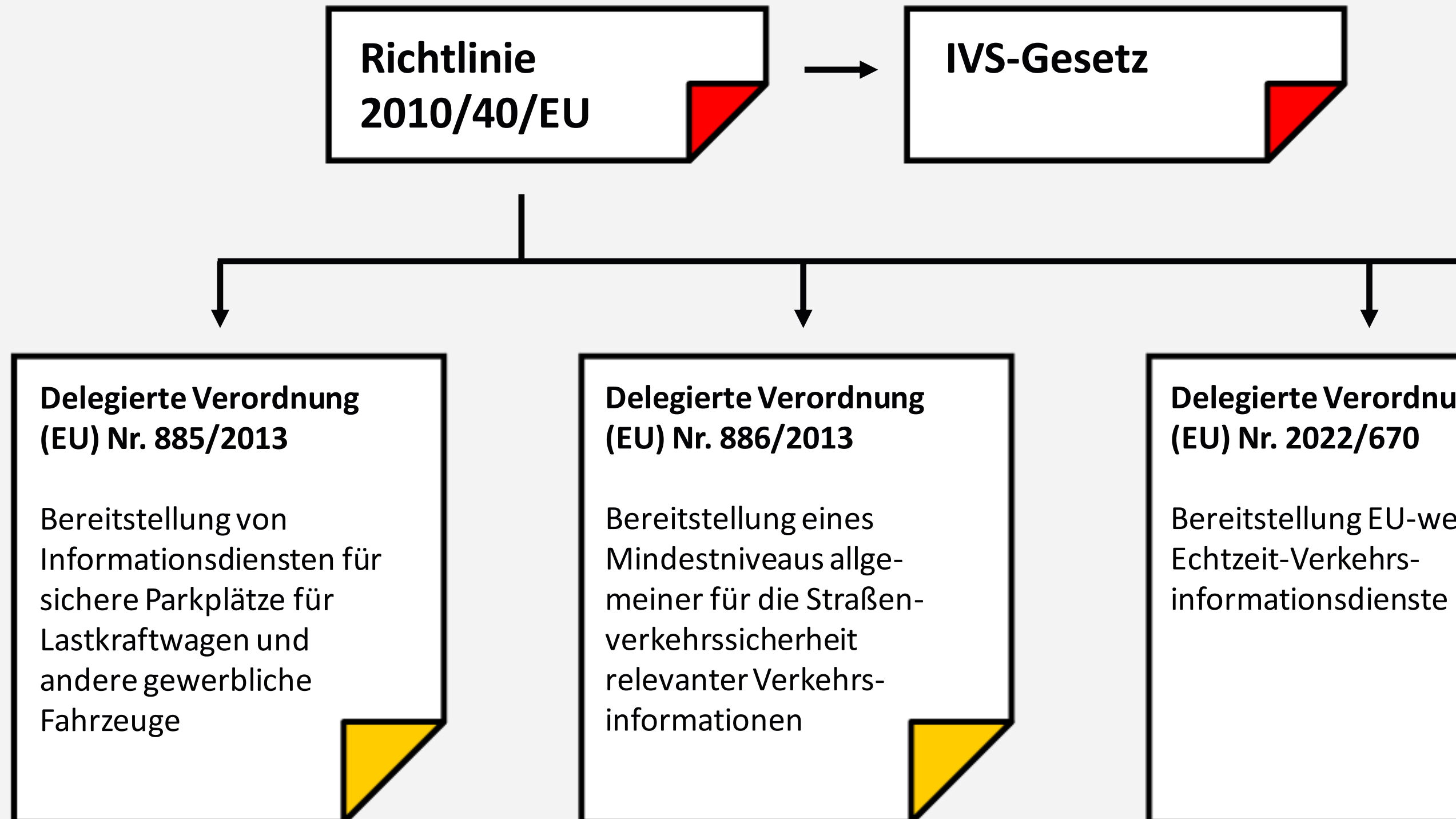

## **Delegierte Verordnung**

Bereitstellung EU-weiter

#### **Delegierte Verordnung (EU) Nr. 2017/1926**

Bereitstellung EU-weiter multimodaler Reiseinformationsdienste

## Rechtlicher Rahmen: Personenbeförderungsgesetz (PbefG)

Datenbereitstellungspflicht für ÖPNV und Gelegenheitsverkehr

Der Unternehmer und der Vermittler sind verpflichtet, die folgenden statischen und dynamischen Daten sowie die entsprechenden Metadaten […] über den Nationalen

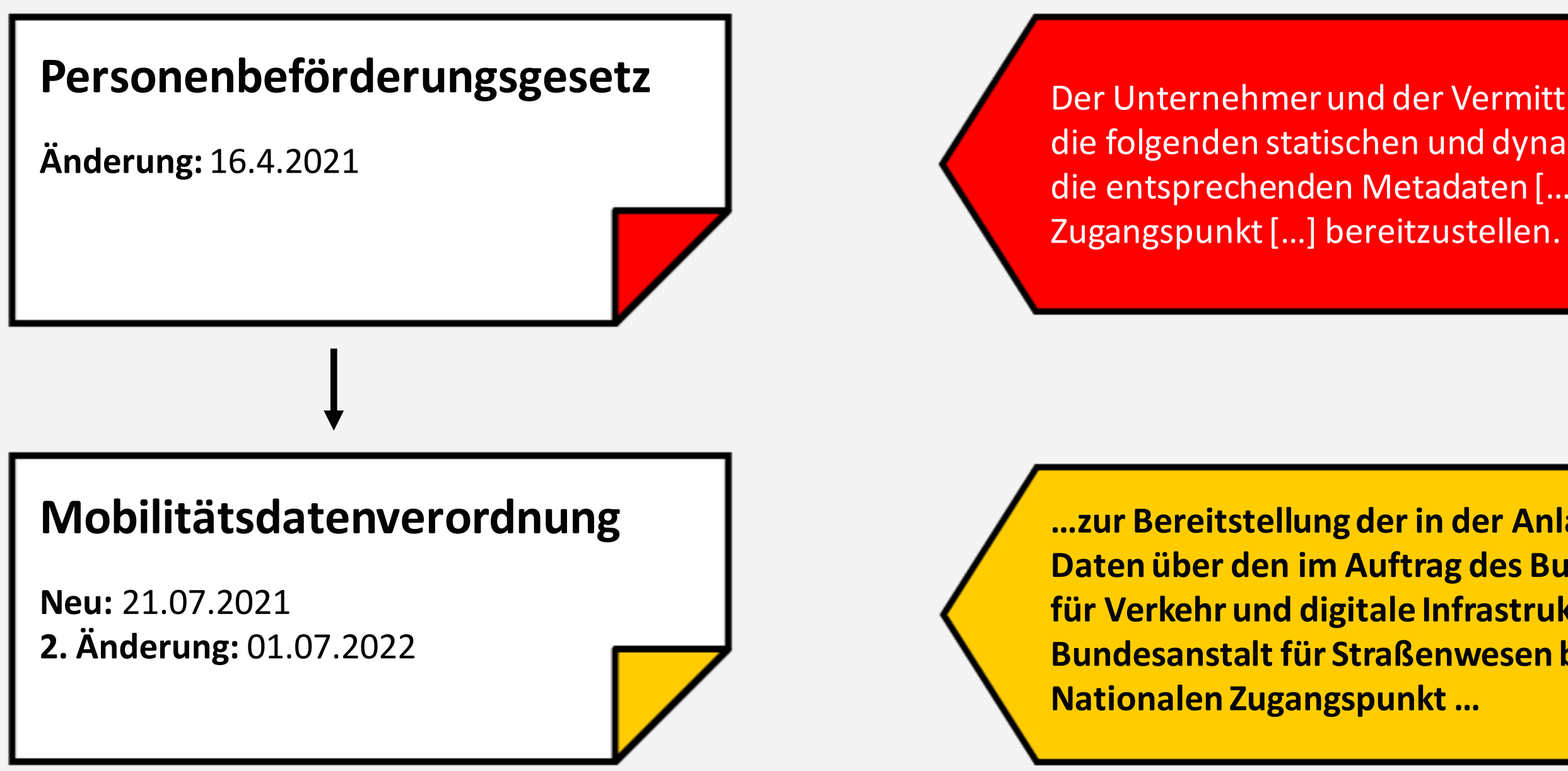

**…zur Bereitstellung der in der Anlage aufgeführten Daten über den im Auftrag des Bundesministeriums für Verkehr und digitale Infrastruktur durch die Bundesanstalt für Straßenwesen betriebenen** 

Zu den betroffenen Daten gehören statische und dynamische Daten im Linienverkehr, im Gelegenheitsverkehr, sowie im Hinblick auf Zugangsknoten.

#### **Beispiele:** Linienverkehr: Ausfälle,

Störungen, Verspätungen

#### **Gelegenheitsverkehr:**

Daten zur Verfügbarkeit von Fahrzeugen an Stationen und im Verkehr

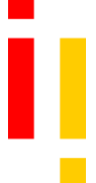

## Rechtlicher Rahmen: Open Data Gesetz (§ 12a EGovG)

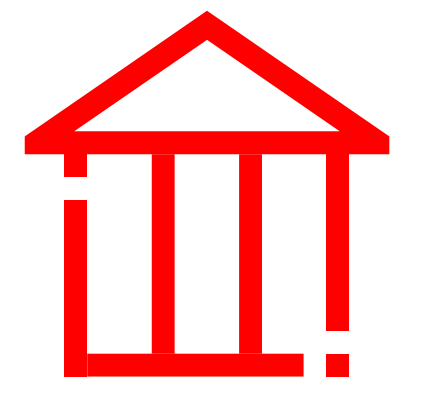

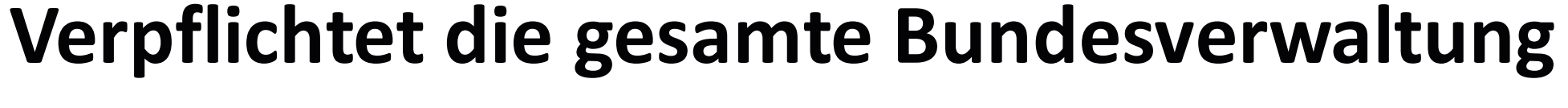

- Mit Ausnahme der Selbstverwaltungskörperschaften und juristischen Personen
- des Privatrechts, denen hoheitliche Aufgaben zur selbständigen Wahrnehmung

übertragen wurden

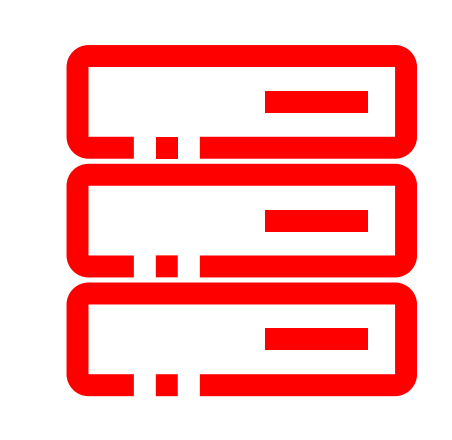

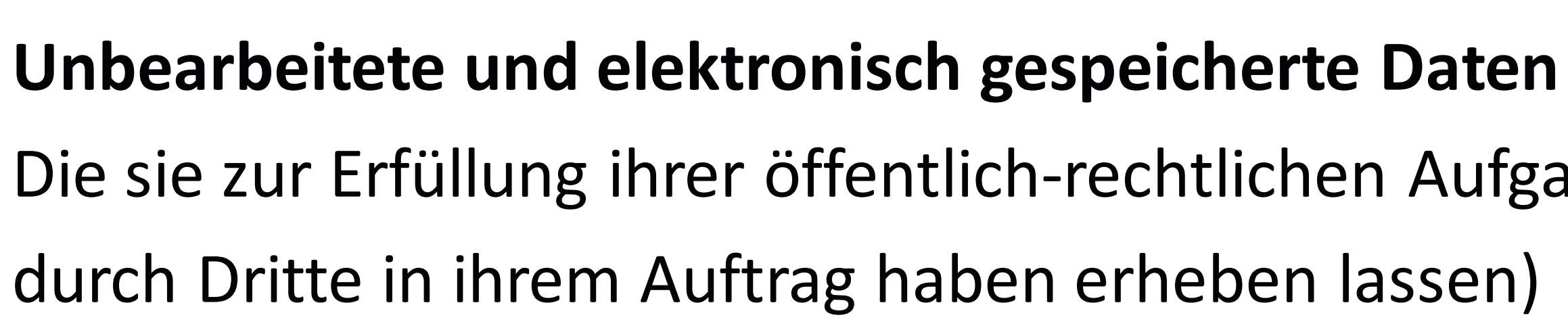

- Die sie zur Erfüllung ihrer öffentlich-rechtlichen Aufgabe erhoben haben oder
- Die ausschließlich Tatsachen enthalten, die außerhalb der Behörde liegende

Verhältnisse betreffen (Bspw. keine Informationen wie E-Mails)

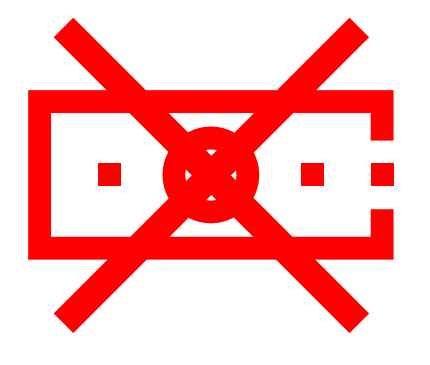

## **Unverzüglich und entgeltfrei in maschinenlesbaren Formaten bereit zu stellen**

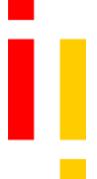

## **03** Datenbereitstellungswege

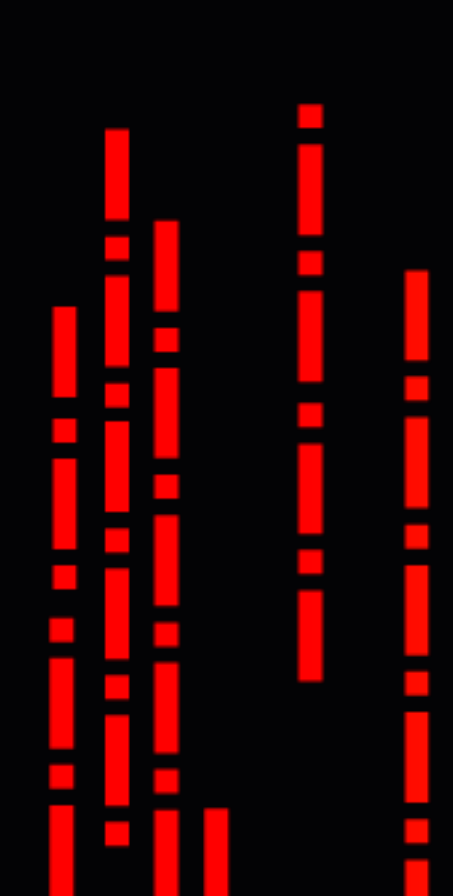

#### i i a ka f нT  $\sim 10$  $\mathcal{L}_{\mathcal{A}}$ m e m H

ļ

ij

 $\mathcal{L}_{\mathcal{A}}$ 

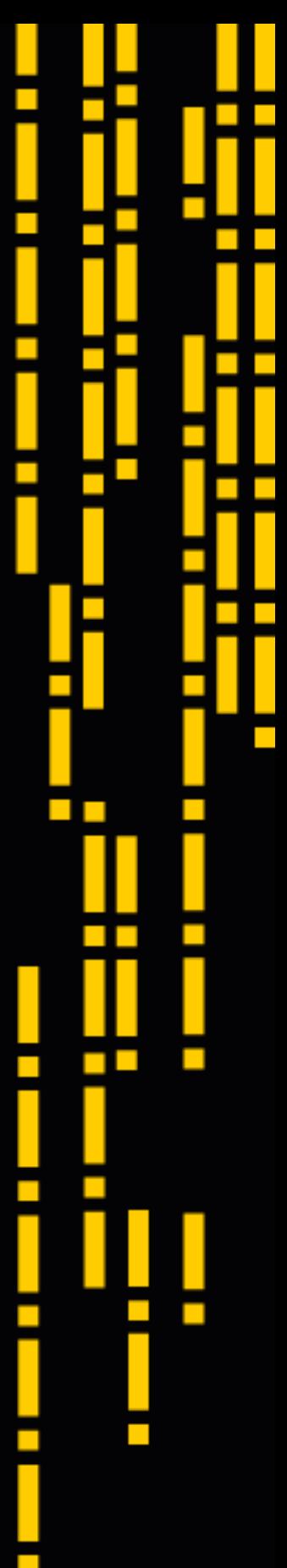

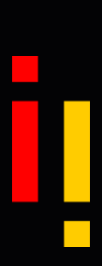

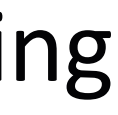

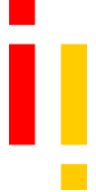

## Daten bereitstellen

\* HTTPS/REST: XML/RDF, JSON-LD, CSV im Datenmodell DCAT-AP.de/ISO 19115/19119

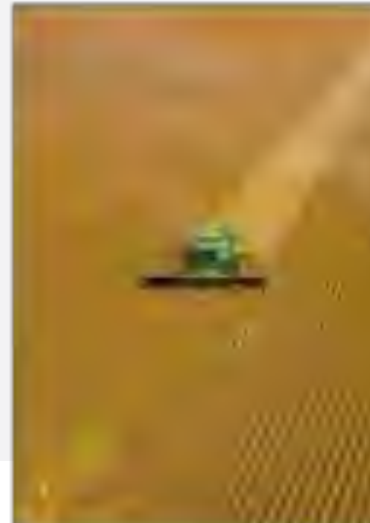

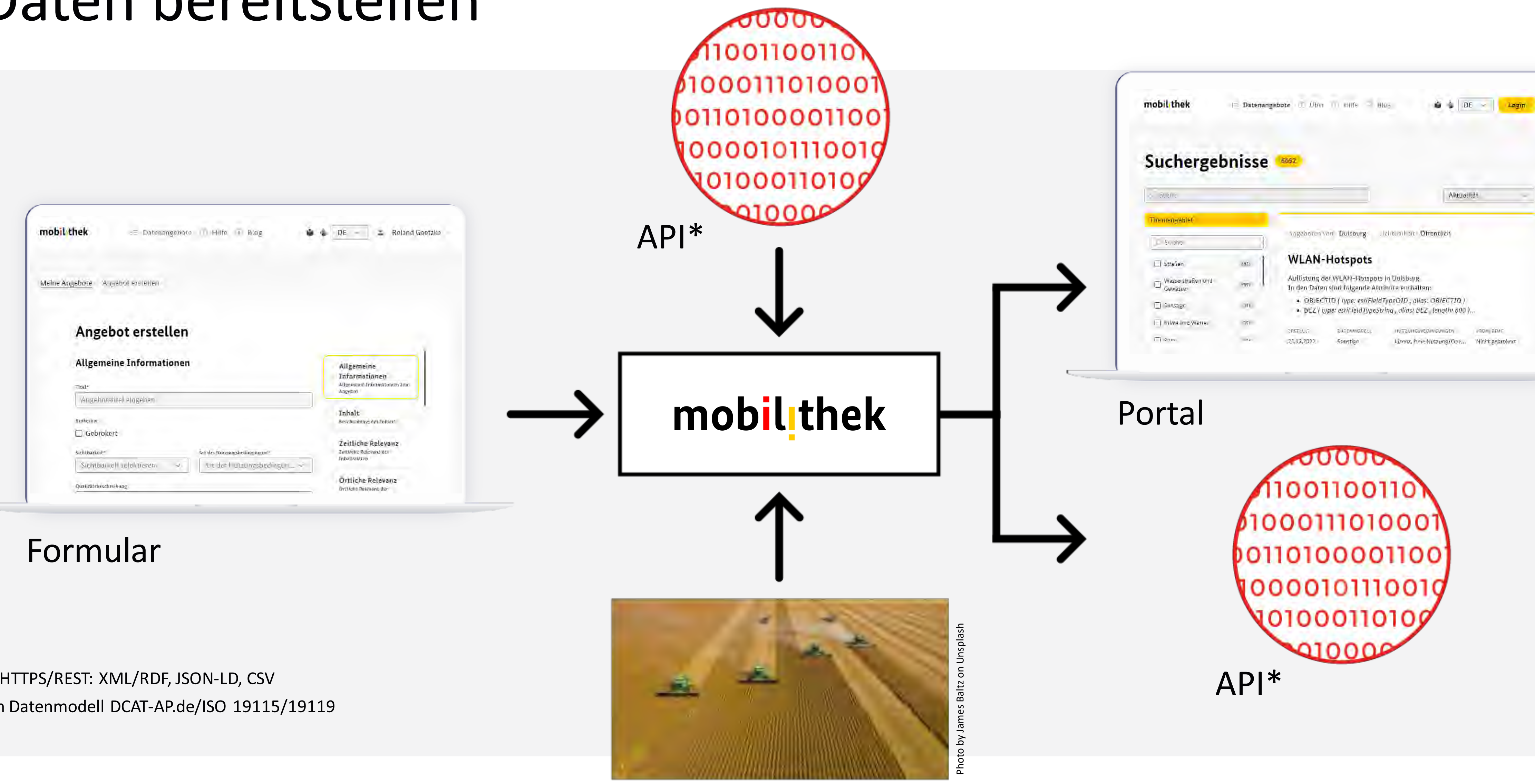

Harvesting

- 
- 
- 

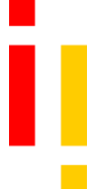

## Daten bereitstellen

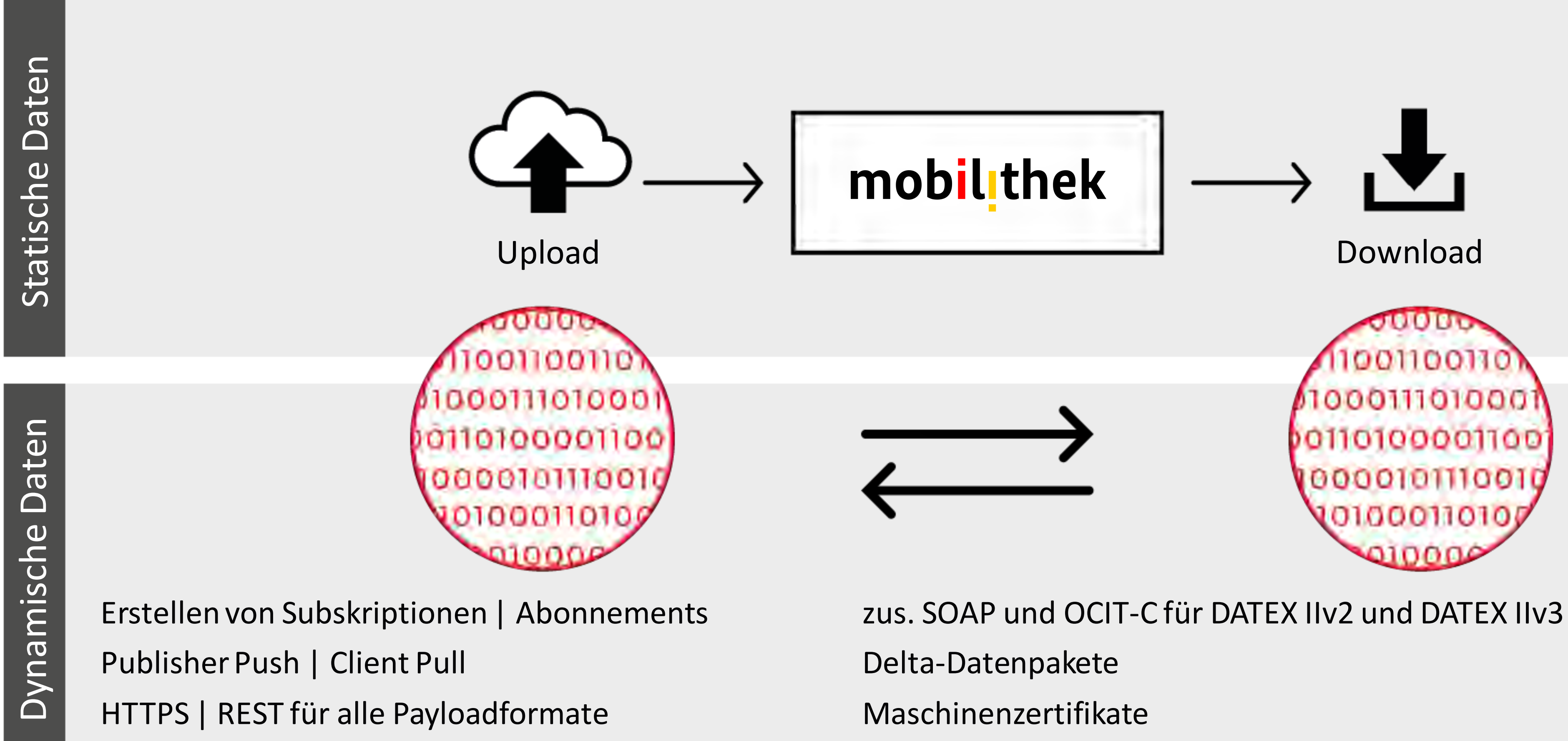

## Mobilithek und Mobility Data Space

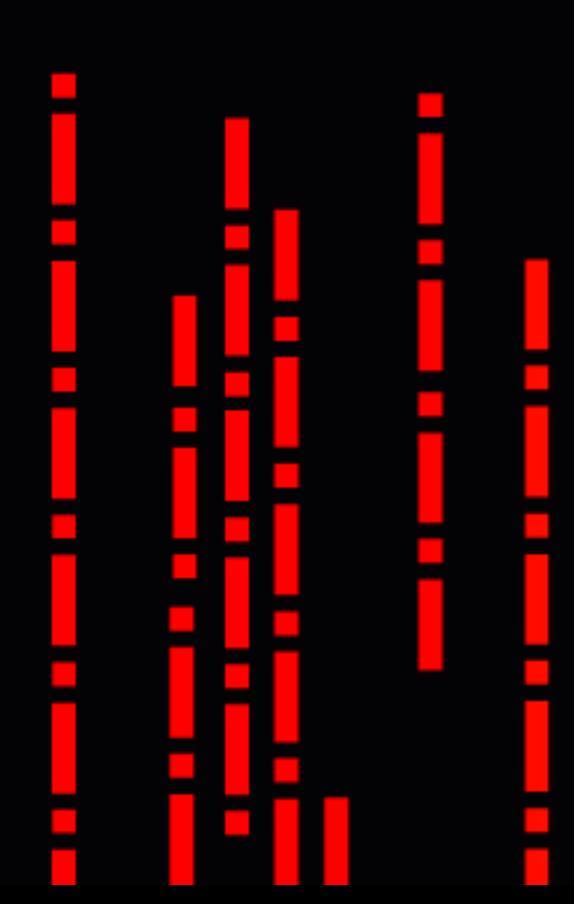

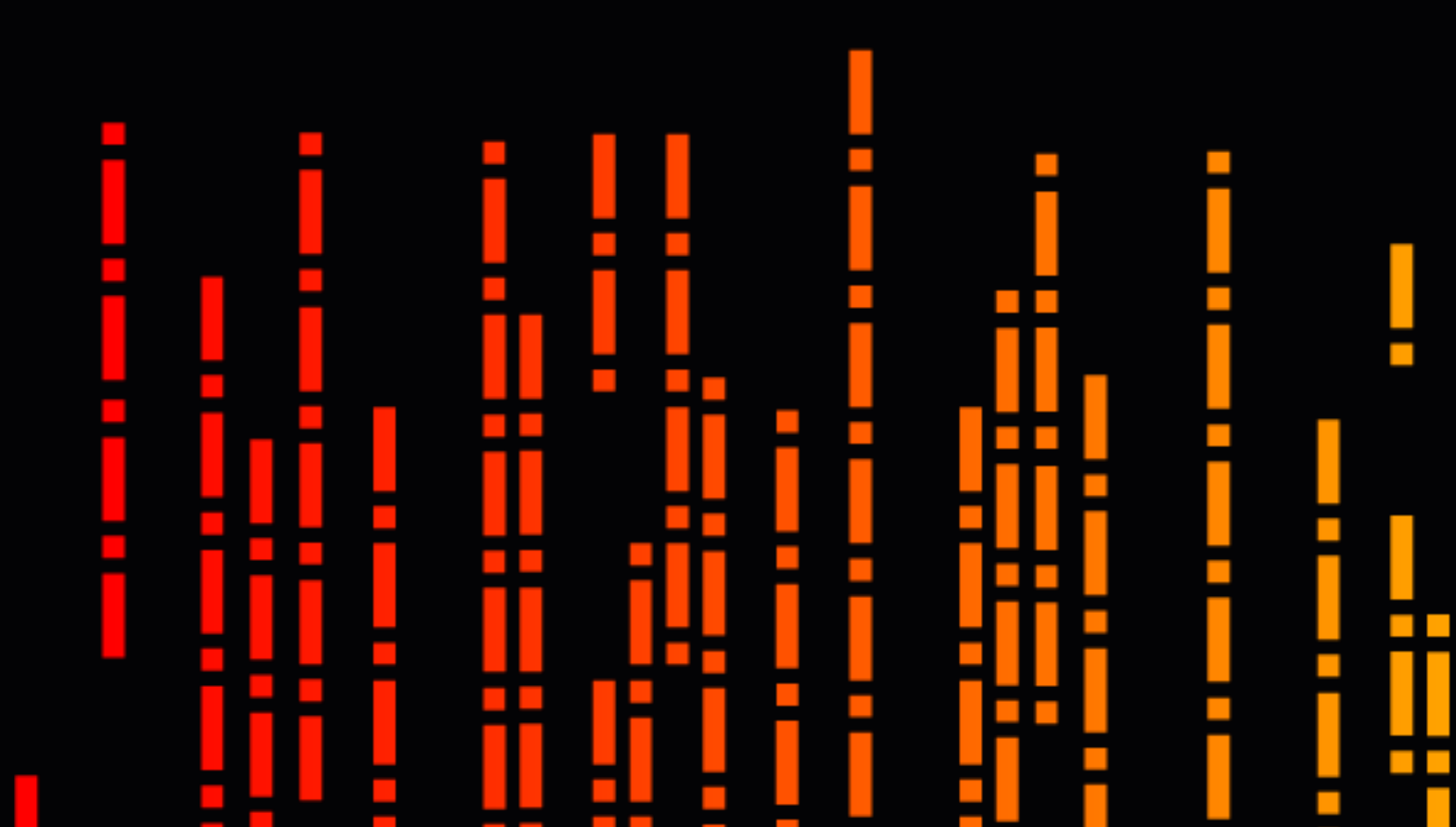

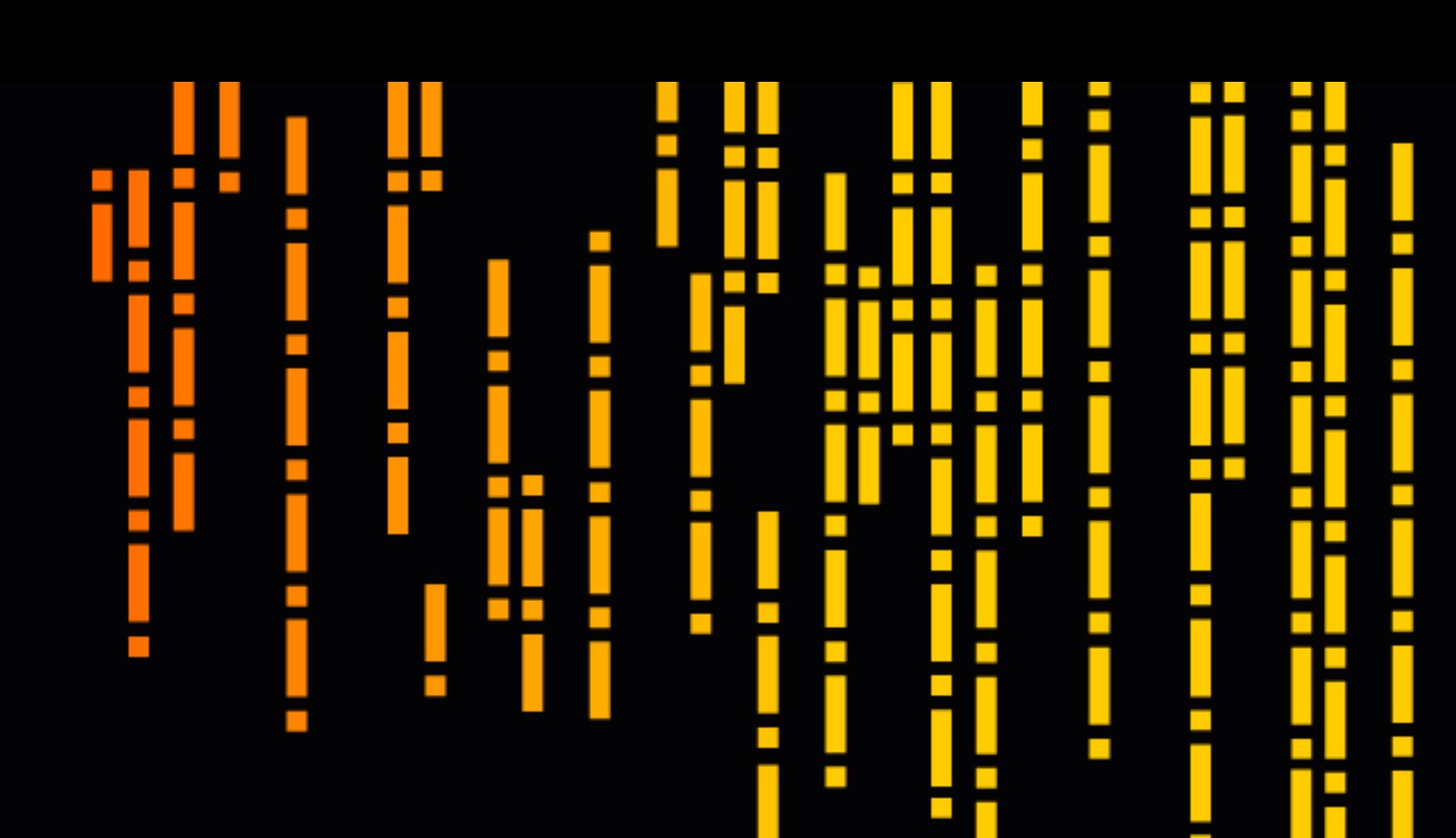

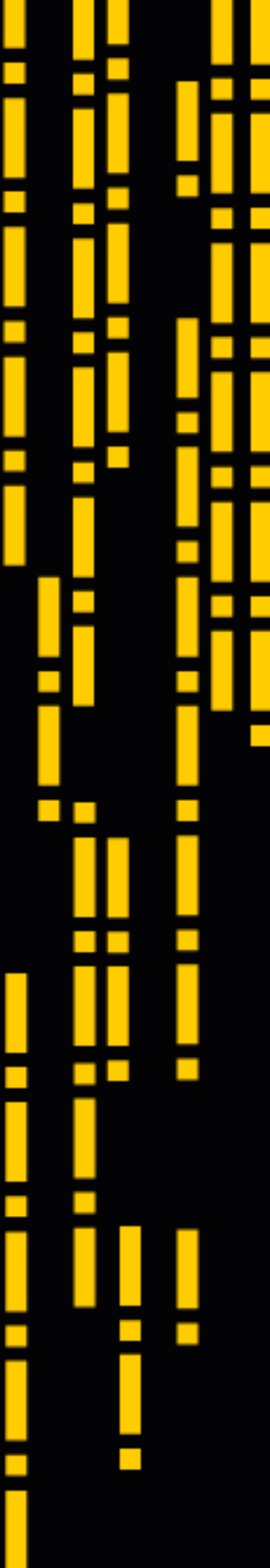

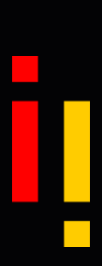

## The Data Spectrum

### **Internal**

**access**

**Named**

**access**

## **Closed Shared Open**

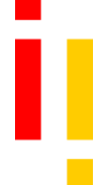

Employment contract + policies

Sales reports

Explicitly assigned by contract

Driving licence

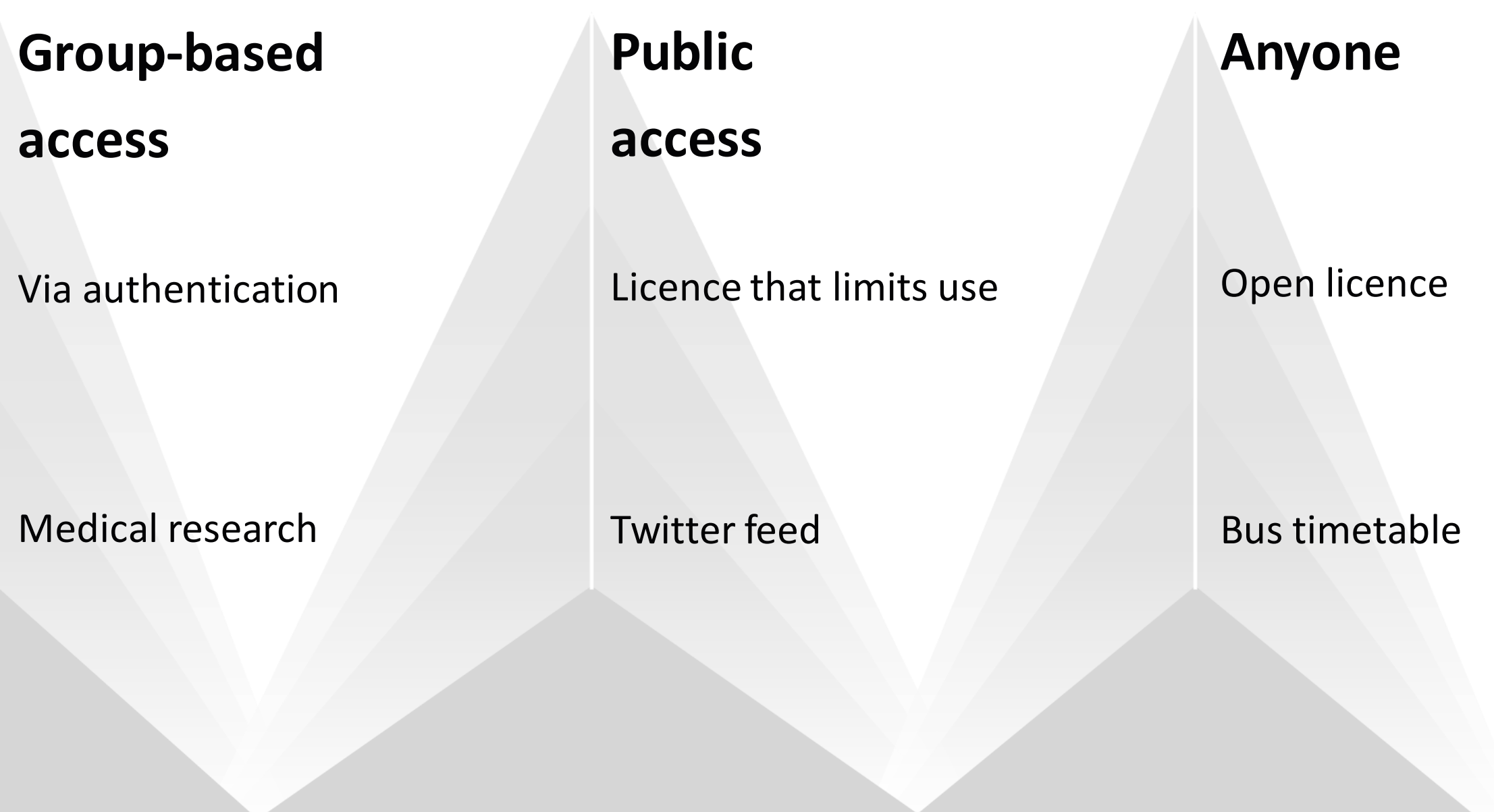

#### Personal / Commercial / Government data

Small / Medium / Big data

## The Data Spectrum

## **Closed Shared Open**

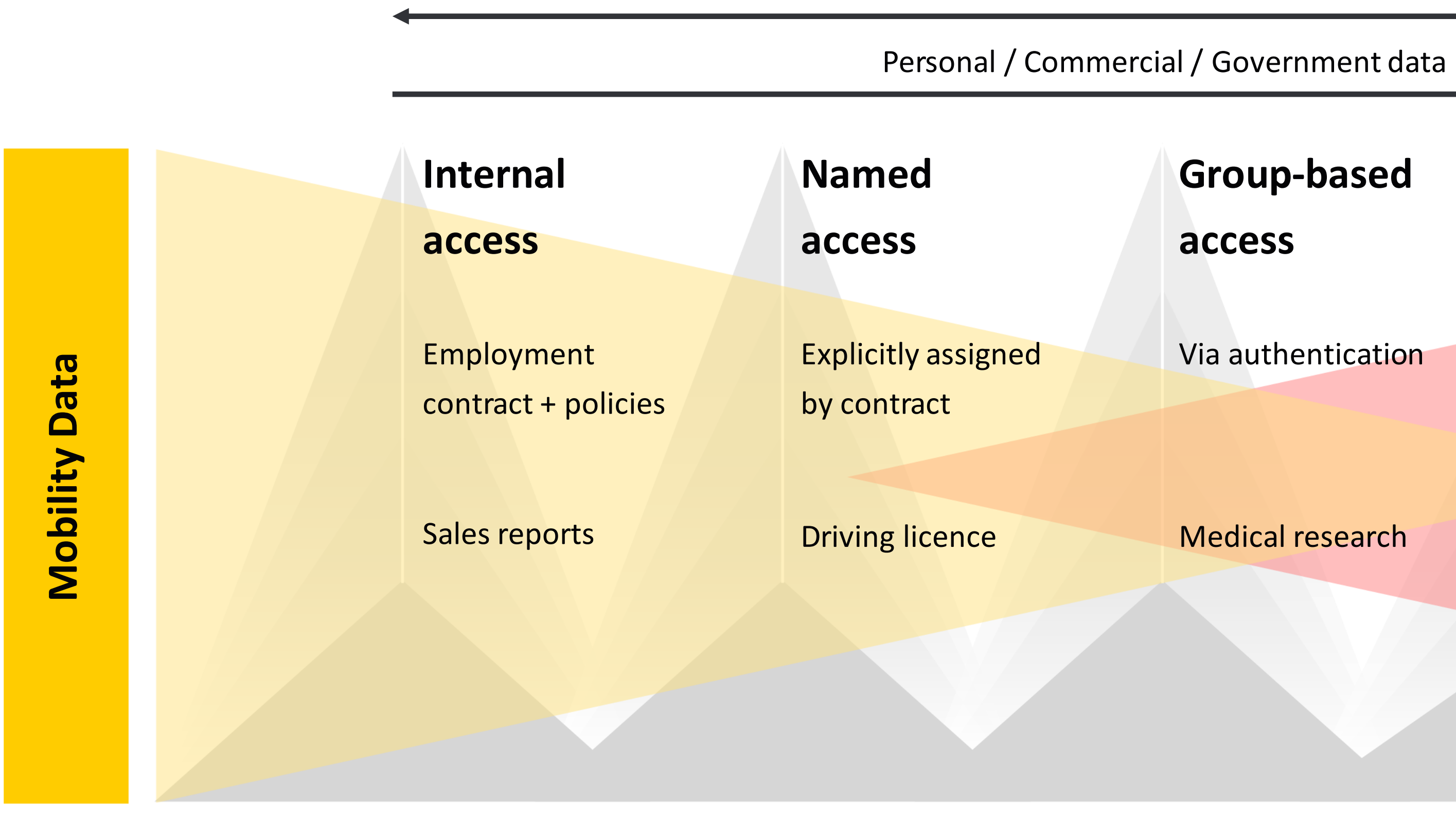

#### Small / Medium / Big data

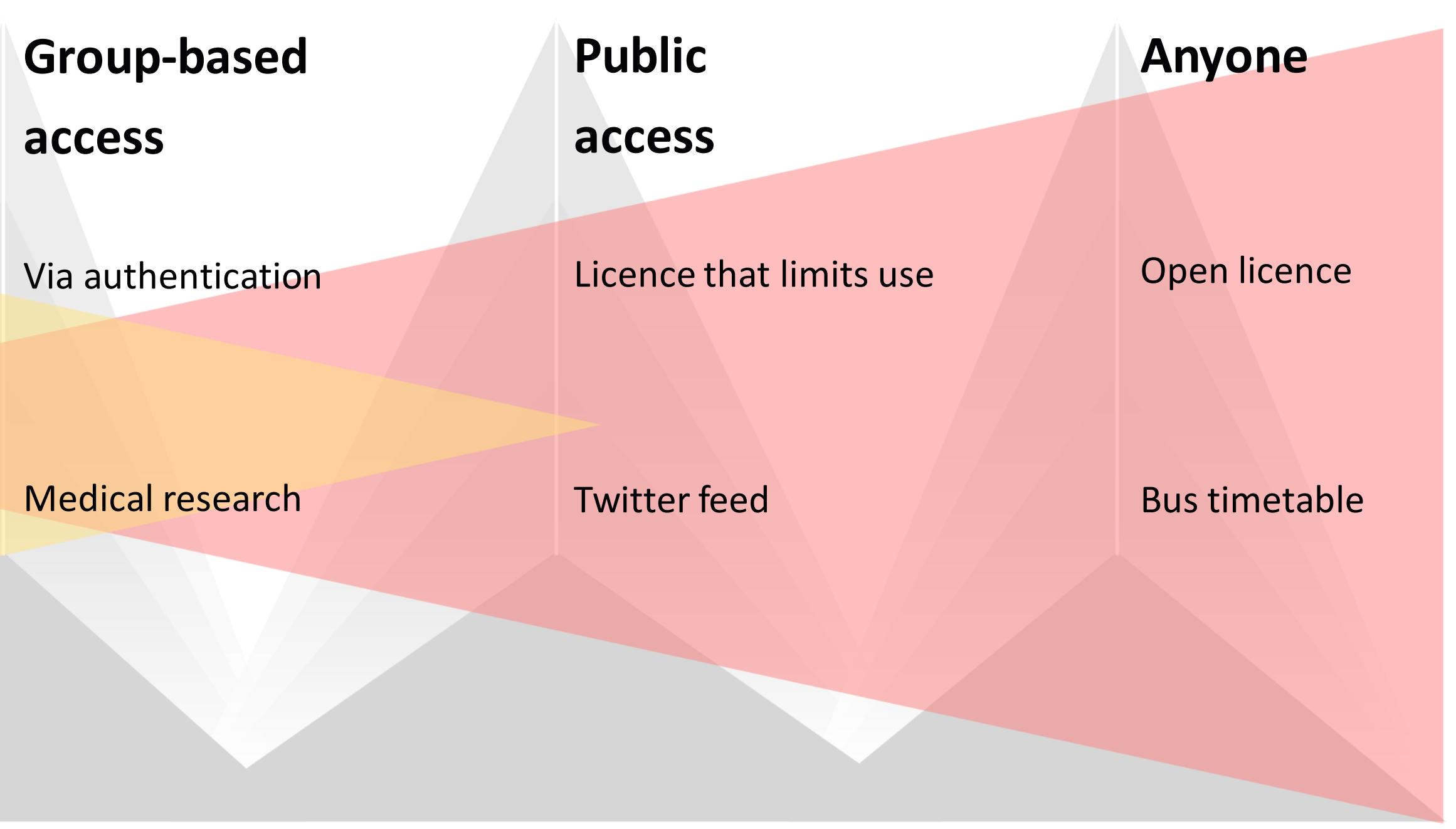

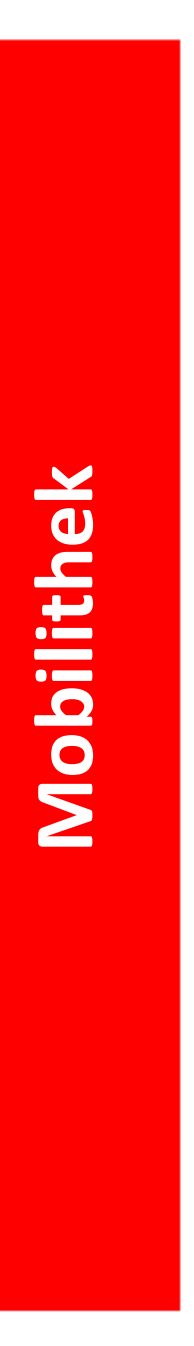

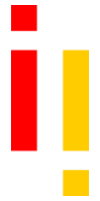

## Digitalstrategie der Bundesregierung – 18 Leuchtturmprojekte

## **#1 Ökosystem für Mobilitätsdaten (BMDV**)

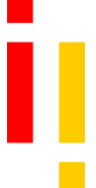

Durch Verknüpfung von Mobility Data Space (MDS) und Mobilithek wird der Aufbau eines zukunftsgerichteten Mobilitätsdatenökosystems unterstützt. Dies verbessert die Verfügbarkeit von Mobilitätsdaten, schafft die Grundlage für digitale Anwendungen und innovative Geschäftsmodelle im Mobilitätssektor und darüber hinaus und stärkt die Entwicklung neuer datenbasierter Mobilitätslösungen.

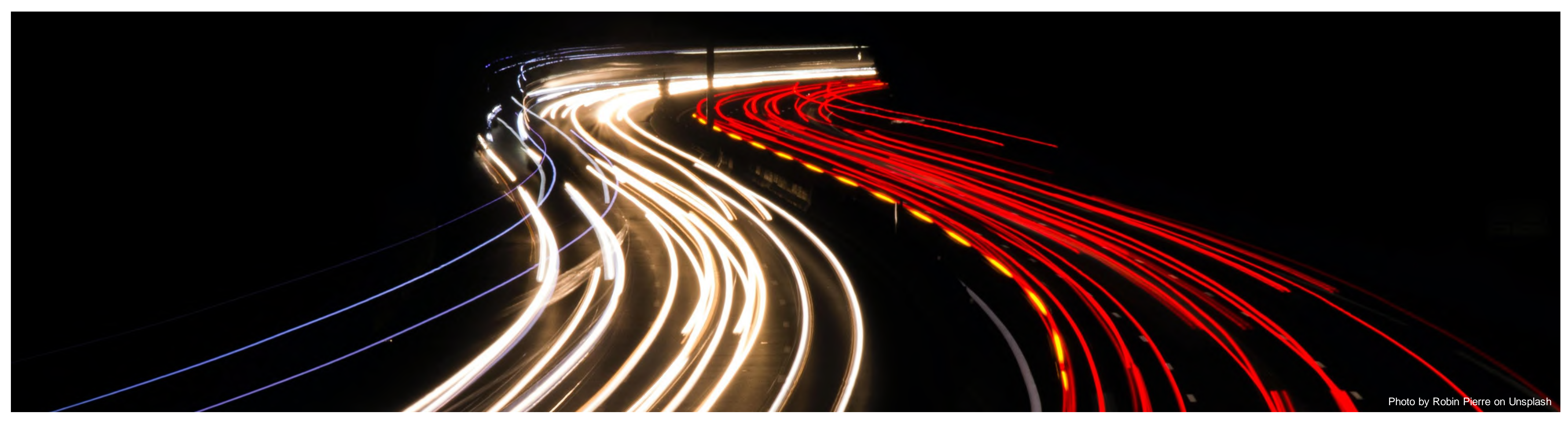

## **05** Zusammenfassung

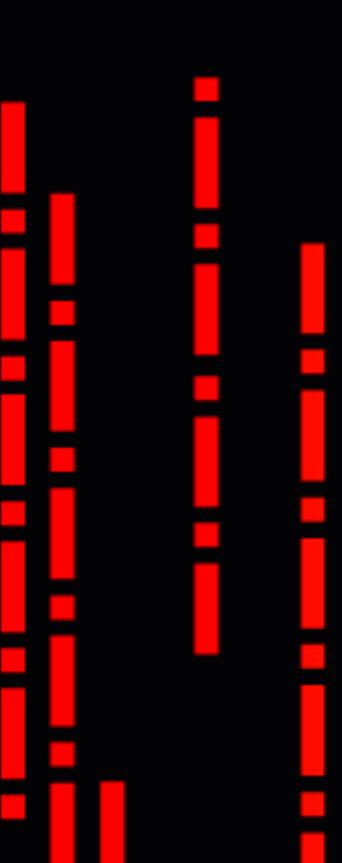

# **STATISTICS**

# $\sim 10$ m

нτ

i L. **COL** в

Ш Ш  $\mathcal{L}_{\rm{eff}}$ 

 $\sim$  $\sim$ H

ļ ij

 $\mathcal{L}_{\mathcal{A}}$ 

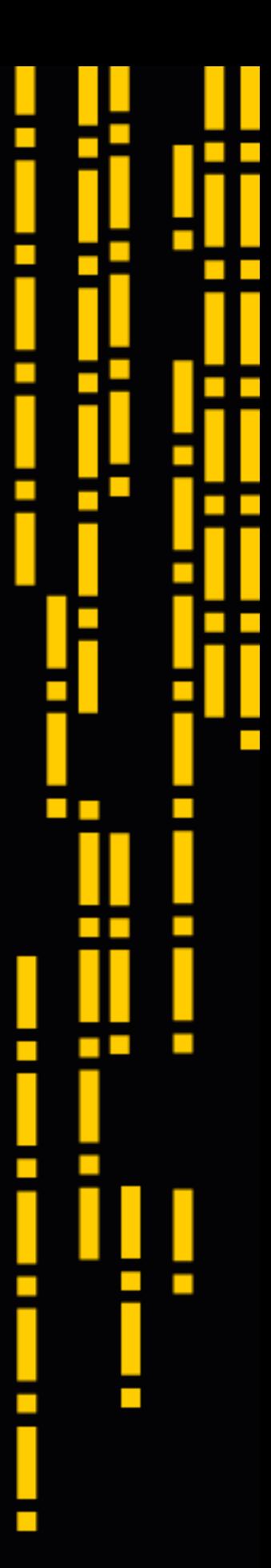

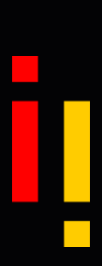

- Löst MDM und mCLOUD ab, bestehende Accounts werden bei Einwilligung migriert
- Nationaler Zugangspunkt zu Verkehrs-/ Mobilitätsdaten
- Zielgruppe: Organisationen, die Mobilitätsdaten für digitale Anwendungen benötigen
- Standard-Schnittstellen, alle Payloadformate möglich, erweiterte Funktionen für bestimmte Datenmodelle
- Später Anbindung mit Connectoren und Data-Apps möglich
- Verknüpfung mit MDS wird vorbereitet

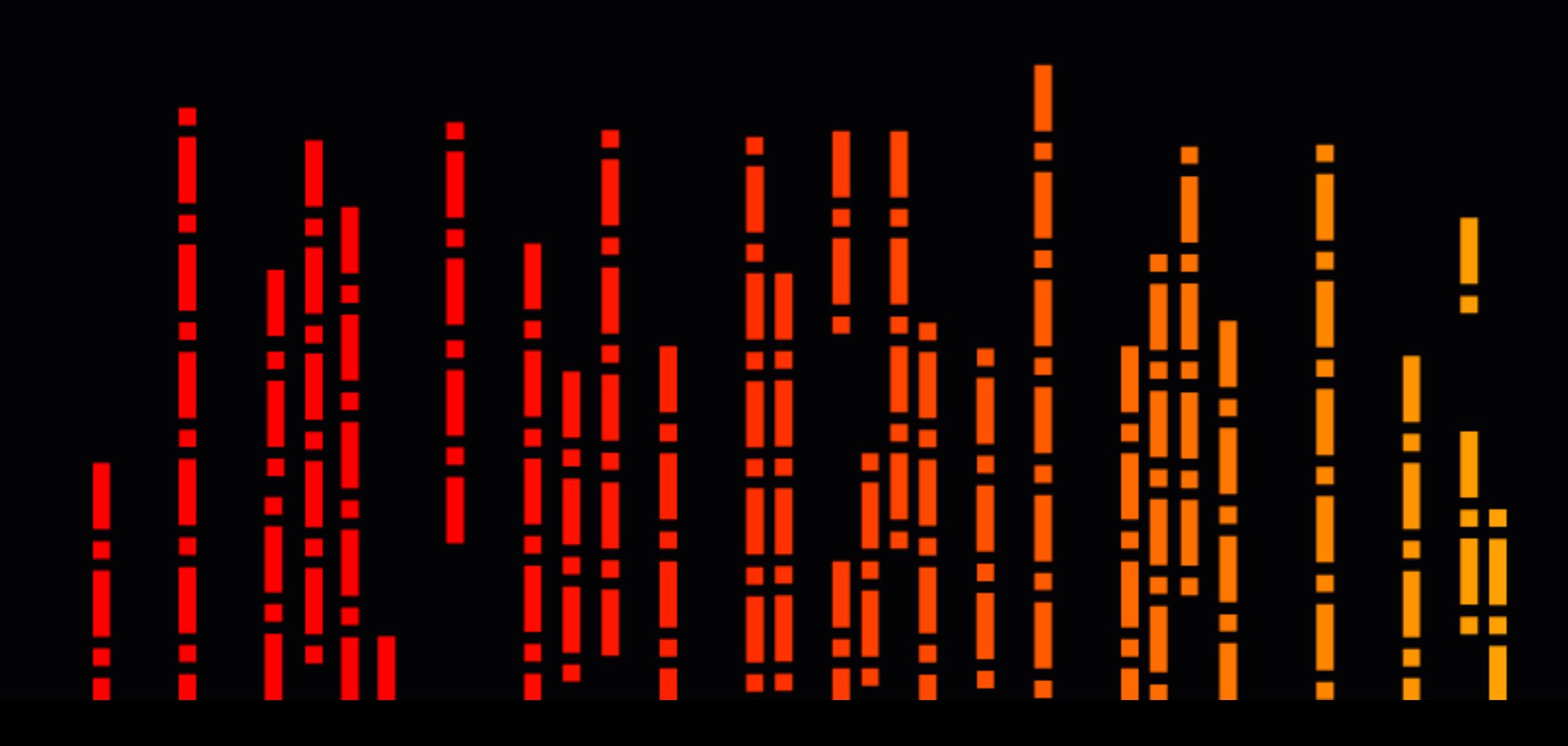

## Mobilithek – Zusammenfassung

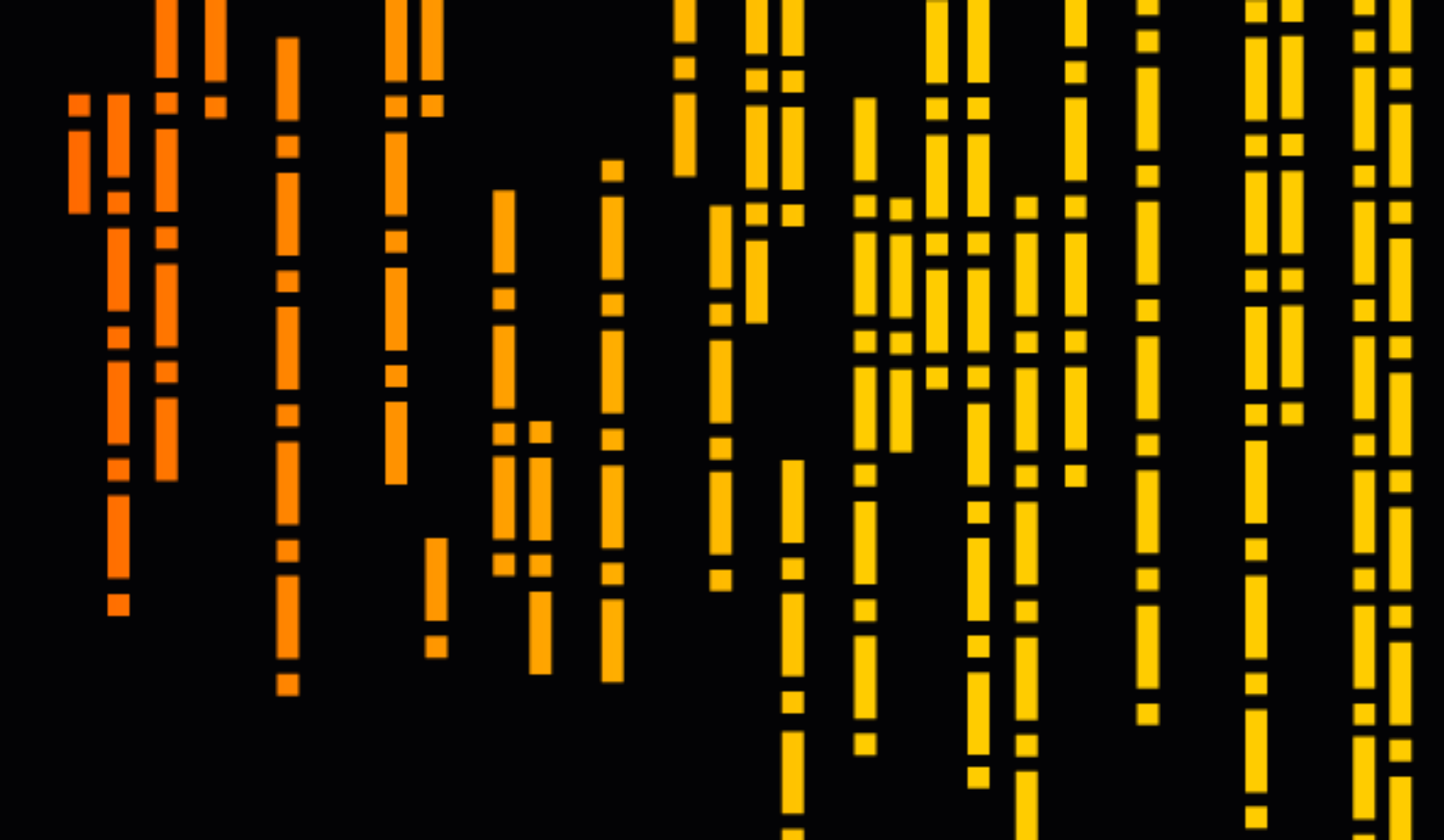

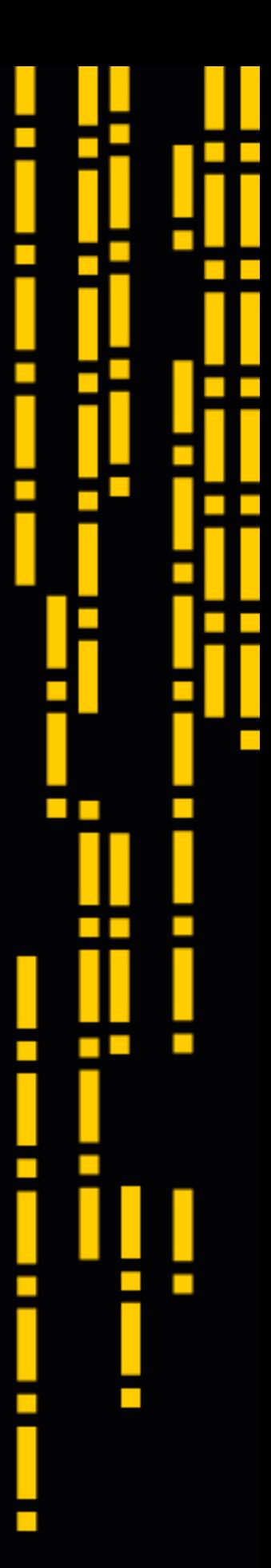

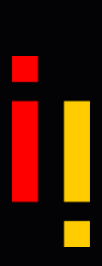

## **Impressum**

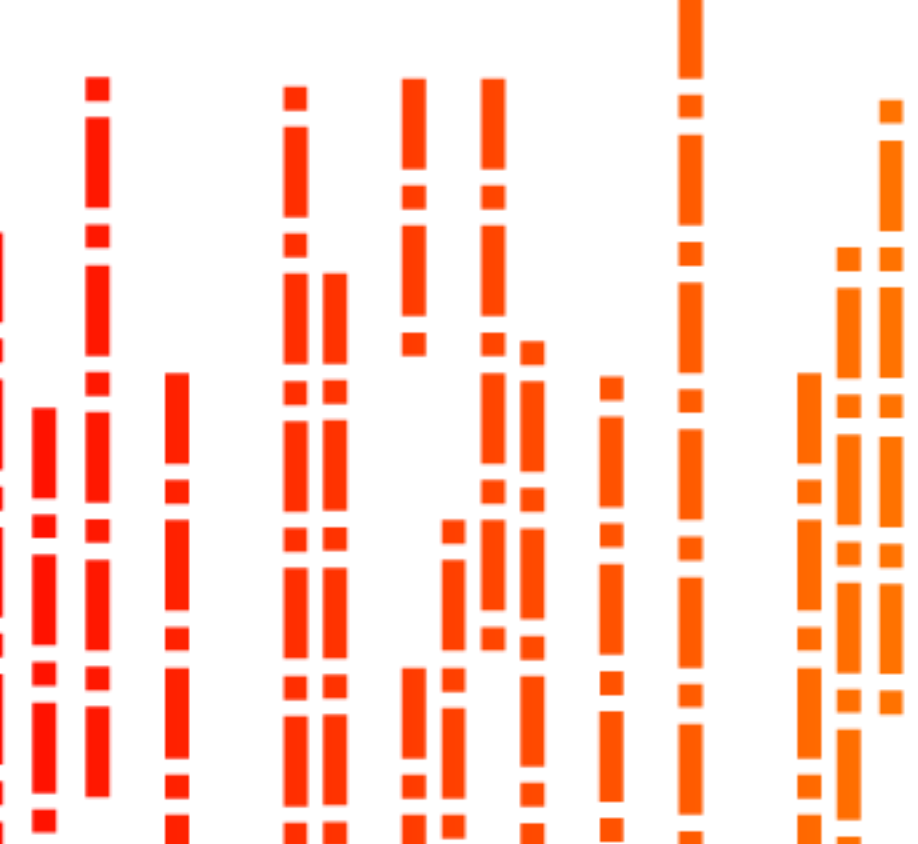

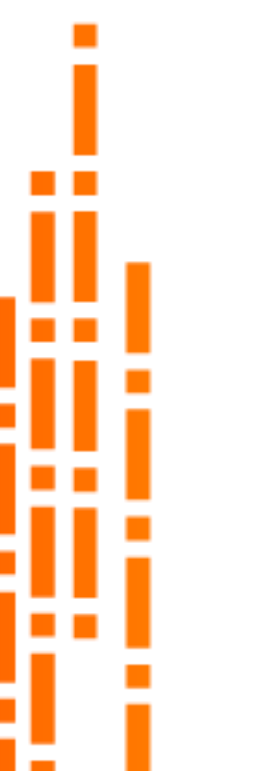

 $\mathcal{L}_{\mathcal{A}}$ 

a.

 $\mathcal{L}_{\mathcal{A}}$ 

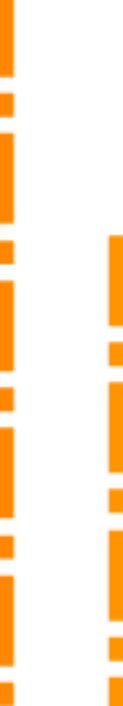

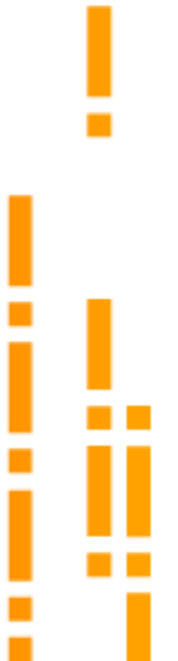

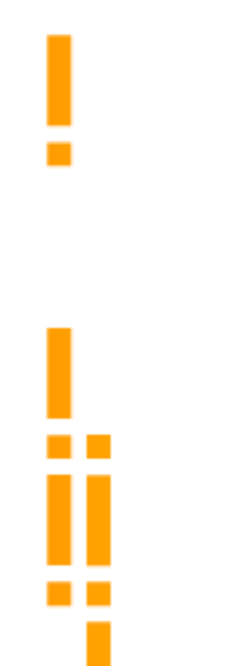

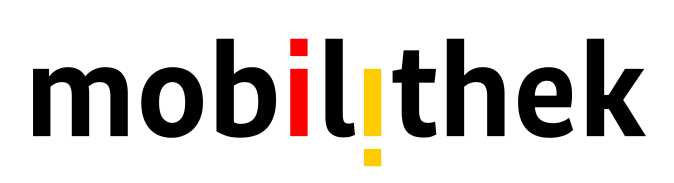

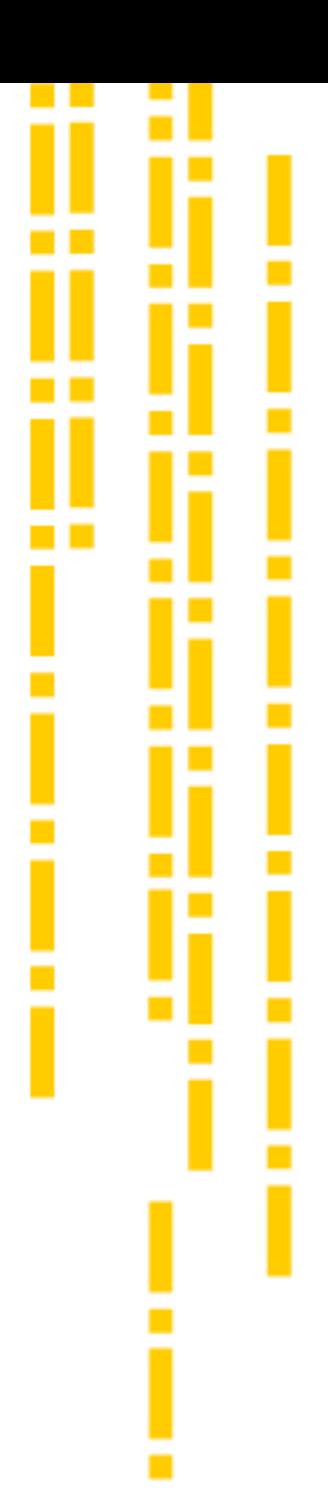

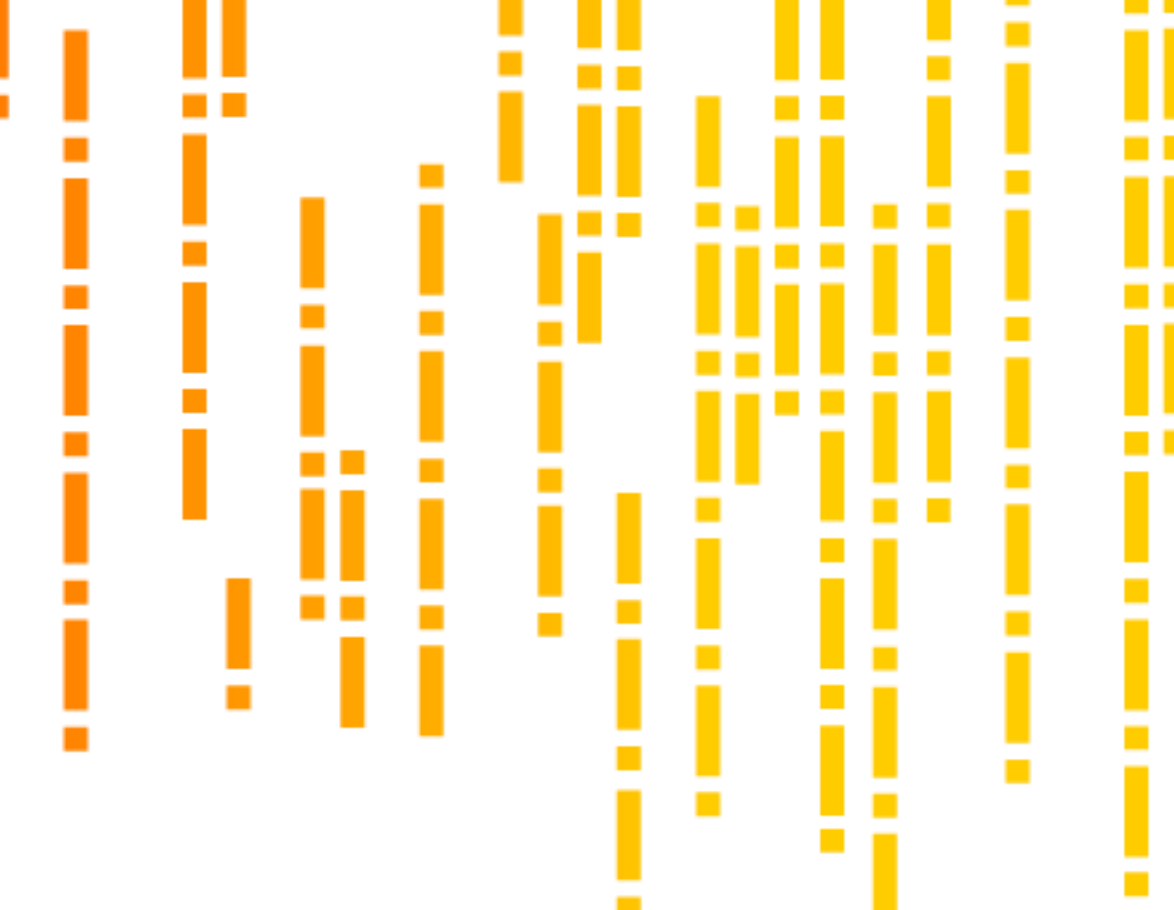

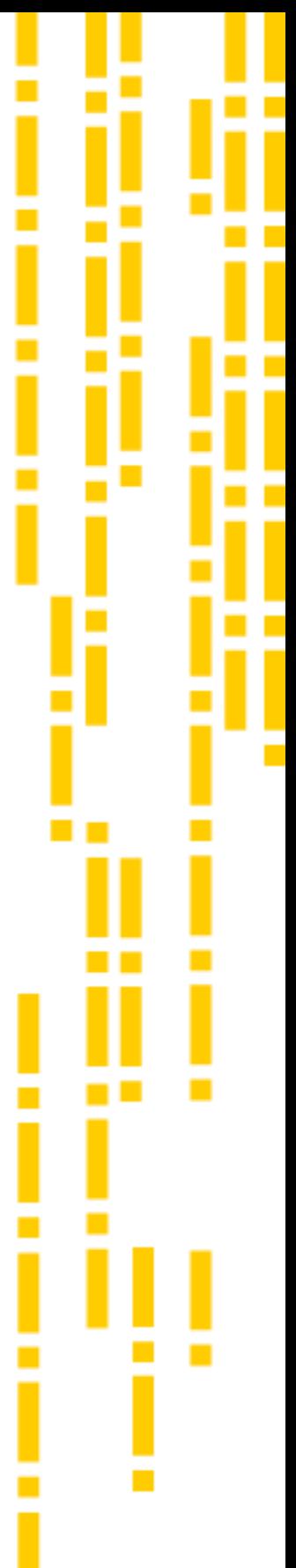

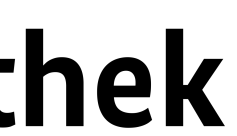

**Bundesministerium für Digitales und Verkehr (BMDV)** 

Referat DP 23 – Datenplattformen Robert-Schuman-Platz 1 D-53175 Bonn E-Mail: ref-dp23@bmdv.bund.de

#### **Bundesanstalt für Straßenwesen (BASt)**

F5 – Vernetzte Mobilität Brüderstraße 53 D-51427 Bergisch-Gladbach E-Mail: Ref-F5@bast.de

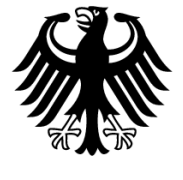

Bundesministerium für Digitales und Verkehr

bast Federal Highway<br>Research Institute

# Vielen

# Dank.

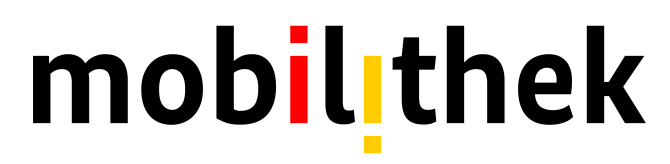

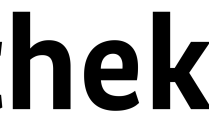

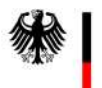

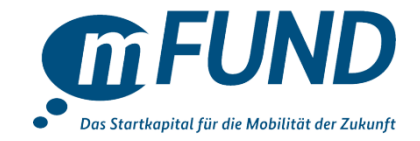

## **Informationen zu Förderaufruf und Antragsverfahren**

*Arno Spreen***, VDI/VDE-IT (PT mFUND)**

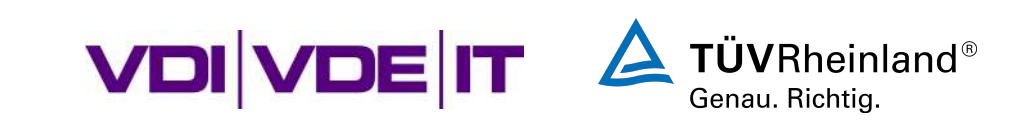

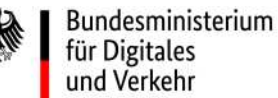

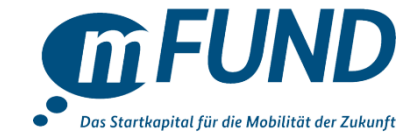

- **Förderung von datenbasierten Forschungs- und Entwicklungsprojekten der Kategorie "Angewandte Forschung und Experimentelle Entwicklung" (Förderlinie 2)**
- **Kategorie A:** mFUND-Weiterentwicklungen
	- aus der Förderlinie 1
	- aus dem mFUND-Sonderaufruf für kleine und mittlere Unternehmen vom 7. April 2020
	- aus dem 9. mFUND-Aufruf (Förderlinie 2) vom 17. November 2021, Kategorie B von Ideen aus dem 5. BMDV DataRUN (9./10. Juni 2023)

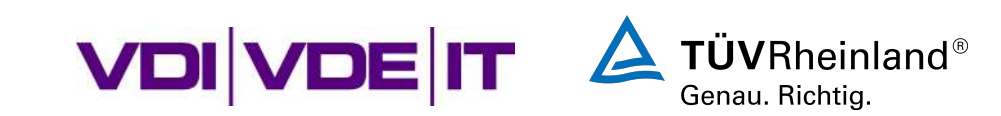

…

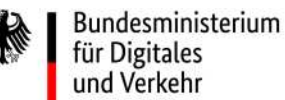

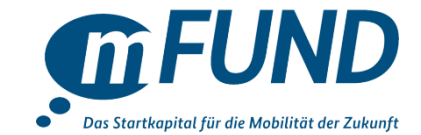

- **Kategorie B:** Prioritätsthemen
	- B1: V**erkehrsträgerübergreifende** Anwendungen von (Mobilitäts-)Daten
	- B2: **Umwelt- und Wetterinformationen** für Transportsysteme
	- B3: Nutzungspotenziale **immersiver Technologien** im Einsatzkontext Mobilität
	- B4: Vorhaben zur Förderung **offener Daten- und Schnittstellenstandards**
	- B5: Datenbasierte Vorhaben zur **Effizienzsteigerung intermodaler Logistik**
	- B6: Dateninnovationen zur Verbesserung der **Verkehrsnachfragemodellierung**
	- B7: Datenbasierte Forschung für vernetzte Mobilität und **hybride Kommunikationstechnologien**

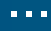

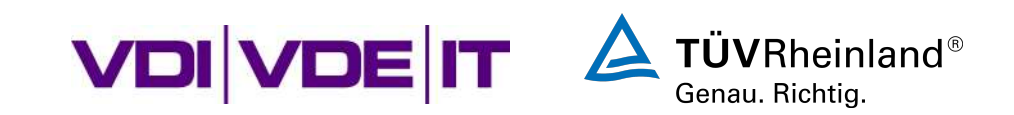

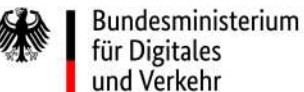

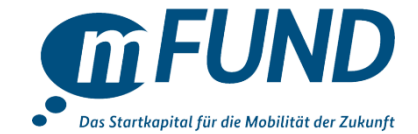

- **Kategorie C:** Dateninnovationen und Open Data für smarte Mobilität in Europa
- **Kategorie D**: Andere Themen zu Dateninnovationen für die Mobilität der Zukunft
- mFUND-Jahresthema: "Mobilität für alle Open Data für einen inklusiven Verkehrssektor" => Überwindung baulicher, digitaler und sozialer Barrieren im Verkehr durch digitale Anwendungen sowie offene Daten und Schnittstellen

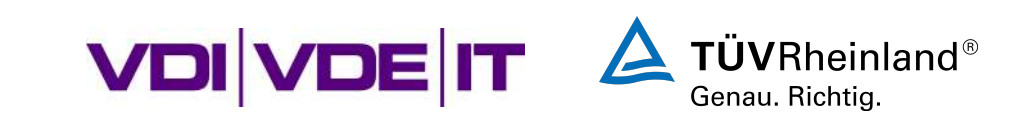

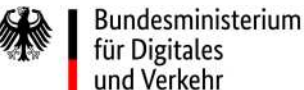

Informationen zum 11. Förderaufruf (vom 27.03.2023)

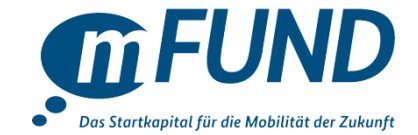

- Verbund- und Einzelvorhaben mit ≤ 3 Mio. € Förderung
- Einreichungszeitraum: Kategorie A: 15. Mai 2023 – 31. Juli 2023 Kategorie B – D: ab sofort bis 31. Mai 2023
- Projektstart: ab 1. Februar 2024
- ≤ 36 Monate Laufzeit
- **Prioritäten:**
	- **Projektvorschläge von Konsortien mit ≥15% der zuwendungsfähigen Kosten/Ausgaben für KMU**

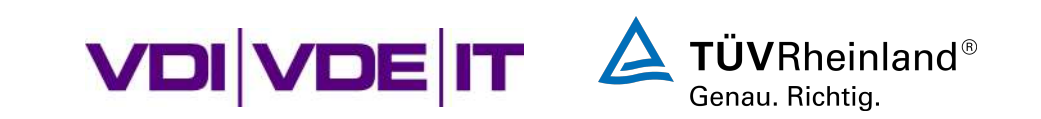

#### Von der Projektidee zum Projektstart

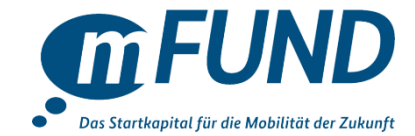

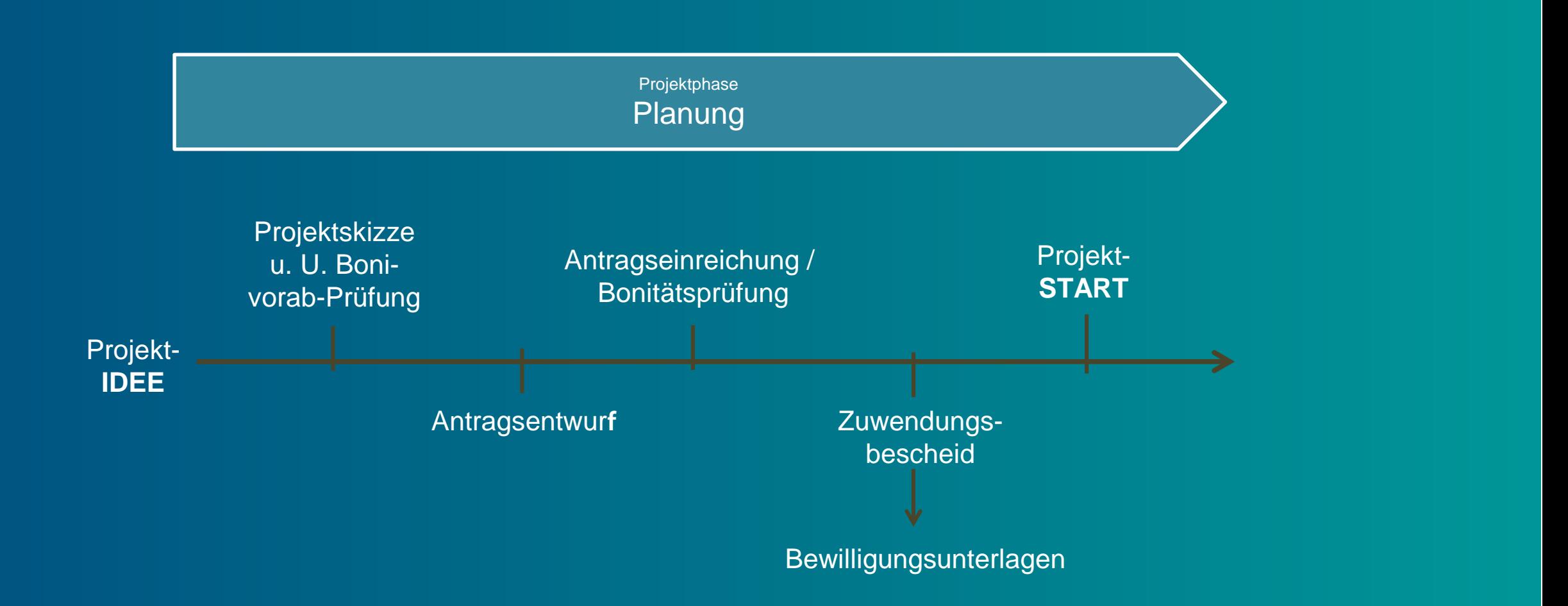

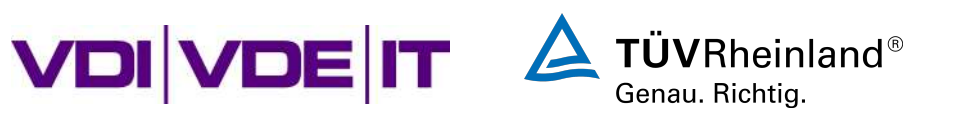

#### Wichtiges zur Skizzenbegutachtung

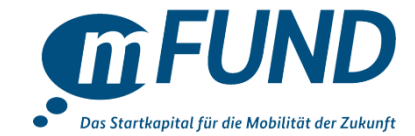

• Die Begutachtung erfolgt anhand dieser Kriterien:

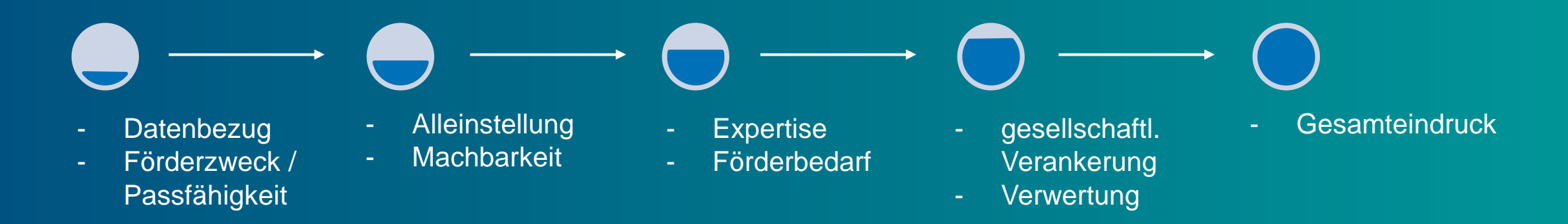

• Bei positiver, fachlicher Bewertung des Projektes und positiver Bonität werden Sie per E-Mail aufgefordert einen formalen Förderantrag einzureichen.

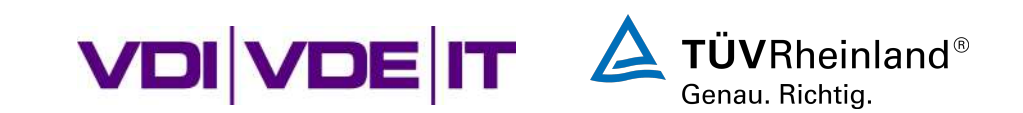

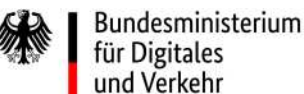

#### Projektskizze ausarbeiten

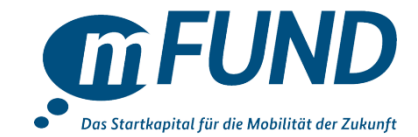

- Datenbezug und thematische Passfähigkeit zu den jeweiligen Aufrufen beachten
- Konsortien aus KMU, Großunternehmen, Forschungseinrichtungen und Kommunen sinnvoll
- Innovationsbezug, Mehrwert & direkte Verwertung herausstellen
- Grundfinanziertes Personal kann nicht gefördert werden
- Bonität bei KMU im Vorfeld sicherstellen
- Verbindliche Gliederungsvorgabe, ≤ 15 Seiten

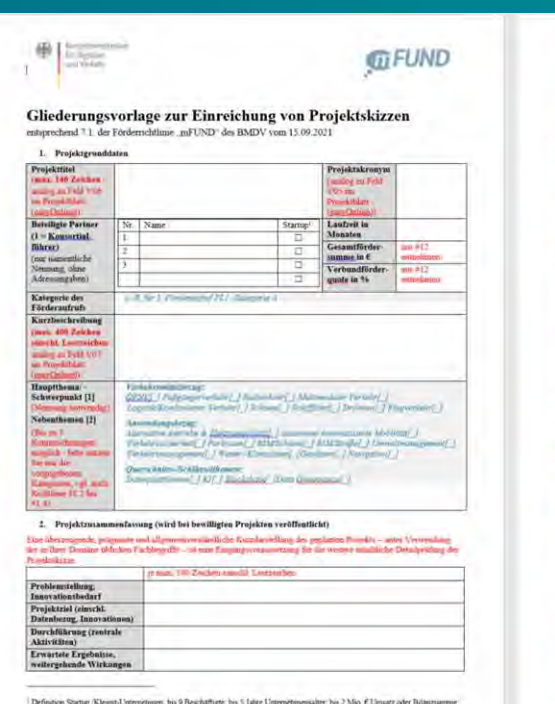

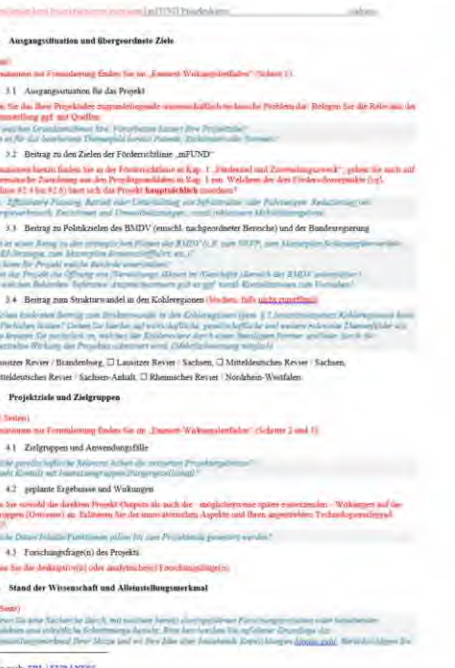

[https://bmdv.bund.de/SharedDocs/DE/Anlage/DG/mF](https://bmdv.bund.de/SharedDocs/DE/Anlage/DG/mFUND/mfund-skizzenvorlage-2023.docx) UND/mfund-skizzenvorlage-2023.docx

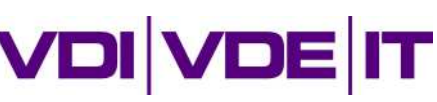

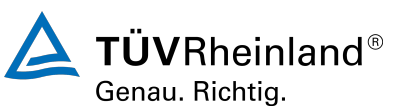

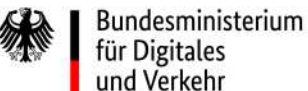

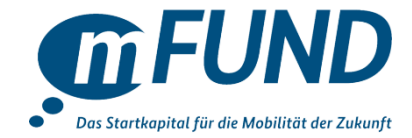

• Konsortialführer füllt Formular aus: <https://foerderportal.bund.de/easyonline>

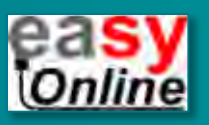

- Websession generiert Projektblatt-XML/PDF keine Anmeldung oder Konto nötig
- Entgegen elektronischer Bestätigung **keine zusätzlichen** Papierunterlagen erforderlich
- Anlagen hochladen
	- Projektskizze
	- KMU-Formulare
	- Bonitätsunterlagen (nur Unternehmen)

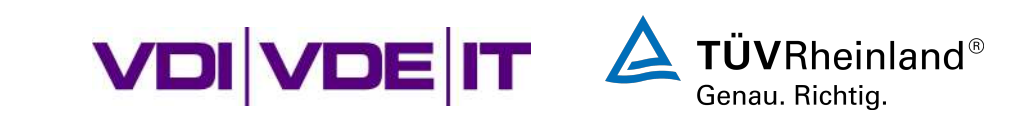

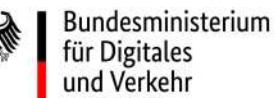

Wichtiges für die Skizzen- und Antragseinreichung

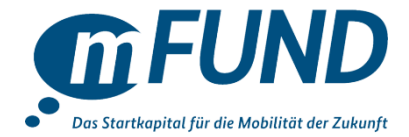

#### **Antrag**

- Tiefergehende Angaben, erweiterte Vorhabenbeschreibung
- Auflagen aus dem Gutachten in der Vorhabenbeschreibung umsetzen
- Personenmonate im Antrag und Vorhabenbeschreibung müssen übereinstimmen
- Verbindliche Arbeits- und Finanzierungsplanung, ≤10% Abweichung von Projektskizze
- Eigenerklärungen und weitere Unterlagen von jedem Projektpartner

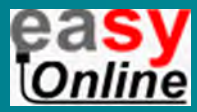

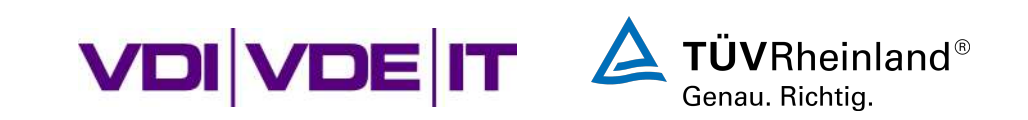

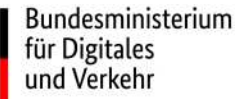

#### Formale Bedingungen für FuE-Vorhaben

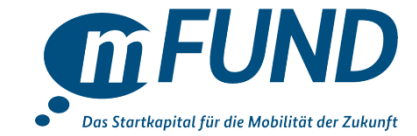

- **Antragsberechtigt:**
	- ausschließlich juristische Personen des öffentlichen und privaten Rechts
	- keine projektbezogenen Neugründungen!
- **Förderfähige Kosten bzw. Ausgaben**
	- alle projektspezifischen Aufwendungen (Personalmittel, Reisen, Anschaffungen, Vernetzungsaktivitäten, etc.)

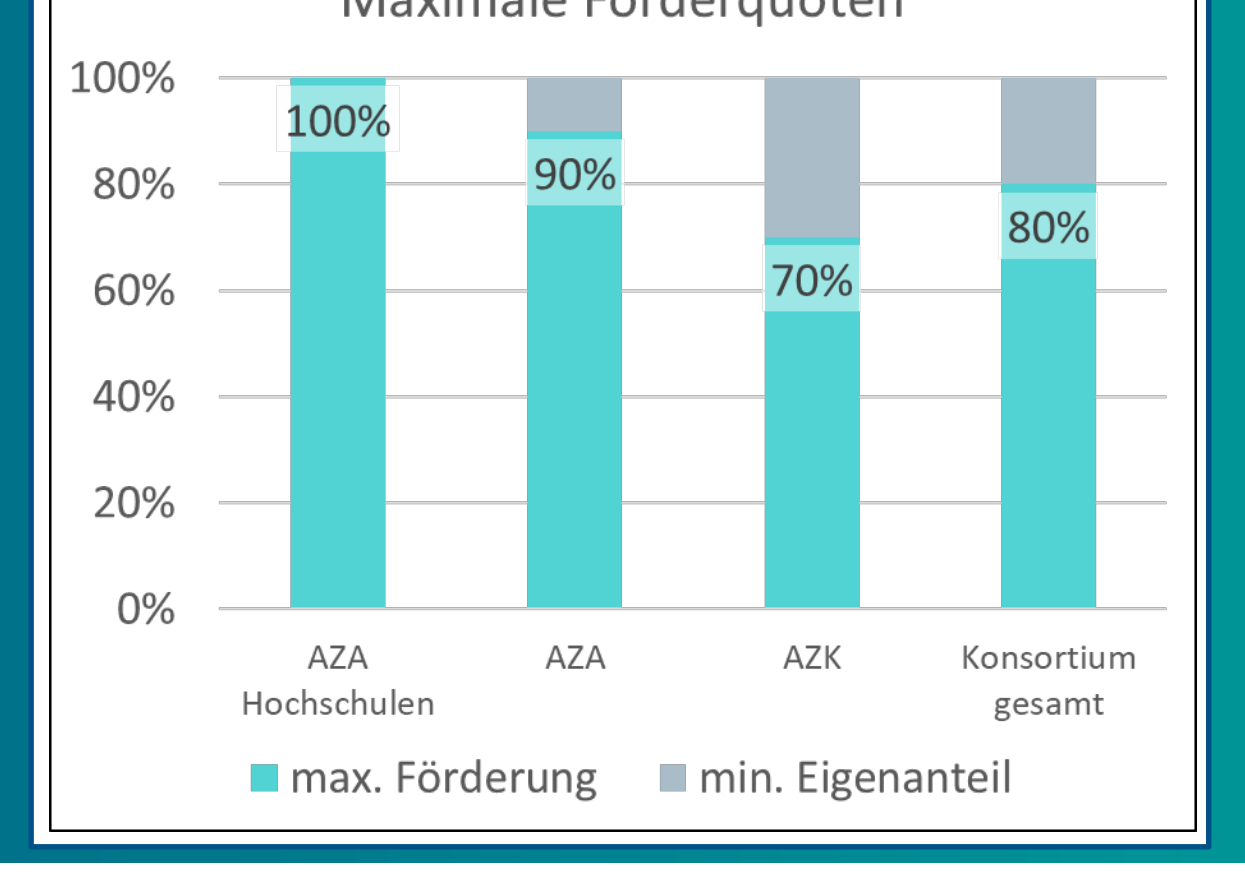

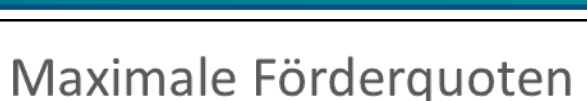

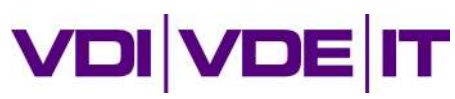

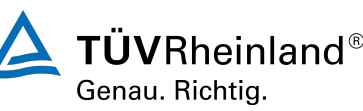

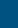

Welcher Organisation ordnen Sie sich zu?

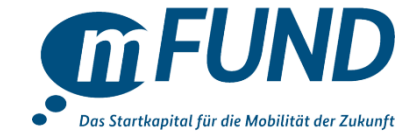

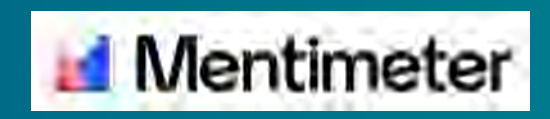

Bitte gehen Sie jetzt auf menti.com und geben den folgenden Code ein: 3932 1481

1. Frage: Welcher Organisation ordnen Sie sich zu? 2. Frage: Beteiligen Sie sich bereits an einem mFUND Projekt?

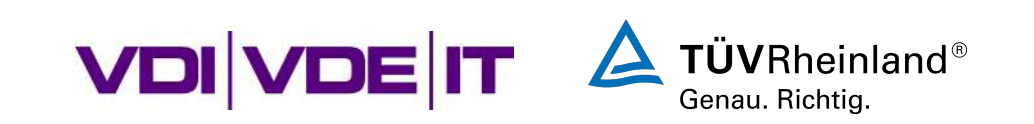

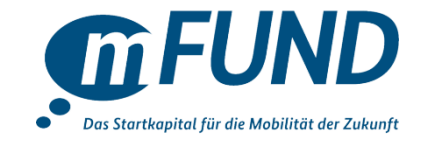

## **Vernetzungsmöglichkeiten auf emmett.io**

*Lena Rickenberg,* **iRights.Lab (mFUND-Begleitforschung)**

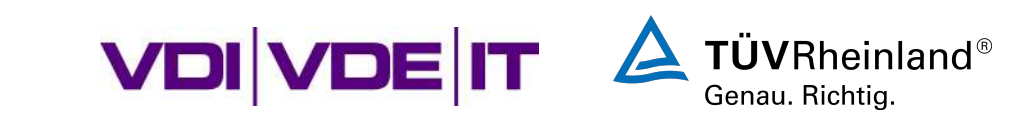

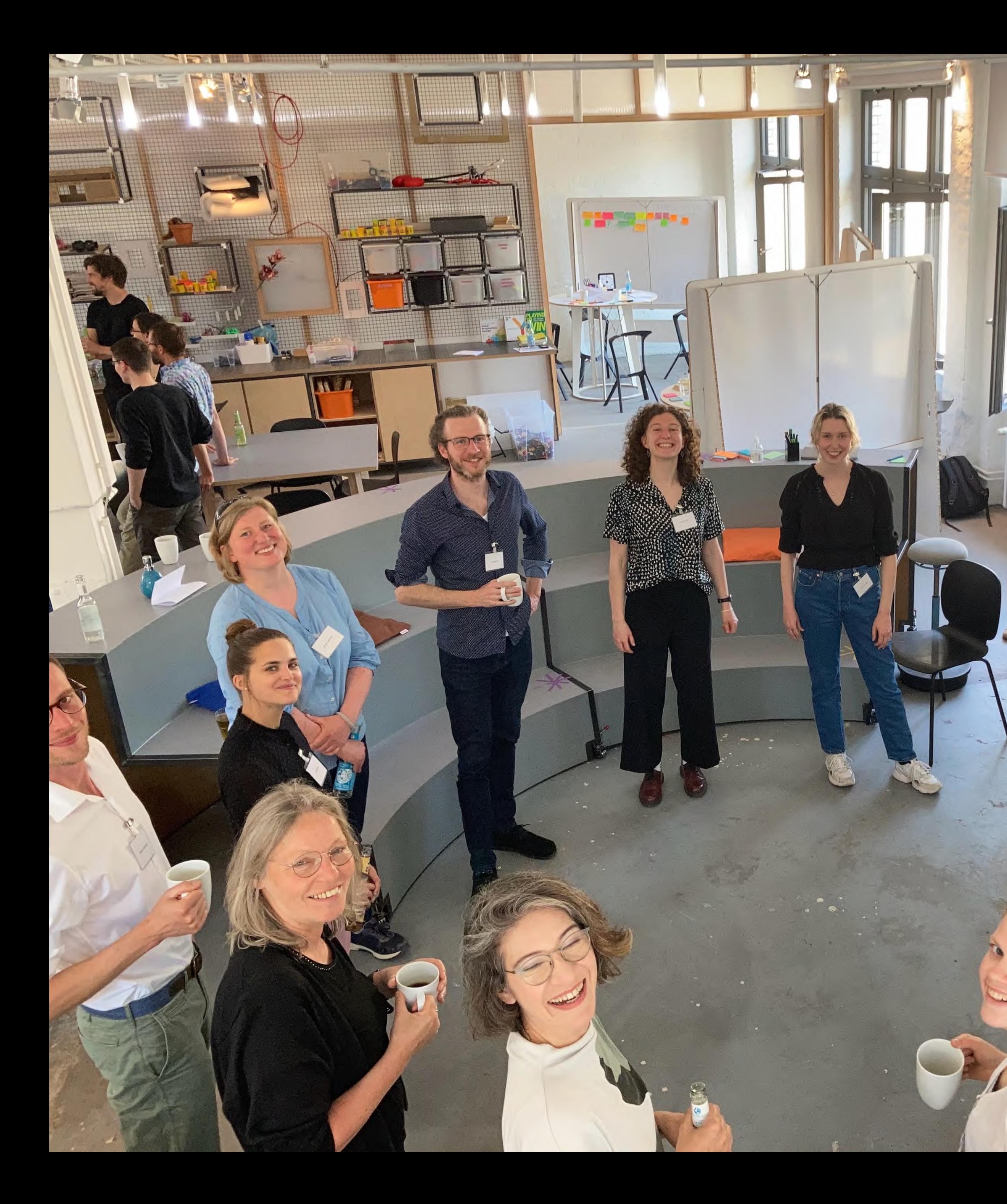

## **Vorstellung von Vernetzungsmöglichkeiten auf Emmett**

## **mFUND-Informationsveranstaltung zum**

## **11. Förderaufruf Förderlinie 2**

## **24. April 2023, Online**

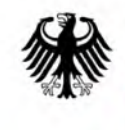

Bundesministerium für Digitales und Verkehr

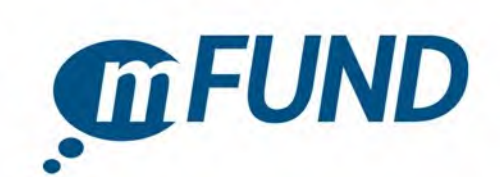

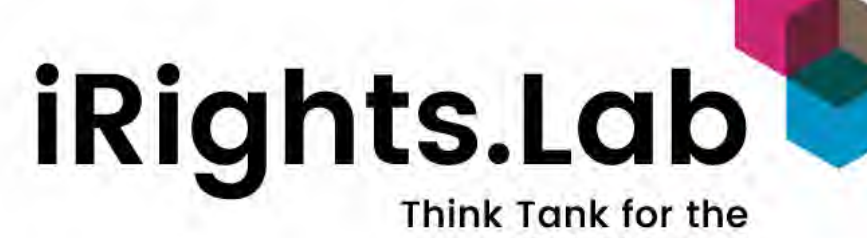

digital world

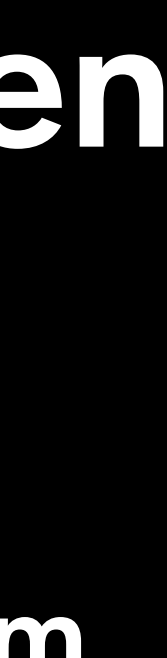

Besuchen Sie www.menti.com und benutzen Sie den Code 4975 4816

## Welcher Kategorie des 11. Förderaufrufs ist Ihre Projektidee zuzuordnen?

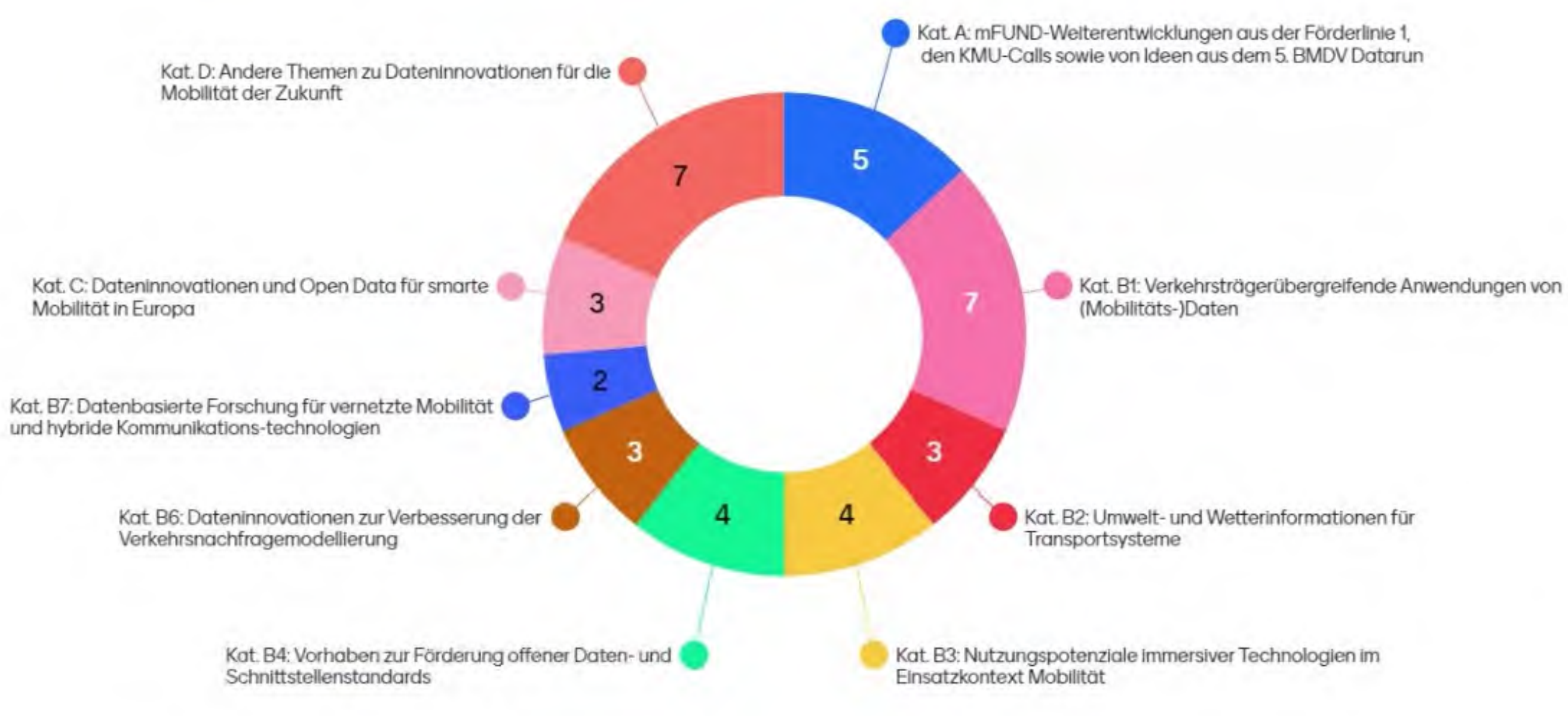

**Mentimeter** 

# Wir lieben

## **KOMMUNIKATION**

## Wie machen wir den mFUND und die Projekte beim Fachpublikum und der breiten Öffentlichkeit bekannter?

## Leitfragen

## **VERNETZUNG**

## Wie können wir die Projekte besser miteinander und mit externen Stakeholdern vernetzten?

## **WISSENSSPEICHER**

Wie können wir die Projekte besser bei der Umsetzung ihrer Projekte unterstützen?

## **HILFESTELLUNG**

Wie unterstützen wir die Projekte dabei, in die Anwendung zu kommen?

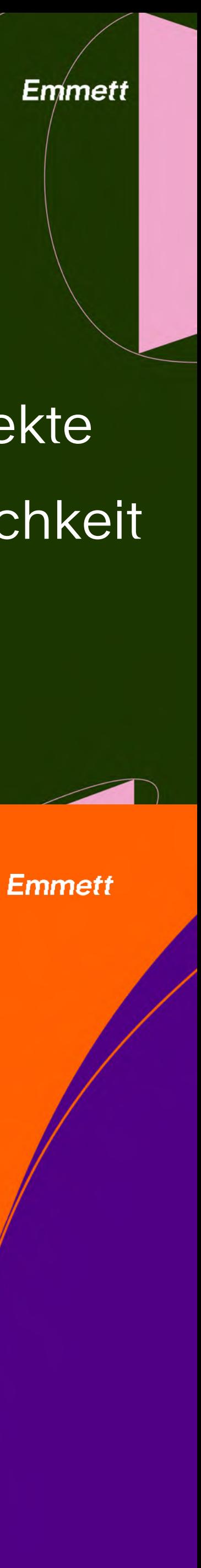

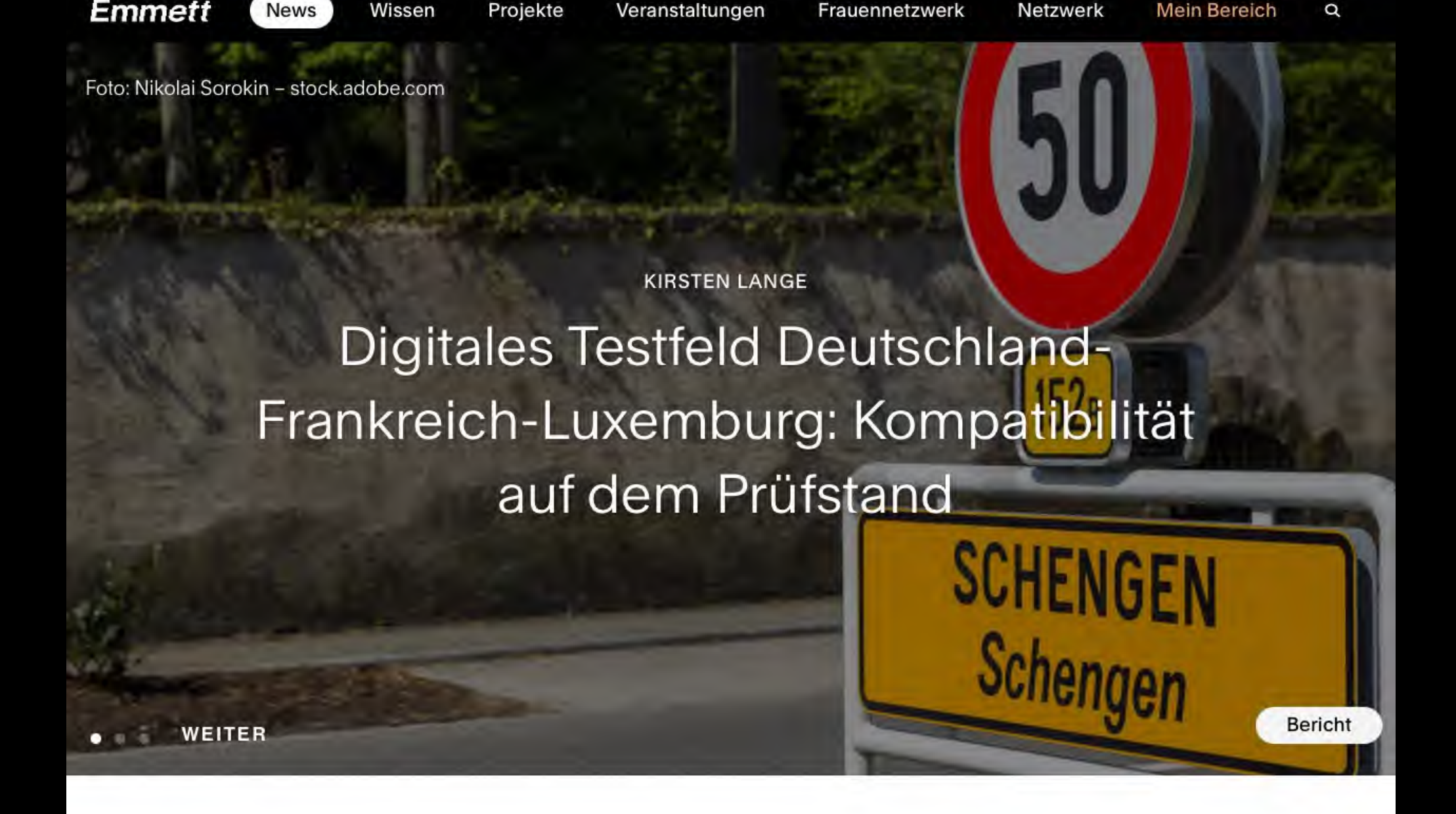

Innovationsprozesse für zukünftige Mobilität in Kommunen - und wie sie gelingen können

**Anne Lammers** 

Testfeld Autonomes **Fahren Baden-**Württemberg: Mit dem Minibus ohne Fahrer\*i unterwegs

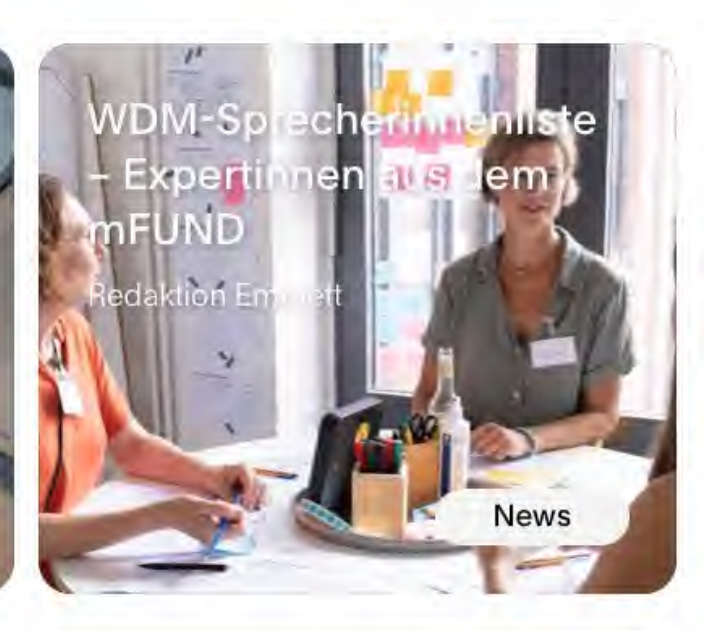

Welche Chancen und Risiken birgt die Digitalisierung für eine ink<mark>lusive</mark> und gendergerechte Mobilität? daktion Emr

Kommuner

News

Nach den Baggern: **Digitale** Mobilitätslösungen für den Strukturwandel in den Braunkohleregionen

**Artikel Wissen** 

Apps und Plattformen für Mitfahrgelegenheiten; **mi** datengetriebenen Diensten gemeinsam ans **Ziel** Leonie Koll

## **Emmett**

- **Newsfeed:** Artikel, Podcasts und
- (Daten-)Analysen
- **Wissenssammlung** & Hilfestellungen
- für die Projektarbeit
- **Projektexplorer** mit allen mFUND-
- Projekten
- **Veranstaltungskalender**: auch für Ihre
- Events -> Newsletter Navigator
- **Frauennetzwerk**: Für Projekt-
- mitarbeiterinnen im mFUND

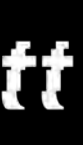

## **Emmett entdecken**

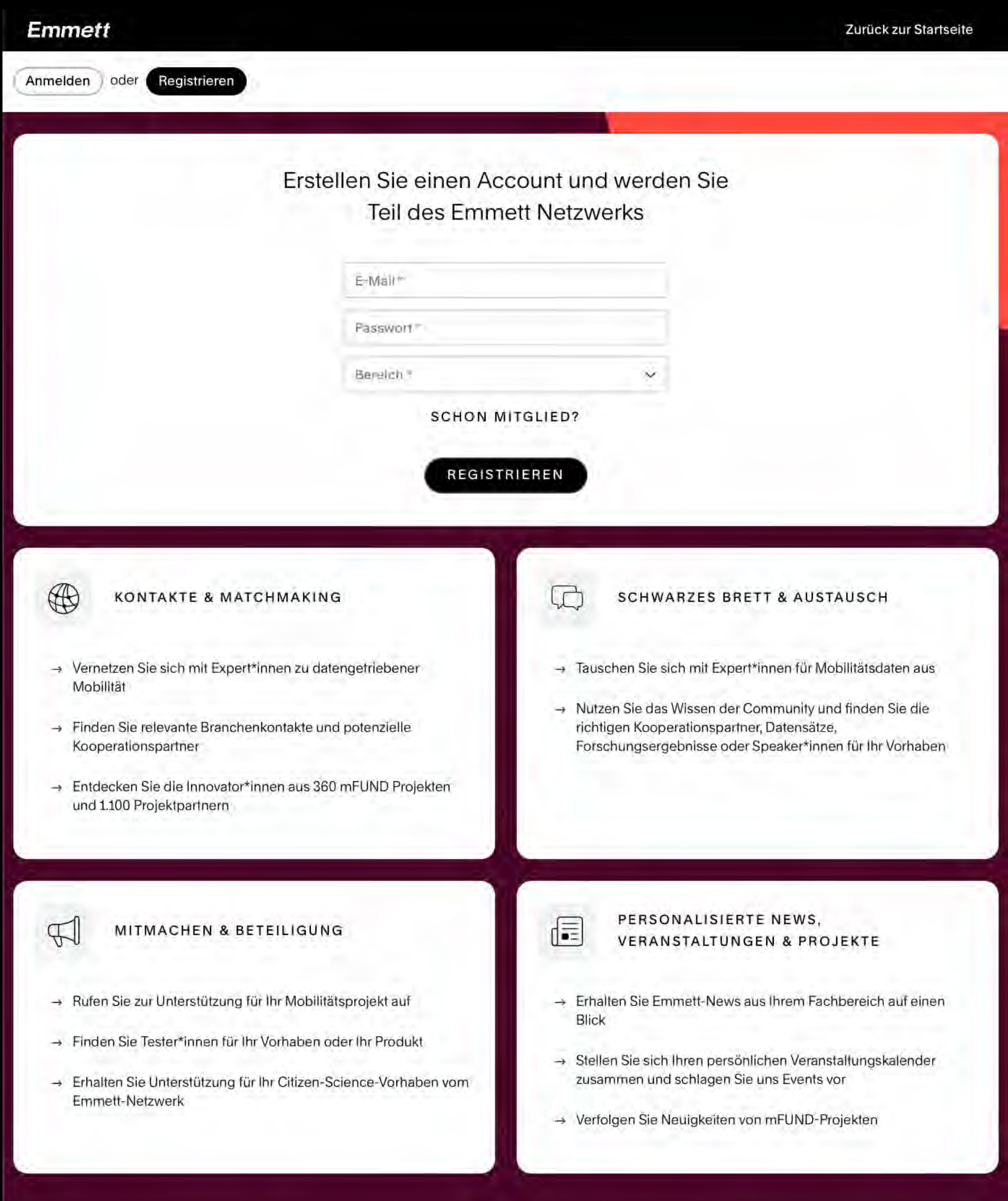

**Emmett Emmett-Netzwerk nutzenKontakte:** fast 500 Mitglieder = Interessierte an Mobilitätsdaten **Schwarzes Brett:** Community fragen und Gesuche einstellen **Mitmachbereich**: Citizen Science-Gesuche, Aufrufe und Umfragen **Personalisierung**: News sortieren, Profil personalisieren und mFUND-Projektseite updaten

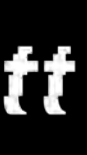

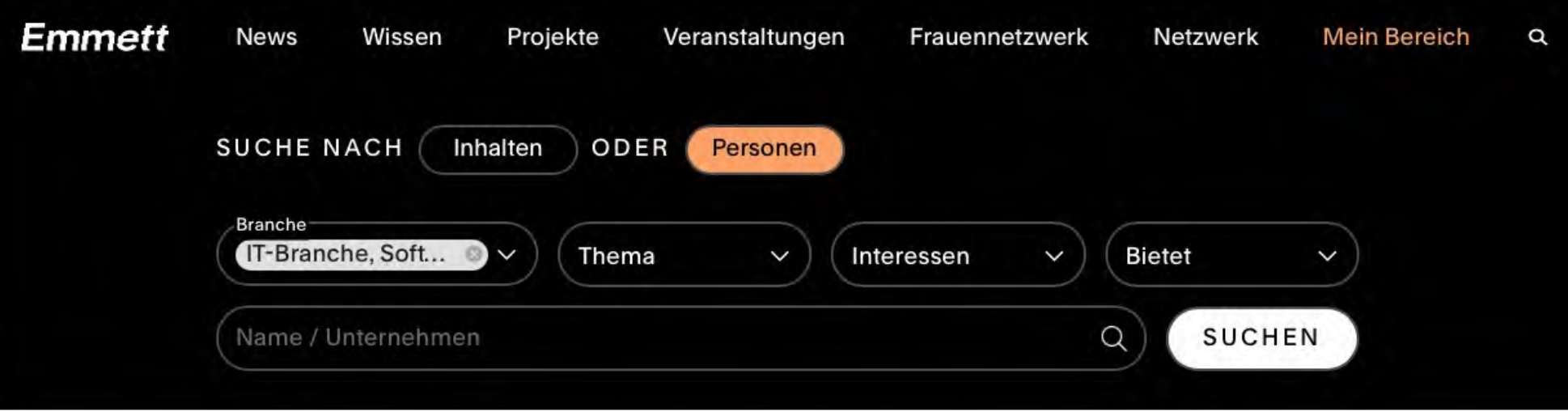

Es konnten 90 Personen zur Ihrer Suche gefunden werden

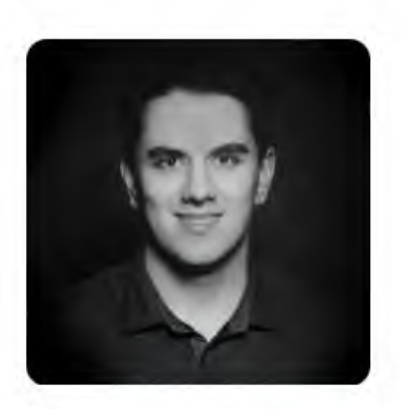

Daniel Reißner Profil Entwickler @AgProp GmbH Hallo Emmett-Community, freue mich auf den Austausch!

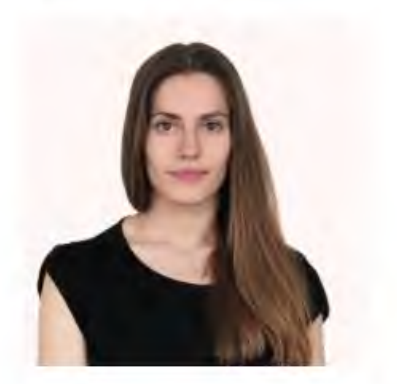

Lea Marie Schröter Geschäftsführung @AgProp GmbH Hallo Emmett-Community, freue mich auf den Austausch!

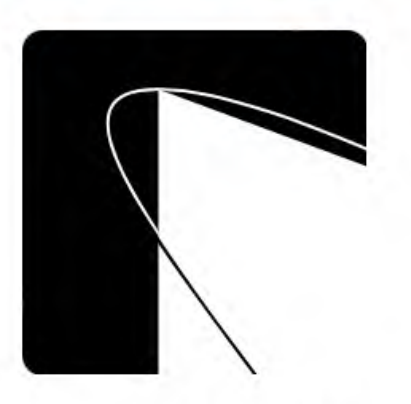

Eike Hoffmann

Profil

Profil

Hallo Emmett-Community, freue mich auf den Austausch!

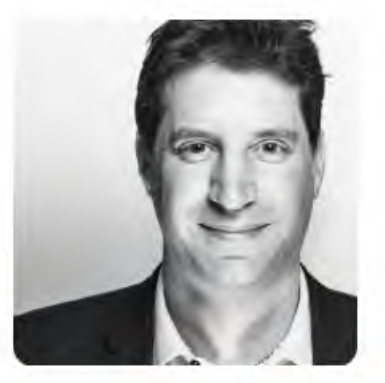

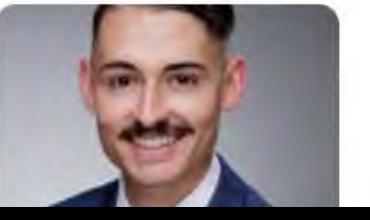

#### Holger Bruch Mit-Initiator @MITFAHR|DE|ZENTRALE

- Intermodale Mobiltätsauskünfte auf Basis von OpeSource & OpenData (stadtnavi, OpenTripPlanner, Digitransit) - Datenaufbereitung und - Qualitätssicherung (Sharing-Angebote, Fahrplandaten, Haltestellendaten, Wegenetze)...

#### Soeren Dreis

Profil

Profil

Als Business Development Manager freue mich über neue

**Business Development Manager DACH @Nextérité** 

**Mitglieder nach Filterkriterien suchen:**

- Branche
- Thema (Emmett Kategorie)
- Interessen / Biete

## **Emmett Personensuche im Netzwerk**

**Mitglieder oder mFUND-Projekte merken**

**Mitglieder direkt über die Plattform anschreiben**

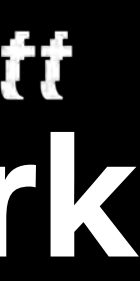

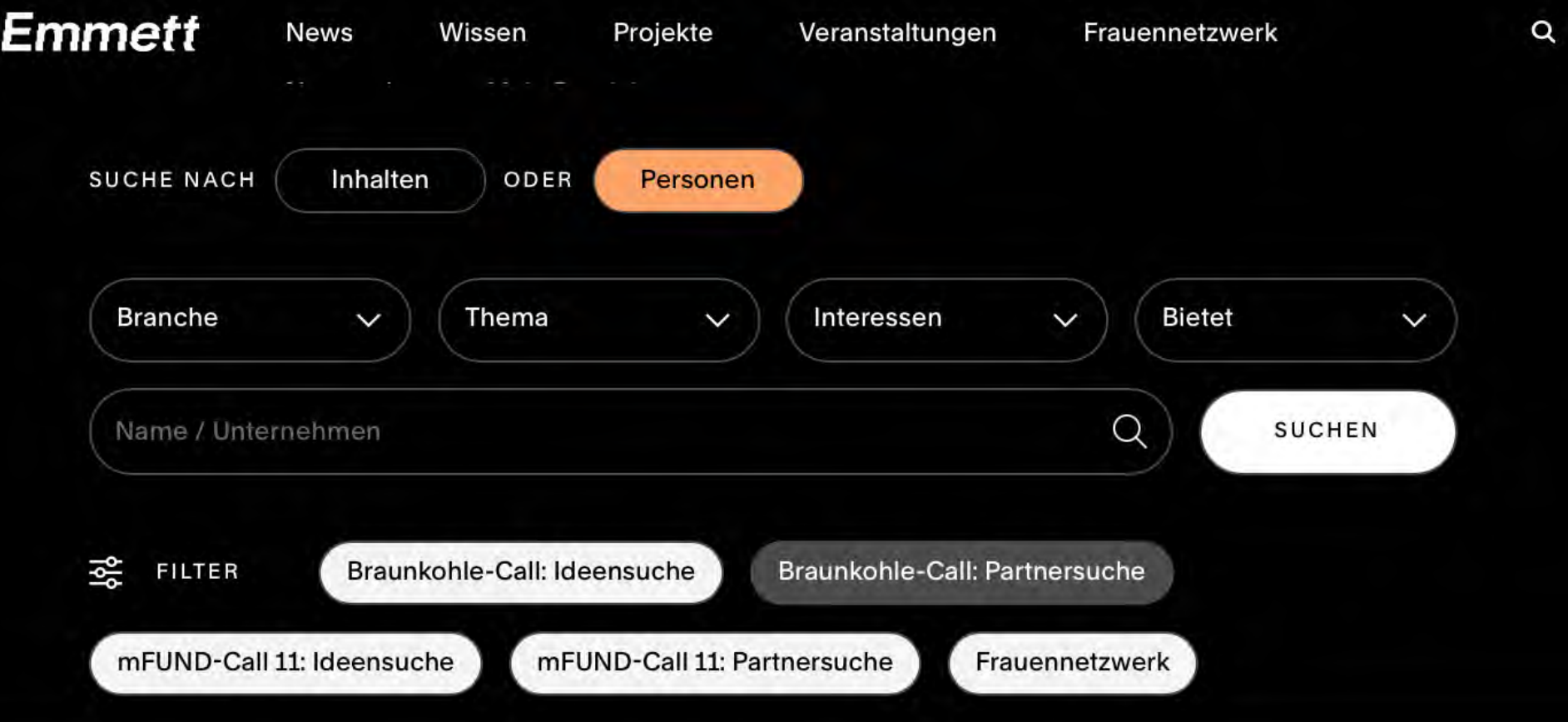

Es konnte 1 Person zur Ihrer Suche gefunden werden.

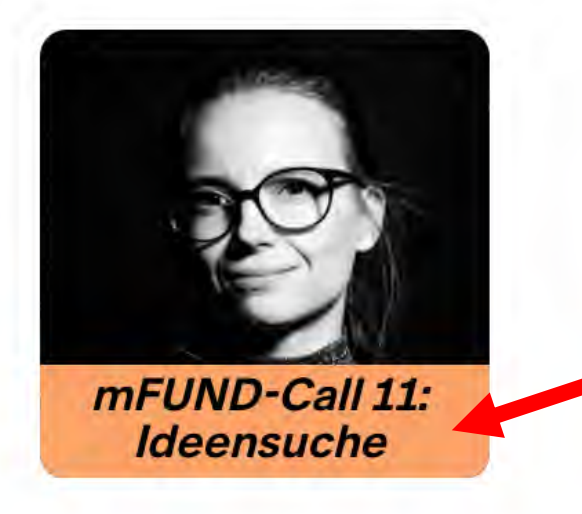

#### Lena Rickenberg

**V** mFUND Projektleiterin @iRights.Lab // Move Mo Begleitforschung // Emm

Liebes Net:

idenschaften sind Innovationen, digitale Geschäftsmodelle und Gespräche mit interessanten Menschen aus der Mobilitätsbranche. Ich freue mich auf de...

Search by **c** algolia

## **Emmett Filtern nach Förderaufrufen**

## **Sonder-Tags:**

- **Braunkohle-Call** Partnersuche und Ideensuche
- **mFUND-Call 11** Partnersuche und Ideensuche
- Frauennetzwerk

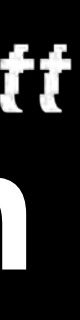

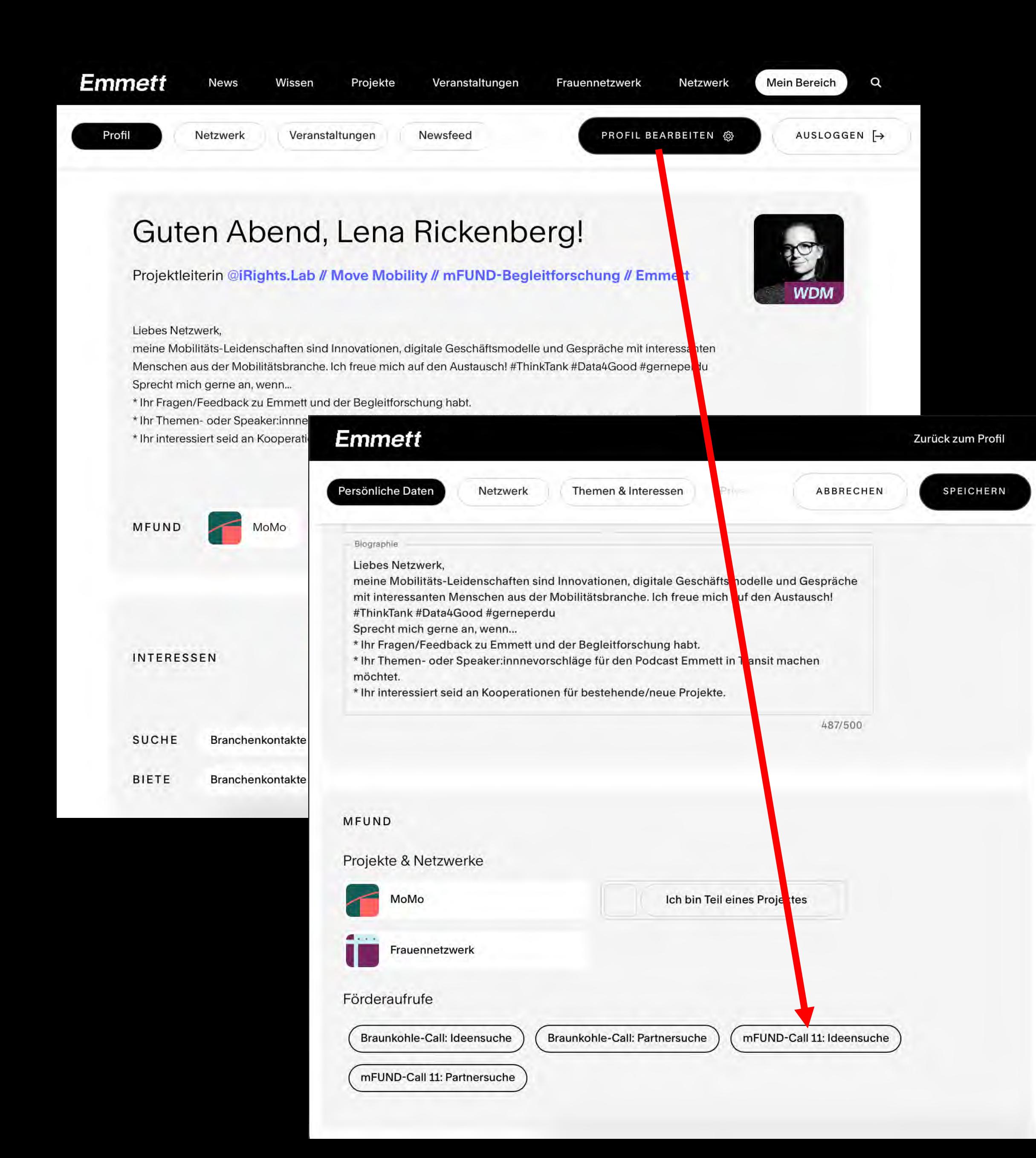

## **Emmett Sonder-Tag hinzufügen bei bestehendem Profil Eigene Profilseite > Profil bearbeiten > Sonder-Tag für Call einstellen**

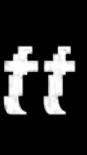

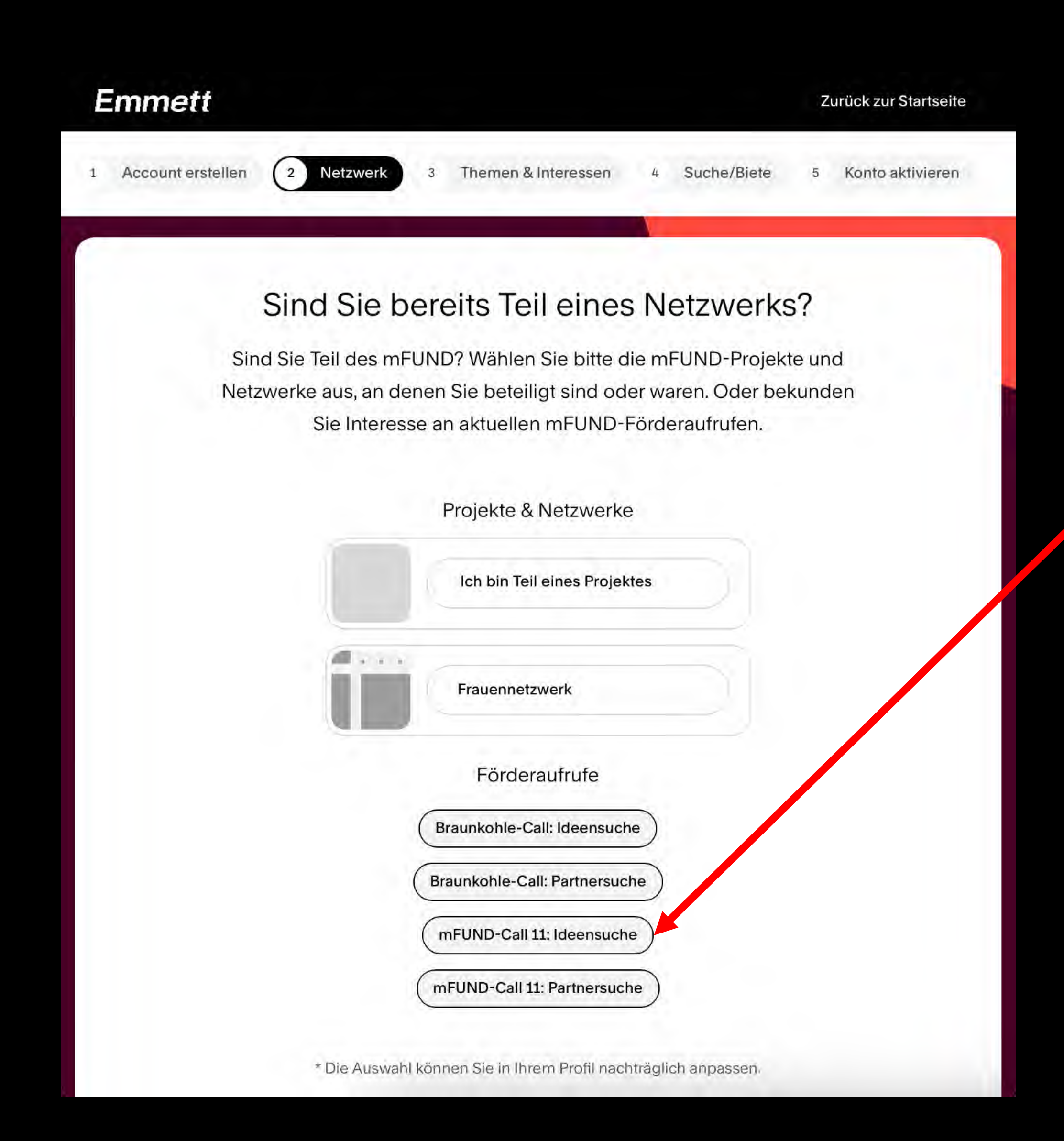

**Emmett Sonder-Tag hinzufügen Bei Registrierung Bei neuer Registrierung > Schritt 2 "Netzwerk" > Sonder-Tag auswählen** 

![](_page_58_Picture_2.jpeg)

- **1.** Im **Emmett-Netzwerk** anmelden
- **2.** Kommende **Emmett-Events** im
- Kalender merken
- **3. Newsletter** Navigator abonnieren
- **4. Trendradar** über Kohleregionen

lesen

5. Bei **Fragen** gerne direkt melden [l.rickenberg@irights-lab.de](mailto:l.rickenberg@irights-lab.e)

![](_page_59_Picture_0.jpeg)

## **Wrap up & Follow up**

## **Vernetzung online**

## mFUND-Fachaustausch 26. April 2023, 10.00 bis 13.00 Uhr

Experimentierfelder für die Mobilität der Zukunft -Beispiele aus der Praxis

Eine Veranstaltung des

![](_page_60_Picture_4.jpeg)

Gefördert von:

Gefördert durch Bundesminist

![](_page_60_Picture_7.jpeg)

aufgrund eines Beschlu<br>des Deutschen Bundest

## **Emmett**

![](_page_60_Picture_10.jpeg)

![](_page_60_Picture_11.jpeg)

![](_page_61_Picture_0.jpeg)

## **Emmett Vernetzung vor Ort in Berlin**

mFUND-Ideensprint: Gemeinsam unterwegs - Ideen und Lösungen für eine inklusive Alltagsmobilität Teil 2

MERKEN N

![](_page_61_Picture_3.jpeg)

Barrierefreiheit

**Inklusion** 

![](_page_61_Picture_6.jpeg)

**WORKSHOP** 10.05.2023 10:00 -11.05.2023 15:00

![](_page_61_Picture_8.jpeg)

![](_page_61_Picture_9.jpeg)

![](_page_62_Picture_0.jpeg)

## **Zurück in die Zukunft…**

![](_page_62_Picture_2.jpeg)

Gefördert durch:

![](_page_62_Picture_4.jpeg)

aufgrund eines Beschlusses des Deutschen Bundestages

![](_page_62_Picture_6.jpeg)

![](_page_62_Picture_7.jpeg)

![](_page_63_Picture_0.jpeg)

## **Vorstellung von Vernetzungsmöglichkeiten auf Emmett**

## **mFUND-Informationsveranstaltung zum**

## **11. Förderaufruf Förderlinie 2**

## **24. April 2023, Online**

![](_page_63_Picture_5.jpeg)

Bundesministerium für Digitales und Verkehr

![](_page_63_Picture_7.jpeg)

![](_page_63_Picture_8.jpeg)

digital world

![](_page_63_Picture_10.jpeg)

![](_page_64_Picture_0.jpeg)

![](_page_64_Picture_1.jpeg)

## **Allgemeine Fragerunde und Austausch**

*Arno Spreen,* **VDI/VDE-IT (PT mFUND)** *Philipp Tissen,* **TÜV Rheinland Consulting (PT mFUND)**

![](_page_64_Picture_4.jpeg)

Offene Fragen? Kontakt zum Projektträger

![](_page_65_Picture_2.jpeg)

#### **Projektträger:** TÜV Rheinland Consulting und VDI VDE Innovation + Technik GmbH **Hotline:** 0221/806 2664, aktuell montags bis freitags, von 10 bis 16 Uhr **E-Mail:** info@mfund.de

![](_page_65_Picture_4.jpeg)

![](_page_66_Picture_0.jpeg)

![](_page_66_Picture_2.jpeg)

## **Ausblick und Verabschiedung**

*Astrid Ullwer,* **BMDV**

![](_page_66_Picture_5.jpeg)

![](_page_67_Picture_0.jpeg)

#### Lernen Sie das mFUND-Netzwerk kennen!

![](_page_67_Picture_2.jpeg)

#### **Kommende Veranstaltungen**

25. April, 10:00 – 12:00

26. April, 10:00 – 13:00

24.-26. Mai, ganztags

Informiert bleiben?

**EU-Workshopreihe** "Driven **by Data"**

No. 2: Perspectives of mobility users – needs and acceptance

![](_page_67_Picture_10.jpeg)

Anmeldung unter [mfund@bmdv.bund.de](mailto:mfund@bmdv.bund.de) **mFUND-Fachaustausch** "Experimentierfelder für die Mobilität der Zukunft"

**Emmett** 

Anmeldung unter [www.emmett.io](http://www.emmett.io/)

mFUND auf der **polis.Mobility** in Köln

MOBILITY

Anmeldung unter [www.polis-mobility.de](http://www.polis-mobility.de/)

#### Abonnieren Sie unseren Newsletter, den **mFUND-Rundbrief**

![](_page_67_Picture_19.jpeg)

Anmeldung unter [www.mfund.de](http://www.mfund.de/)

![](_page_67_Picture_21.jpeg)

![](_page_67_Picture_22.jpeg)

![](_page_68_Picture_0.jpeg)

![](_page_68_Picture_2.jpeg)

### **Vielen Dank für Ihr Interesse!**

![](_page_68_Picture_4.jpeg)